# **DEVELOPMENT OF MECHANISM FOR PROJECT COST ESTIMATION**

### **Thesis**

## *Submitted by*

# **PRATHIBHA B IYER**

# **(R670215013)**

## **MASTER OF TECHNOLOGY IN**

**CHEMICAL ENGINEERING**

**(With Specialization in Process Designing Engineering)** 

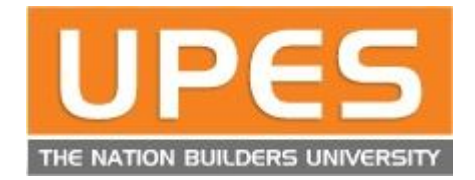

# **DEPARTMENT OF CHEMICAL ENGINEERING**

# **COLLEGE OF ENGINEERING STUDIES**

**UNIVERSITY OF PETROLEUM AND ENERGY STUDIES**

## **DEHRADUN**

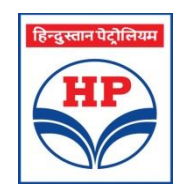

# **DEPARTMENT OF PROCESS DESIGN AND SCALE-UP**

# **HPCL GREEN R&D CENTRE**

# **BENGALURU**

# **APRIL 2017**

### **DECLARATION BY THE SCHOLAR**

I hereby declare that this submission is my own and that, to the best of my knowledge and belief, it contains no material previously published or written by another person nor material which has been accepted for the award of any other Degree or Diploma of the University or other Institute of Higher learning, except where due acknowledgement has been made in the text.

PRATHIBHA B IYER (R670215013)

### **BONAFIDE CERTIFICATE**

This is to certify that the thesis entitled "**DEVELOPMENT OF MECHANISM FOR PROJECT COST ESTIMATION**" submitted by **Ms. PRATHIBHA B IYER (R670215023),** to the University of Petroleum and Energy Studies, for the award of **MASTER OF TECHNOLOGY** degree under Chemical Engineering with specialization in Process Design is a bonafide record of project work carried out by her under our supervision. The results embodied in this project review report are based on literature and the research in HPCL Green R&D Centre. This data is based on proprietary technology of HPCL, and hence only HPCL reserves all the rights to patent, publish and present the data.

Signature of the External Guide with date Signature of the Internal Guide with date Name: Mr. S N Sheshachala Name: Mr. Kumargaurao Punase Designation: Chief Manager Designation: Assistant Professor-Department: Process Design and Scale-up (Senior Scale) HP Green R&D Centre Department: Chemical Engineering Bengaluru UPES

Dehradun

 Signature of the Internal with date Name: Mr. Sukanchan Palit Designation: Assistant Professor- (Senior Scale) Department: Chemical Engineering UPES Dehradun

Signature of the Head of the Department

Date:

#### **ACKNOWLEDGEMENT**

I would like to take this opportunity to extend my sincere thanks to all, who directly or indirectly rendered their support in initializing this project.

First and foremost, I would like to thank Mr. S N Sheshachala-Chief Manager (Process Design and Scale-up), who was my guide from HPCL Green R&D Centre, for giving me this opportunity to work under him and Process Design and Scale-up division of HPCL Green R&D Centre. My extensive gratitude to Mr. Gandham Sriganesh – Executive Director, Dr.PVC Rao – General Manager and Dr. N.V.Choudary – Former Head of HPCL Green R&D Centre for permitting and encouraging me to carry out my Master's internship and project. I would also like to thank Ms. Bharali Jitalaxmi and Mr. J Shankar for extending their assistance in supporting me with the basic terms of the project. Also, my special thanks to Mr. T.A Rajiv Kumar, Mr. Arun Kuniyil, Dr. Prashanth Mishra and Ms. Pavani Passey, for extending their support from the department.

My special thanks to Chemical Engineering Departments of University of Petroleum and Energy Studies, Dehradun, for supporting me in pursuing this internship on industrial platform. I would also like to thank Mr. Kumargaurao Punnase and Mr. Sukanchan Palit for giving their positive guidance and support in taking this project on the right track.

I render my humble gratitude to Dr. Vijay Parthasarathy, Dr. M.Gopinath and Mr. K.S.Rajmohan for their immense support and guidance at every step of my Master's vocation. I would like to specially thank my parents, family members and friends for supporting me through my thick and thins and for never leaving my side. Last but not the least; I would like to thank Lord Kathyayani, Lord Shiva and the Almighty, without whom this wouldn't be possible and for feeding me with all faith and patience to believe in myself every moment.

#### **ABSTRACT**

Prior to development of a process, at several phases of its development and before giving an attempt to design the process and plant, the process representative must undertake economic evaluations. When used with appropriate values for the adjustable designs and production (construction) parameters, Aspen Process Economic Analyzer (Aspen PEA) and Aspen Capital Cost Estimator (Aspen CCE) software tools provides a highly detailed and accurate cost estimate of the overall project. The process unit to be modeled using Aspen HYSYS software for mass and energy balance calculations includes all major process steps for selective end objective of the process. This process model was coupled with economic evaluation and capital cost scaling in Aspen Process Economic Analyzer and Aspen Capital Cost Estimator to evaluate the project proposal. The necessary initial parameters such as Project Name, Scenario Name, Units of Measure, Wage Rate, Cost Index, Design Criteria, Investment Parameters and other mandatory specification for achieving the estimated cost needs to be indicated. When the sizing specifications of each of the process equipment were specified, the equipment cost and investment analysis on request would be generated through Aspen PEA. In order to generate and report the capital cost estimation of this project, from Aspen PEA it was fed to Aspen CCE, through which the project capital cost estimation was carried out. The results generated through these tools, were evaluated and validated with the existing estimation of the project evaluated. Finally, the results were also compared with quotes obtained by a standard vendor. These analyses were carried out for a Pressure Swing Adsorption Hydrogen (PSA) Unit and for a Propylene Dryer Unit (PDU), for validation of the methodology demonstrated in this thesis and the results were compared with the existing estimation. This methodology promises for firm and immediate evaluation of any proposal and ensures that a preliminary estimation of the project is carried out.

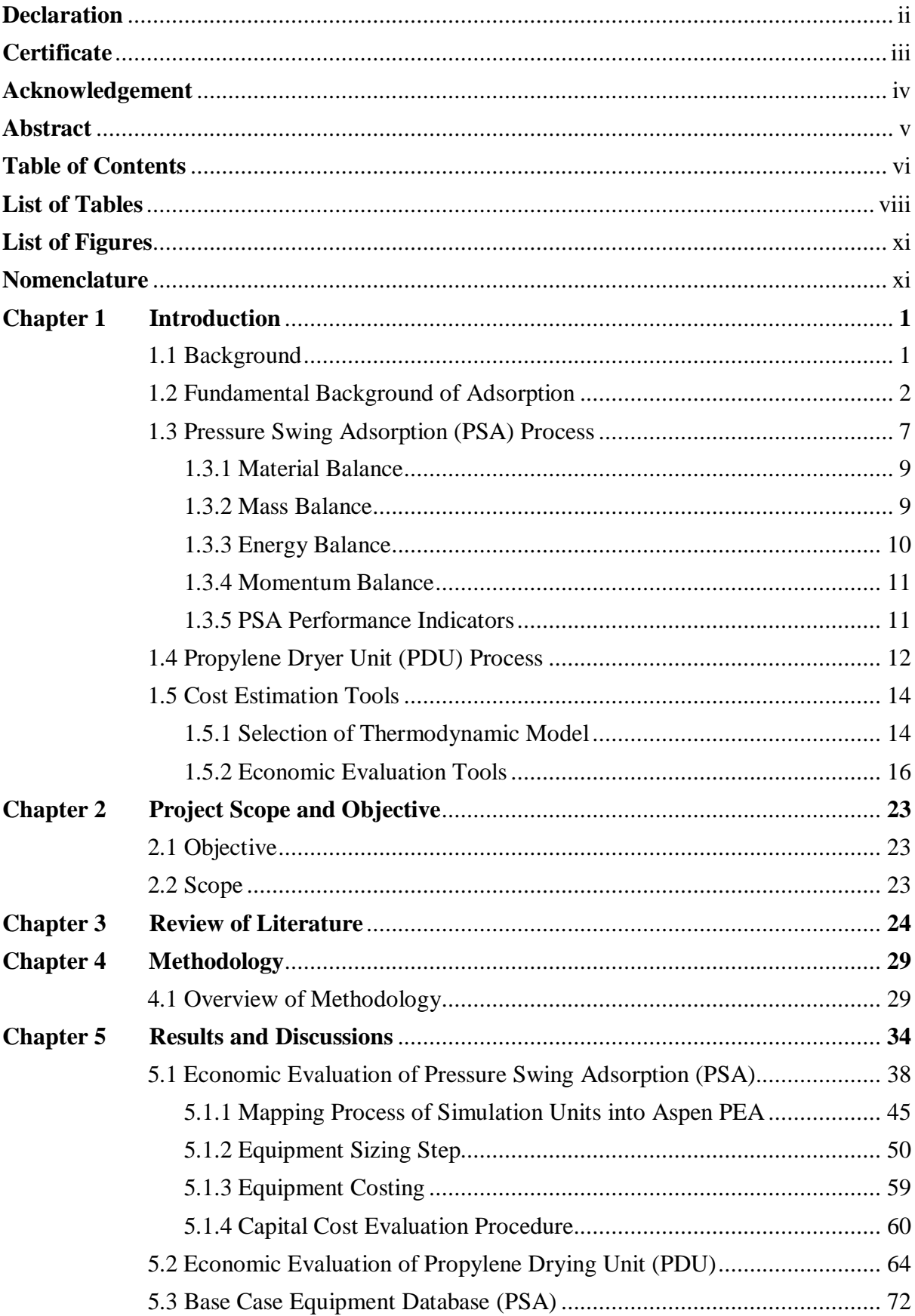

**Table of Contents** 

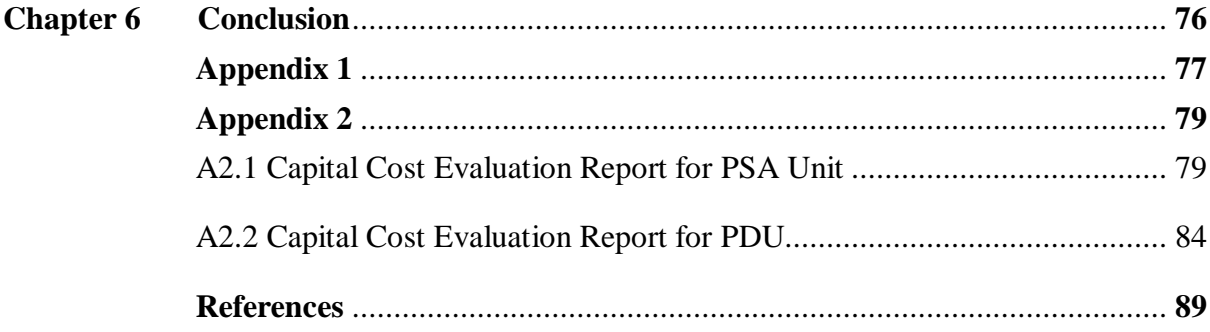

# **List of Tables**

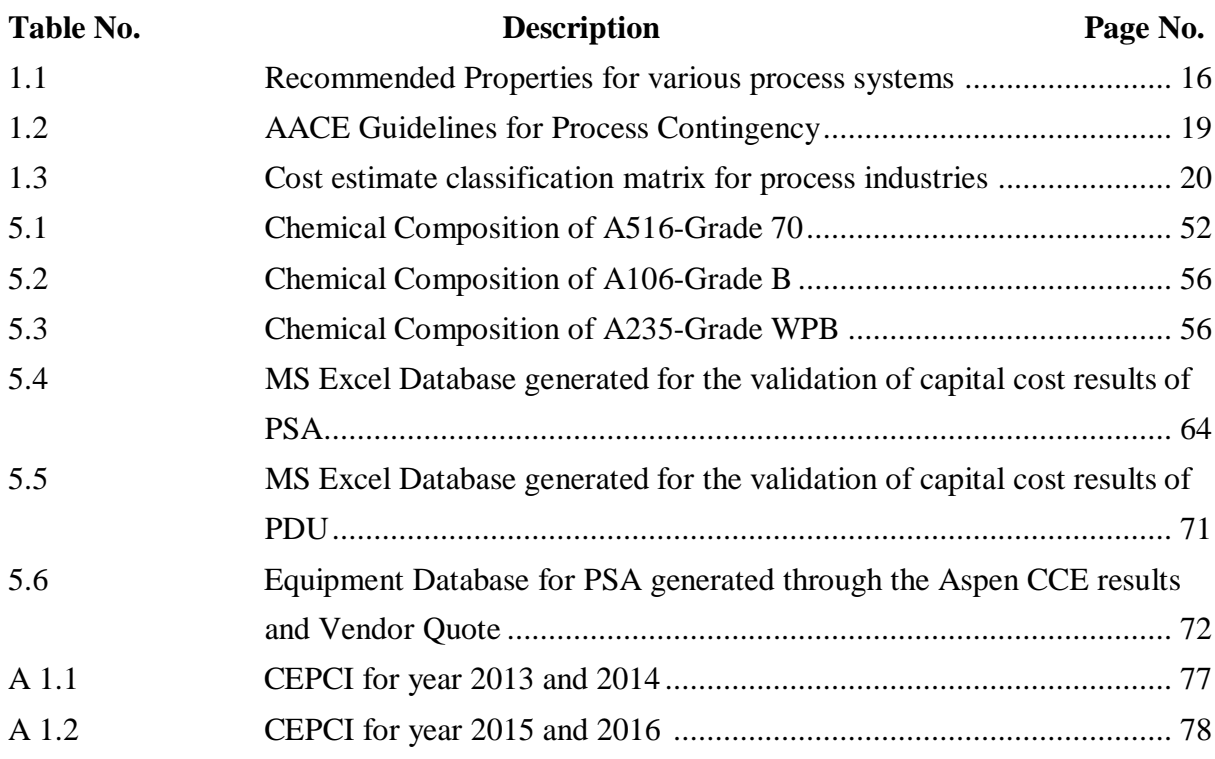

# **List of Figures**

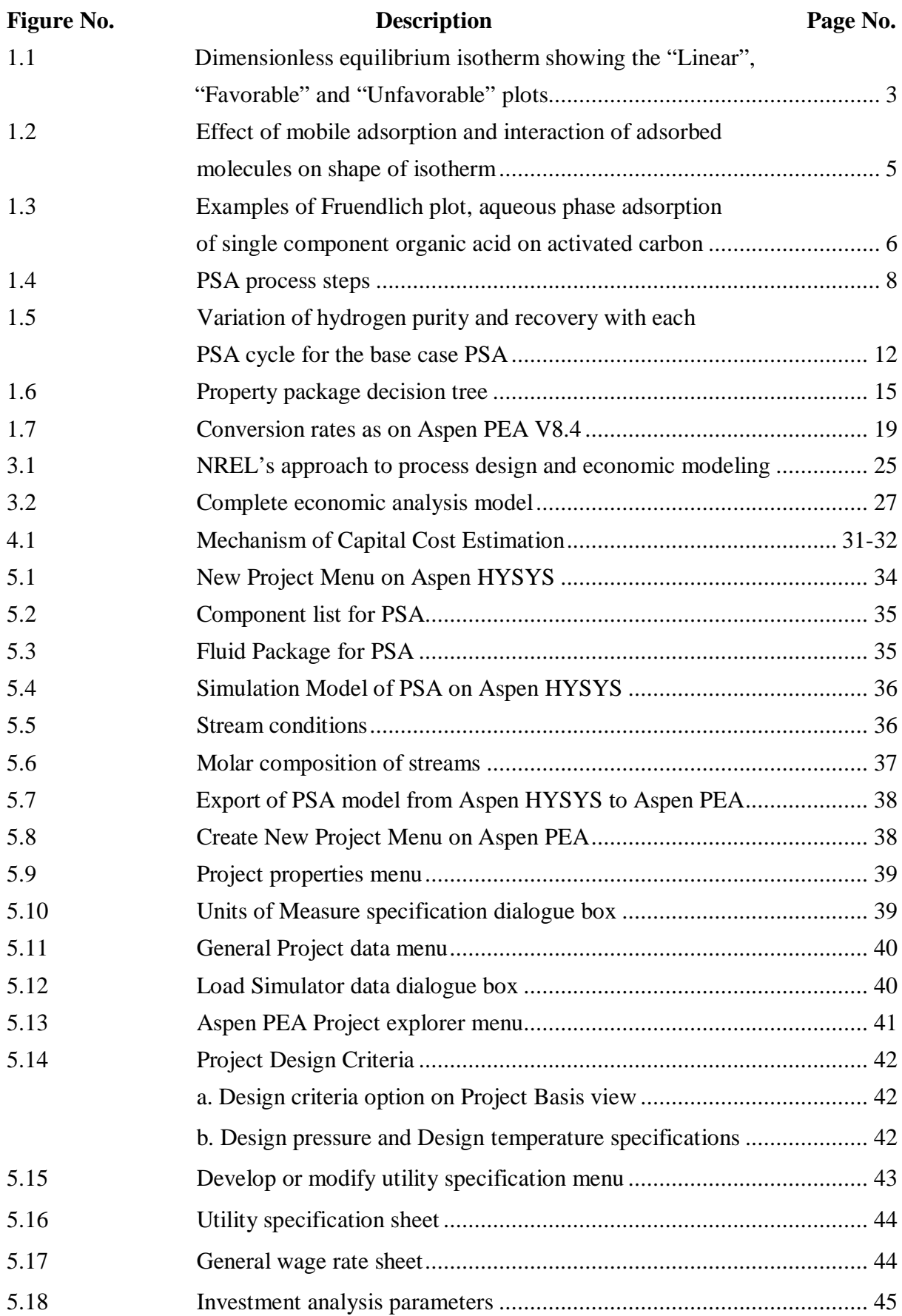

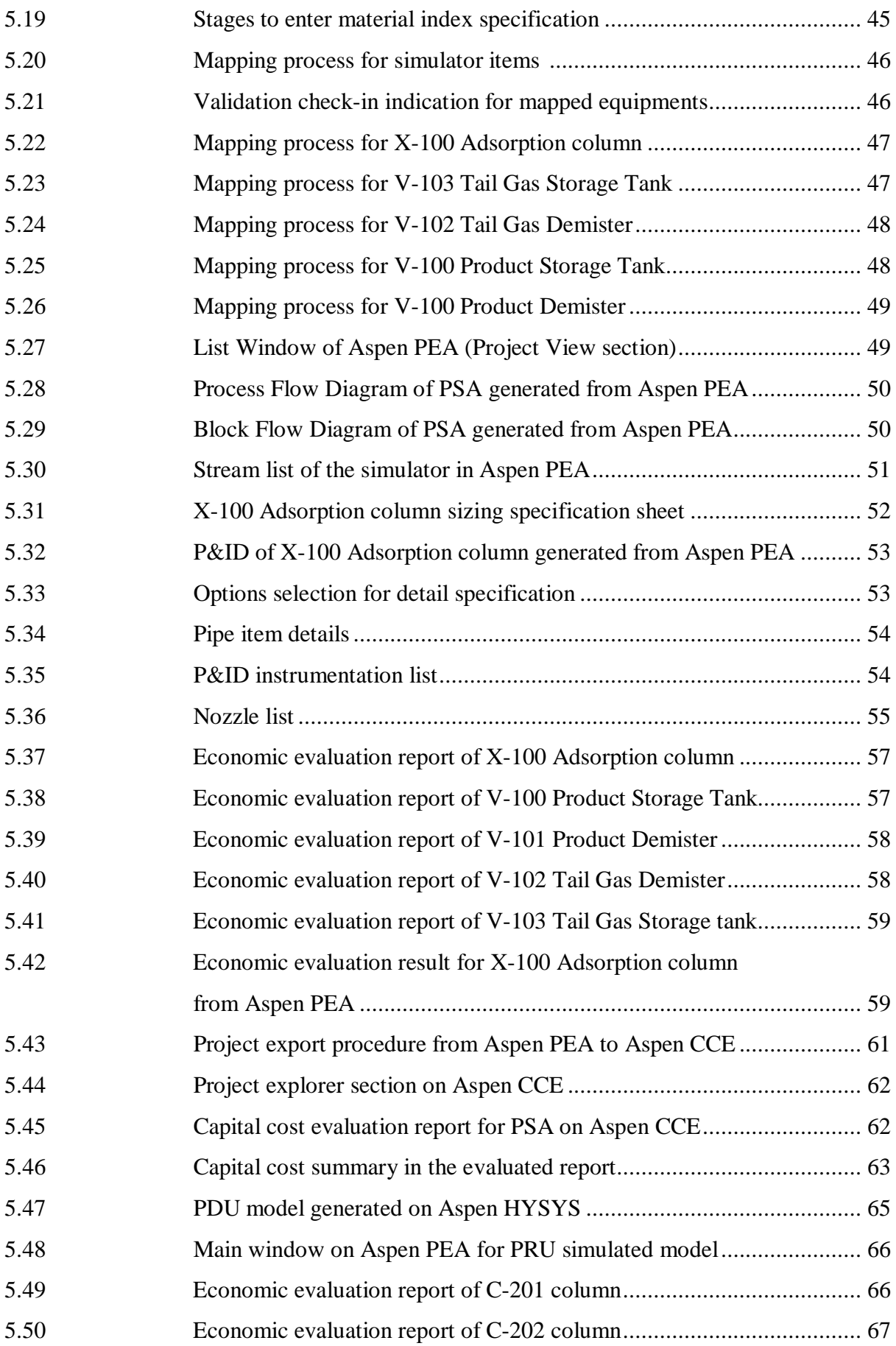

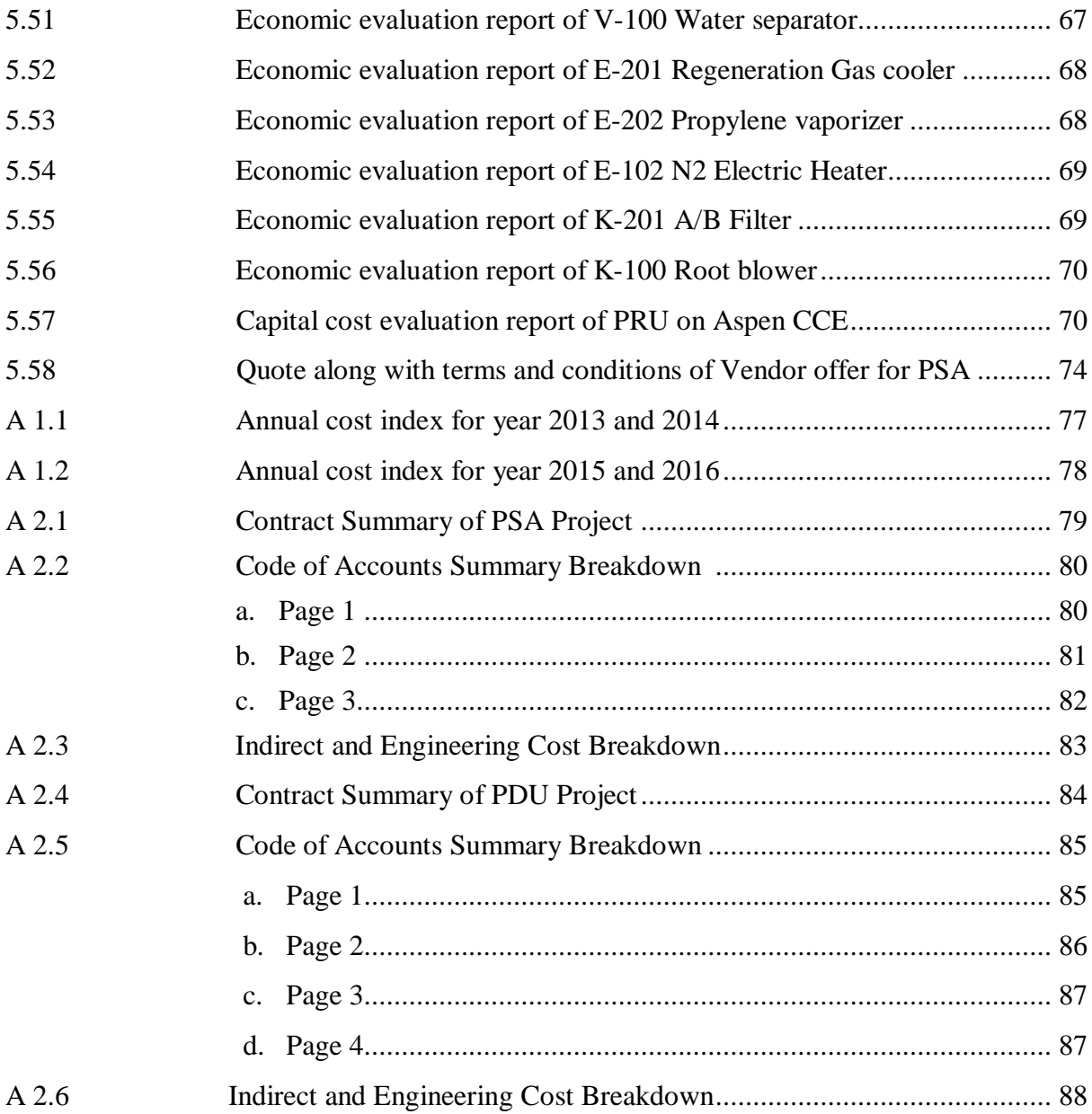

## **NOMENCLATURE**

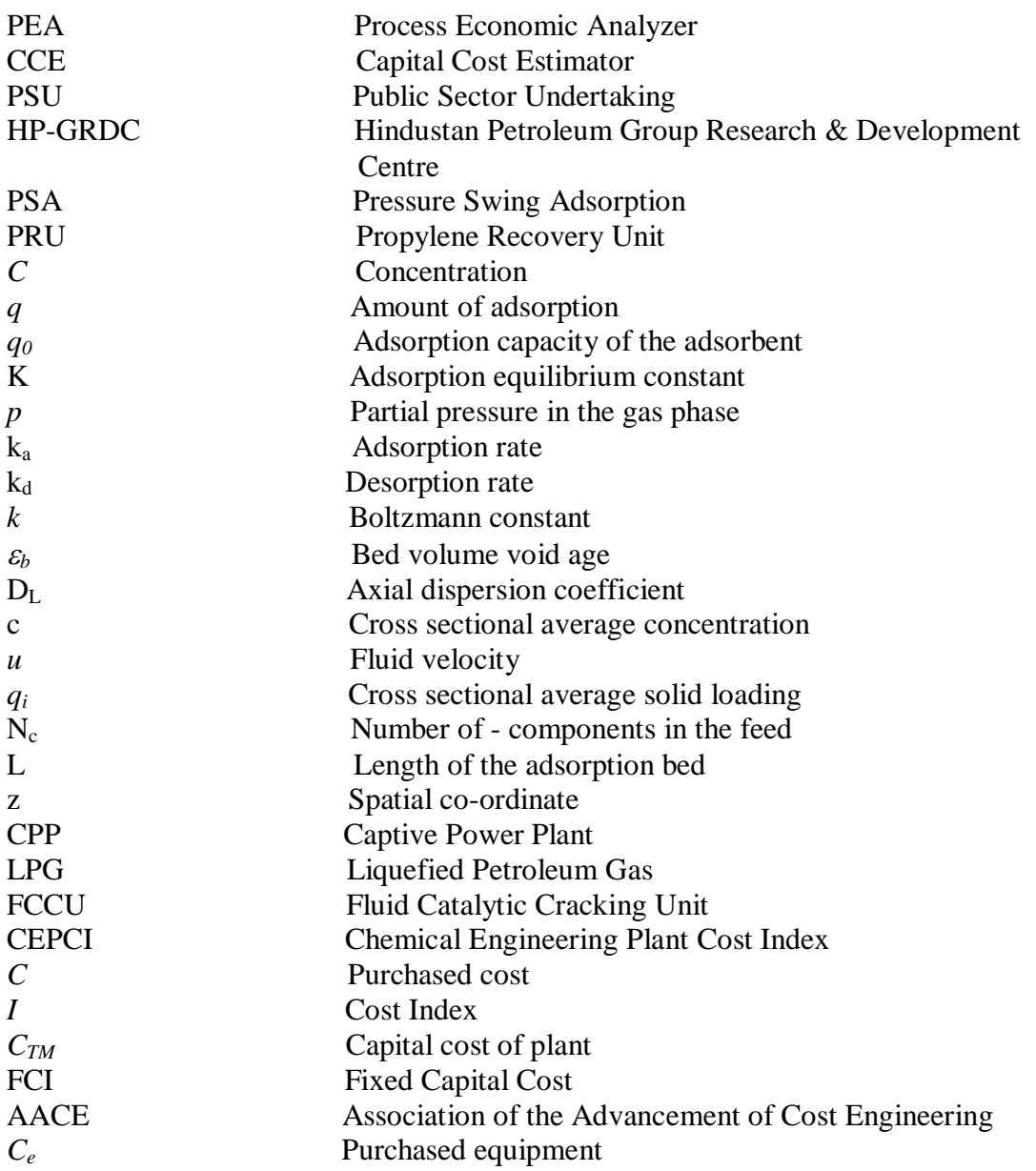

## **CHAPTER 1 INTRODUCTION**

As a role of their task to spot and expand practical and doable processes, process engineers requires performing both orders of significant cost approximation as well as evaluating and assessing cost estimates contained in the proposal. There are numerous tools available to contribute in the working and assessment of cost estimates for chemical process equipment. Aspen Process Economic Analyzer (PEA) and Aspen Capital Cost Estimator (CCE) are one among those. Aspen PEA and Aspen CCE is industrially recognized software tool for generating cost estimates and makes the most of piping, instrumentation, civil, electrical, steel, insulation, self-contained equipments and design algorithms for the purpose of models including preliminary equipment which is property incorporated as well as evaluated for numerous safety and operability concerns. During the application of accurate values for the variable design and construction factors, Aspen PEA and Aspen CCE offer a highly descriptive and precise cost estimate.

### **1.1 BACKGROUND**

Hindustan Petroleum Corporation Limited is a vast Public Sector Undertaking (PSU) and is the second largest integrated oil company in India. They have two refineries, one in Vishakhapatnam (East coast) holding a refining volume of 8.3 MMTPA and the other is located at Mumbai (West coast) comprising a refining volume of 7.5 MMTPA. Also, HPCL is about to expand the refining capacity of its Vishakhapatnam refinery up to 15 MMTPA and Mumbai refinery to 9.5 MMTPA.

HPCL R&D is focusing on developing process technologies such as Pressure Swing Adsorption (PSA), HP Hi Gas for deploying in the refining industry. These have been successfully demonstrated by setting up commercial scale plants in HPCL refineries. Other Indian refineries have extended their interest towards HPCL R&D in making these technologies expand commercially. This requires HP-GRDC team to participate in tenders to supply technology in competition with other vendors in the domain.

In view of this, development of a standard Process Design Package, Cost mechanism and documentation for participation in tenders is on priority. Usually, the capital cost estimates for chemical process plants find its basis from the estimate of the purchase cost of the major

equipment items necessary for the process. The precision of this type of estimate would rely on which stage the design has reached at the phase the estimate is made, and on the dependability of the data effective on the equipment costs. In view of this, the current running project was taken into account for the cost estimation. The major improvement of adsorption processes on a bigger industrial scale handle chiefly with solid gas and solid liquid interfaces, but in many other laboratory separation procedures, all types of interfaces would be implied. Fluid is a common term used to represent gas or liquid in association with the solid boundary surface. Pressure Swing Adsorption (PSA) is a well-developed gas separation method under air separation section, hydrogen purification and gas drying. Hydrogen is manufactured by eliminating further components or recovering it through gaseous mixtures generated in several chemical processes. Two methods for hydrogen production are Steam reforming and Continuous catalytic reforming. The most common method with the highest efficiency of current commercially available production methods of about 65-75% is steam reforming. Steam reforming of natural gas proposes an economical, efficient, and extensively used method for hydrogen production, and offers near- and mid-term energy security and environmental benefits. Hydrogen produced from steam reforming method includes minute quantities of  $CO$ ,  $CO<sub>2</sub>$  and HS as impurities and requires further purification. Recent steam reformer plants utilize a Pressure Swing Adsorption (PSA) unit that has efficiency of 99.99% to purify product hydrogen. The development of this cost mechanism of PSA is on high priority by the organization.

For the some of the propylene production through PRU licenses an additional dryer system must be installed prior to condensation. The removal of dissolved water from liquids is accomplished by passage of the wet liquid through a freshly reactivated packed column of granular desiccant material like silica gel, activated alumina or molecular sieves. Continuous operation is accomplished by the use of dual adsorbers, with one tower on the process stream while the other is being reactivated. A case study of this Propylene Drying Unit (PDU) was also carried out and compared with the existing unit's cost estimation.

#### **1.2 FUNDAMENTAL BACKGROUND OF ADSORPTION:**

Adsorption is a process that takes an effort to impose selected gas molecules in a mixture entrapped nearby to a solid surface. When a gas molecule is close to a solid surface, the molecules in the solids tend to apply a desirable force over the gas molecule that will decrease its potential energy. The species being adsorbed is known as the adsorbate, while it resides on the solid, and the solid is called the adsorbent. Physical adsorption is one that takes place when the force in the contact between the adsorbing molecule and the surface are fragile and also the adsorbate and adsorbent are kept distinct, while Chemical adsorption or Chemisorptions occurs when the contact forces are strong enough for relocation or sharing of electrons between the adsorbate and the adsorbent.

A few common equations are prevalent for sizing conventional adsorbers and PSA units. They can handle any form of concentration, C, for the fluid phase or convenient units. The simplest equilibrium isotherm reveals loading as proportional to the fluid-phase concentration, and this results in *Henry law* (eq.1.1).

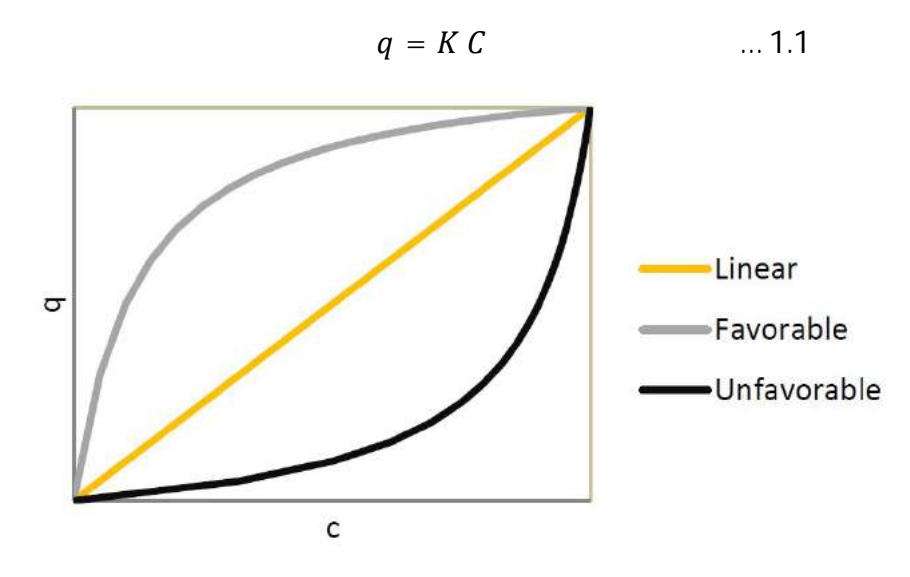

**Fig 1.1: Dimensionless equilibrium isotherm showing the "Linear", "Favorable" and "Unfavorable" plots (Claudia** *et al***., 2014).**

Proclaimed by Motoyuki Suzuki (1990), consider a surface coverage or fractional filling of a micropore is  $\theta$  (=q/q<sub>0</sub>) and the partial pressure in the gas phase, p, that is replaced by C  $(=p/RT)$  when the concentration in the fluid phase is used, the adsorption rate is expressed as *k<sub>a</sub>p(1-θ)* assuming first order kinetics with desorption rate given as  $k_d$ θ. The equilibrium relation emerged through the equilibrium of adsorption rate and desorption rate brings about the equilibrium relation as:

$$
\theta = \frac{Kp}{(1 + Kp)} \qquad \qquad \dots 1.2
$$

or

$$
p = \frac{1}{K} \left( \frac{\theta}{1 - \theta} \right) \qquad \qquad \dots 1.3
$$

The above equation is called *Langmuir* isotherm and  $K = k_a/k_d$  is called the adsorption equilibrium constant. When the amount adsorbed, *q*, is way lesser in contrast with the adsorption capacity of the adsorbent, *q0*, Eq. 2 will be condensed to *Henry* type eq.1.4:

$$
\theta = Kp \qquad \qquad \dots 1.4
$$

Additionally, when the concentration is high enough,  $p \gg 1/K$ , then adsorption spots are saturated and

$$
\theta = 1 \qquad \qquad \dots 1.5
$$

Considering the interaction between adsorbing molecules, Fowler *et al., (1939)* modified the above equation as eq.1.6

$$
p = \frac{1}{K} \left( \frac{\theta}{1 + \theta} \right) \exp \left( \frac{2u\theta}{kT} \right) \qquad \qquad \dots 1.6
$$

where, *2u* denotes pair interaction energy, and *k* is the *Boltzmann* constant.

When the adsorbed molecules are free to move on the adsorbent surface (mobile adsorption), the *Langmuir* equation is modified to eq.1.7

$$
p = \frac{1}{K} \left( \frac{\theta}{1 - \theta} \right) exp \left( \frac{\theta}{1 - \theta} \right) \qquad \qquad \dots 1.7
$$

For mobile adsorption with interaction,

$$
p = \frac{1}{K} \left( \frac{\theta}{1 - \theta} \right) exp \left[ \left( \frac{\theta}{1 - \theta} \right) + \frac{2u\theta}{kT} \right] \qquad \dots 1.8
$$

Fig.2 shows deviation of the isotherm relation from *Langmuir*.

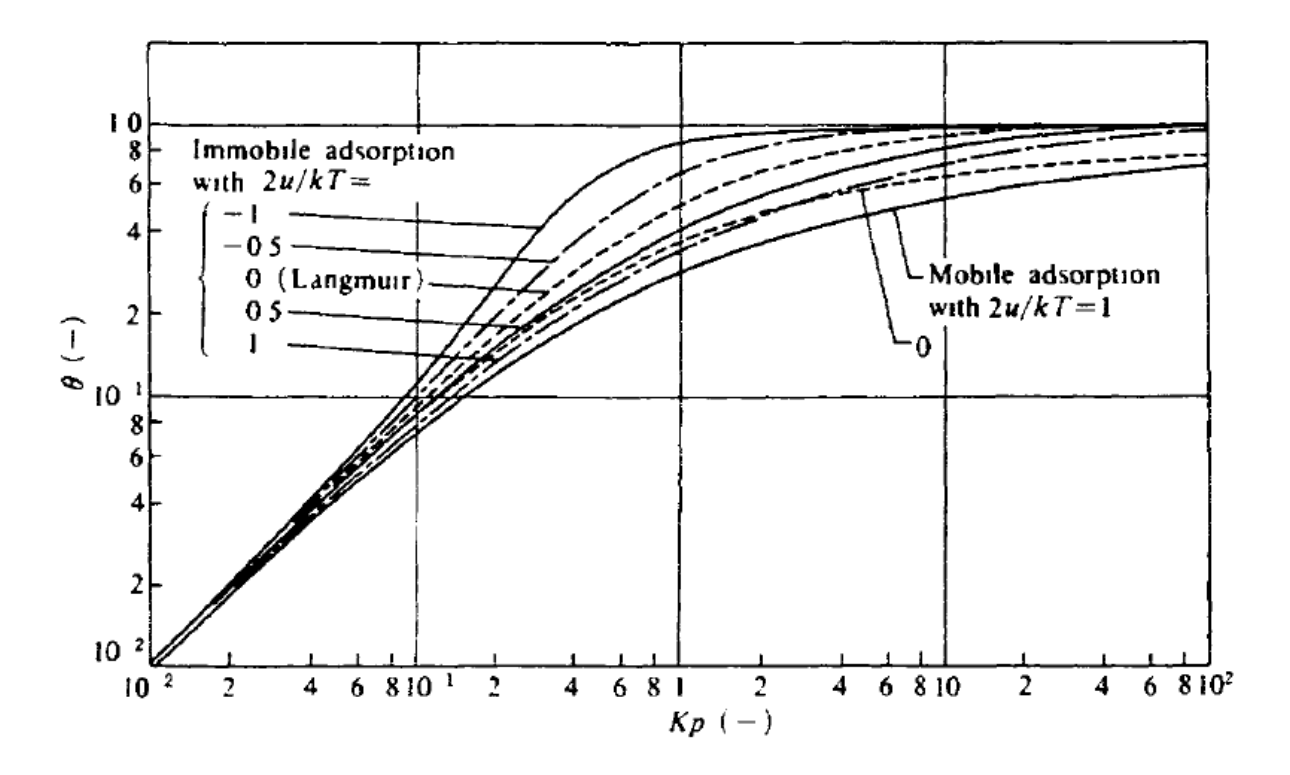

**Fig 1.2: Effect of mobile adsorption and interaction of adsorbed molecules on shape of isotherm (Motoyuki Suzuki., 1990).**

The *Freundlich* isotherm is the result of fitting isotherm data to a linear equation on log-log coordinates. The *Freundlich* type equation is given by eq.1.9

$$
q = k_P C^{\left(\frac{1}{n_F}\right)} \qquad \qquad \dots 1.9
$$

Examples of correlation of adsorption data taken in aqueous phase are shown in Fig 1.2. The *Freundlich* equation is only applicable below the saturation concentration (solubility or saturation vapor pressure), where condensation or crystallization occurs and adsorption phenomena are no more considerable.

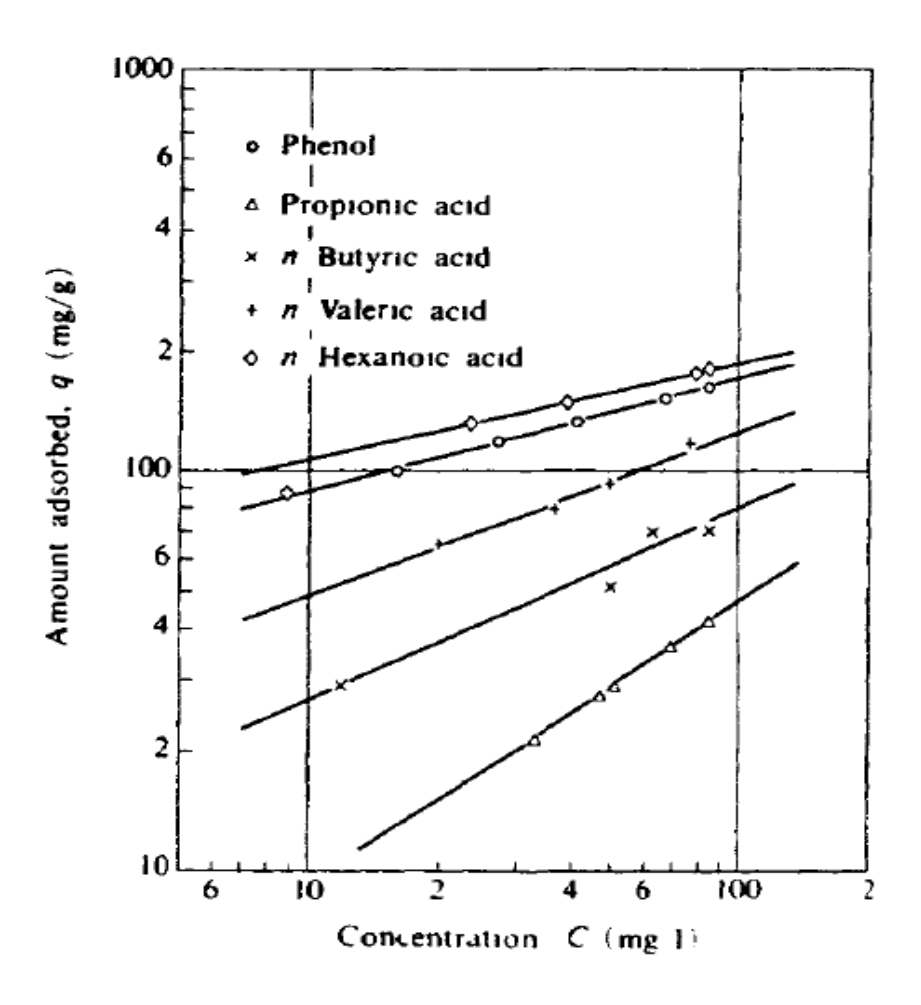

**Fig 1.3: Examples of** *Freundlich* **plot, aqueous phase adsorption of single component organic acid on activated carbon (Motoyuki Suzuki., 1990).**

Radke *et al.,* (1972) formulated the following eq.1.10, which combines the *Freundlich* equation with the *Henry's* type equation.

$$
q = \frac{1}{\left[\frac{1}{K_h p} + \frac{1}{K_F p^{\left(\frac{1}{n_F}\right)}}\right]}
$$
 ... 1.10

During the immersion of porous particles into pure gas, the pores would load with the gas, and also the amount of adsorbed gas is verified by the reduction in total pressure. The pressure would not change with a liquid, and only complicated experimental procedures have been devised for determining the level of adsorption of pure liquid. If at all the liquid is a homogenous binary mixture, it is conventional to assign one component as the solute A and the other as the solvent B. Then the assumption should be made such that the alteration in concentration of the liquid mixture in connection with a solid adsorbent is entirely caused by the adsorption of the solute. The solvent is taken as non-adsorbed. The adsorption isotherm is likely in the form acquired for pure gases, when the liquid mixture is dilute in the solute,.

Pressure Swing Adsorption (PSA) technology is at the forefront of gas separation technology. PSA are diversely used in industrial applications like air drying, gas purification, solvent recovery among the principles, removal of carbon dioxide, enrichment recovery of rare gases, purification of helium, purification of natural gases, separation of isomers and separation of carbon monoxide. Apparently, the chief applications of PSA are found to be in the production of oxygen from air, dehumidification of gases and purification of hydrogen. The combination of desorption at low pressure and adsorption at high pressure is the notion of PSA.

### **1.3 PRESSURE SWING ADSORPTION (PSA) PROCESS:**

The PSA process is based on the principle that adsorbents are capable of adsorbing more impurities at a higher gas-phase compared to the lower partial pressure. The fixed bed adsorber will take up the impurities at high pressure and then discarded as the system pressure "swings" to a decreased level. Eventually, hydrogen is not adsorbed. The capability to totally adsorb impurities permits the production of high purity hydrogen product (>99.9 vol- %). PSA process is a semi-batch-type process that uses multiple adsorbers to provide constant feed, product and off gas (for fuel) flows. An overall pressure-swing series consists of the following five basic steps:

- a. Adsorption
- b. Co-current de-pressurization
- c. Countercurrent de-pressurization
- d. Purge at low pressure
- e. Repressurization.

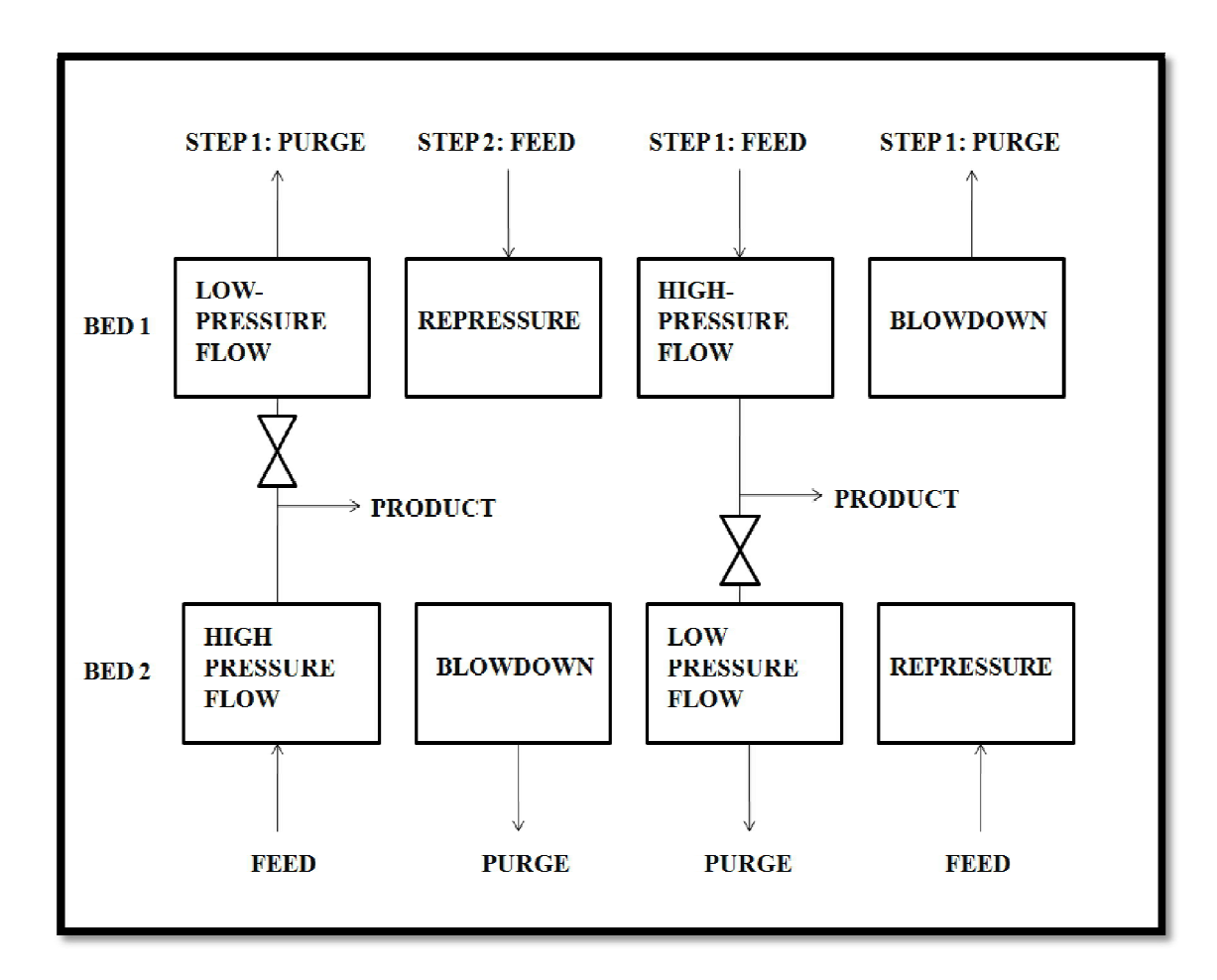

**Fig 1.4: PSA process steps.**

Two parameters determine the choice of a PSA system: the required hydrogen recovery and the unit capacity. Small capacity (less than  $5,000$  Nm<sup>3</sup>/hr of feed) PSA units are normally four-bed systems. Large capacity (greater than 50,000 Nm<sup>3</sup>/hr of feed) PSA units are normally designed for maximum hydrogen recovery, which requires three or more equalizations. Small PSA units should be designed with one or two equalizations at the expense of small recovery loss, since the cost of a PSA unit increases with more pressure equalizations (Stocker J *et al., 1998*).

Mathematical models for describing adsorption and desorption processes are well established and are considered to be in good agreement with experiments. The full set of mathematical equations is typically a large, coupled, non-linear system of equations. Taking into consideration the number of equations employed in all the models related with the PSA process, only the main equations used in the adsorption bed model related with the PSA process is presented in the present section of this work. PSA involves both adsorption and desorption processes, which for a given system typically operate at the same temperature.

The isotherm model should be close to linear to avoid the adsorption or desorption to become too low.

#### **1.3.1 Material Balance**

The flow pattern in a PSA bed is nothing else than the flow pattern in any fixed-adsorbent bed, which makes the axial dispersive plug flow pattern a suitable model. By assuming this flow pattern model, the material balances for the individual gas components can be described by eq.1.11 (Joakim Henrik Beck).

$$
\frac{\partial}{\partial z}(uc_i) + \varepsilon_b \frac{dc_i}{dt} + (1 - \varepsilon_b) \rho_s \frac{dq_i}{dt} = D_L \frac{\partial^2 c_i}{\partial z^2}, \forall z \in (0, L], \qquad \dots 1.11
$$

For i=1,..., N<sub>c</sub>, where  $\varepsilon_b$  is the bed volume void age;  $D_L$  is the axial dispersion coefficient; c is the cross sectional average concentration of the component in the fluid phase;  $u$  is the fluid velocity;  $q_i$  is the cross sectional average solid loading; N<sub>c</sub> is the number of adsorbable components in the feed; L is the length of the adsorption bed, and  $\alpha$  represents the spatial coordinate. The concentration and loading are summarized as cross sectional averages as no radial dependence is assumed. The first and second term on the left hand side in eq.1.11 represents the properties of the gaseous mixture, and the third remaining term accounts for the macropore material balance. The right-hand side, namely the axial dispersion term, represents axial mixing. If the axial dispersion term is omitted, we get the plug flow model. The plug flow approximation is mainly justified when the axial dispersion term is sufficiently small compared to the mass transfer resistance term.

#### **1.3.2 Mass Balance**

In describing these equations it is assumed that the mass transfer driving force is on a solid coverage basis instead of on a concentration or partial pressure basis (Claudia *et al.,* 2014).

The continuity equation for each species in the fluid phase is given by eq. 1.12:

$$
\varepsilon_{total} \frac{\partial \rho x_i}{\partial t} + \frac{\partial \rho u x_i}{\partial z} = \varepsilon_{bed} \frac{\partial}{\partial z} \left( \rho D_{ax} \frac{\partial x_i}{\partial z} \right) - \rho_{bed} M W_i \omega_i \left( q_{eq,i} - q_i \right) \qquad \dots 1.12
$$

The subscript 'i' refers to the components in the feed mixture.

For the mass balance the boundary conditions for the inlet and outlet are:

*inlet:*  
\n
$$
\frac{F_{in}w_{in}}{A} = \frac{F_{in}x_i}{A} - \varepsilon_{bed}\rho D_{ax}\frac{\partial x_i}{\partial z}
$$
\n*outlet:*  
\n
$$
\varepsilon_{bed}\rho D_{ax}\frac{\partial x_i}{\partial z} = 0
$$

The mass balance for the adsorbed phase is given by eq.1.13:

$$
\frac{\partial q_i}{\partial t} = \omega_i \big( q_{eq,i} - q_i \big) \qquad \qquad \dots 1.13
$$

 $\ddot{\phantom{a}}$ 

#### **1.3.3 Energy Balance**

Eq. 1.16 denotes the energy balance for the bed used in the PSA simulations (Claudia *et al.,* 2014).

$$
\frac{\partial U_b}{\partial t} = \varepsilon_{bed} D_{ax} \frac{\partial}{\partial z} \left( \rho \frac{\partial h}{\partial x} \right) - \frac{\partial uph}{\partial z} + \frac{\partial}{\partial z} \left( \left( \varepsilon_{bed} \lambda + \frac{(1 - \varepsilon_{bed})}{\frac{0.22 \varepsilon_{bed}^2}{\lambda} + \frac{2}{3 \lambda_{ad}}} \right) \frac{\partial T}{\partial z} \right)
$$

$$
- k_{T,bw} \frac{4}{d_b} (T - T_w) \qquad \qquad \dots 1.14
$$

For this equation, the boundary conditions are:

$$
z = 0; \quad \frac{F_{in}h_{in}}{A} = u\rho h - \varepsilon_{bed}D_{ax}\rho \frac{\partial h}{\partial z} - \left(\varepsilon_{bed}\lambda + \frac{(1 - \varepsilon_{bed})}{\frac{0.22\varepsilon_{bed}^2}{\lambda} + \frac{2}{3\lambda_{ad}}}\right)\frac{\partial T}{\partial z}
$$

$$
z = 1; \quad \frac{\partial T}{\partial z} = 0
$$

When calculating the internal energy of the bed, the contributions of both the fluid and the solid phases have to be considered, therefore, eq. 1.15 is used for that purpose.

$$
U_b = \varepsilon_T (\rho h - P) + \rho_{bed} \left( \sum_i q_i h_{ad,i} + C_{p,ads} (T - T_{ref}) \right) \qquad \dots 1.15
$$

The mass specific enthalpy of an adsorbed species is given by:

$$
h_{ad,i} = h_i^{\phi}(T, P) + \Delta H_{ad,i} + \Delta C_{p,ad,i}(T - T_{ref}) \qquad \qquad \dots 1.16
$$

The heat transfer through the wall of the bed needs to be taken into account so the energy balance model is completed. Eq.1.17 gives the energy balance to the wall.

$$
\frac{\left((d_b+2l_w)^2-d_b{}^2\right)}{d_b{}^2}\rho_w C_{p,w}\frac{\partial T_w}{\partial t}
$$
\n
$$
=\frac{\left((d_b+2l_w)^2-d_b{}^2\right)}{d_b{}^2}\frac{\partial}{\partial z}\left(\lambda_w\frac{\partial T_w}{\partial z}\right)+k_{T,wa}\frac{4(d_b+2l_w)}{d_b{}^2}\left(T_w-T_a\right)\qquad\ldots 1.17
$$

#### **1.3.4 Momentum Balance**

The static pressure drop is determined from the Ergun equation (eq.1.18) as follows (Claudia *et al.,* 2014).

$$
\frac{\partial P}{\partial z} - 150v \frac{(1 - \varepsilon_{bed})^2 u}{\varepsilon_{bed}^3 d_p^2} - \frac{1.75(1 - \varepsilon_b)\rho |u| u}{\varepsilon_b^3 d_p} = 0 \qquad \qquad \dots 1.18
$$

#### **1.3.5 PSA Performance Indicators**

Quantification of performance for PSA systems is the tedious task in comparing various process alternatives and design options for PSA systems. In this aspect, the knowledge of capital and operating costs provides an accurate account of the monetary value associated with the plant installation and operating feature. Also, other than detailed information of the pricing and manufacturing data involves measuring other important indicators such as recovery, purity and productivity. Product purity is usually set by the customer requirements while recovery is to be maximized at the specified purity levels. In most of the PSA systems, this leads towards a trade-off situation as design changes to improve product recovery adversely effects the system purity (Harish *et al.,* 2011).

Product recovery = Amount of components (hydrogen) in the product stream Amount of component in the feed stream … 1.19 Product purity = Amount of component (hydrogen) in the product stream Total amount of product stream … 1.20

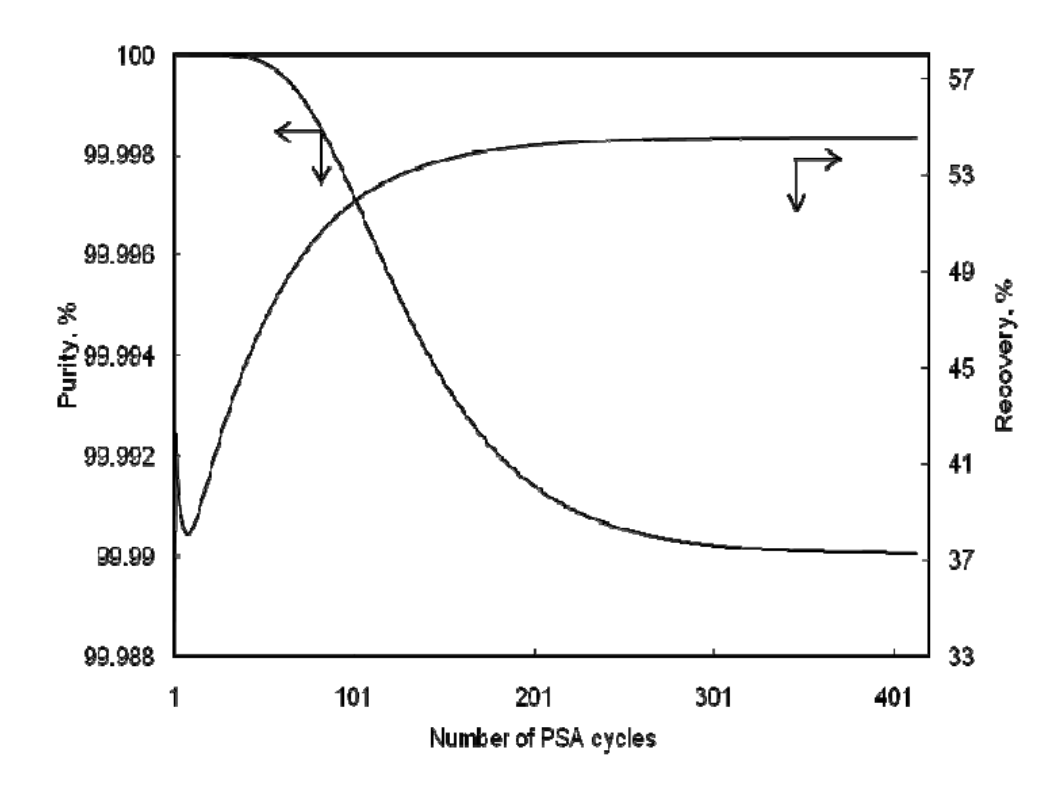

**Fig 1.5: Variation of hydrogen purity and recovery with each PSA cycle for the base case PSA.**

### **1.4 PROPYLENE DRYER UNIT (PDU) PROCESS:**

PDU project will facilitate removal of moisture and filter the chemical grade propylene produced from the propylene recovery unit. Propylene recovery unit is designed to produce approximately 1,00,000 TPA of 95 wt. % pure chemical grade propylene from cracked LPG streams (95% recovery of propylene from the Feed). The dryer system installed prior to condensation consists of two adsorption columns within the in situ regeneration facility of closed loop nitrogen type. Propylene feed is pumped to the normal flow rate at the required pressure and temperature from C3 product pump to the bottom of the adsorption columns and dry propylene is recovered from the top. The dry propylene from the top of the column is then routed through the dust filter for removal of surplus particulates. Alteration of filters is done manually following the verification of its pressure drop. For filter changeover, propylene is discharged through PSV bypass valves to flare and then, nitrogen is purged with hose connections.

In case of normal moisture is feed, the adsorption cycle time would be 48 hours. When one column is under adsorption, the other column is utilized for regeneration. Draining of process liquids from column under regeneration from bottom is done by routing propylene vapors at

controlled temperature and pressure from the top for 1 hour. Propylene vapors for this purpose are generated by passing feed through a vaporizer (which is heated by LP steam). During this phase, net feed to the column under adsorption cycle at a particular flow rate inclusive of the transferred quantity. First stage of depressurization is done gradually to fuel gas network over next 15 minutes, controlled by upstream pressure. PSV is provided on fuel gas line with discharge to flare gas line. Final depressurization is done to flare over next 5 minutes.

It is required to remove propylene from adsorption column before it is taken for heating so as to prevent polymerization and choking over adsorbent surface. Propylene vapors are taken off from the bed is accomplished by passing required quantity at  $40^{\circ}$ C in an open loop from the bottom to top and releasing the vapors from top to flare line over the next 40 minutes.

Heating of bed for desorption of water by convection to  $200^{\circ}$ C top and  $180^{\circ}$ C bottom temperatures with hot  $N_2$  in a closed loop is carried out over the next 13 hours. Heater will be a 180 KW electric heater and its outlet temperature is ramped up slowly at  $5^{\circ}$ C per minute. Nitrogen is finally heated to  $235^{\circ}$ C, passed through column from top to bottom, cooled by cooling water in Regeneration Gas Cooler, free water is separated in Water separator and then recirculated with blower. Make up  $N_2$  is fed to the suction of blower at a regulated pressure through a PCV to compensate for  $N_2$  losses across the entire loop. Bed heating is performed from top to bottom i.e., in counter-current direction to adsorption. Since,  $N_2$  is used in a closed loop, loss of  $N_2$  is very low and it is estimated to be less than 1% of the blower flow.

In the open loop purge step, pure  $N_2$  is routed in an open loop for 1 hour from top to bottom. Dry  $N_2$  in open loop aids desorption of residual water from hottest section at top of the bed and also fill bed voids with very dry  $N_2$ . Blower and electric heater are kept off during this step. Cooling of bed over the next 7 hours is achieved up to  $40-50^{\circ}$ C by closed loop nitrogen with electric heater OFF and heater bypassed in the closed loop. Cooling is taken place from bottom to top (i.e., co-current direction) to avoid exposure of moisture on the dry zone of the bed at the top. Nitrogen passes through the adsorption column and then cooled by cooling water in Regeneration Gas Cooler, then routed to Water separator, blower filter and then recirculated with blower. Bed is isolated and kept in  $N_2$  environment for 24 hours. A small flow of propylene liquid is brought in the column from bottom and column gets pressurized

and filled up with liquid in over 30 minutes. Residual  $N_2$  is discharged from the column to the flare over initial 5-10 minutes.

Both adsorption columns are run in parallel for 30 minutes in order to stabilize operations. During parallel run only required valves are kept open. Column will be then ready for change over and full feed liquid can enter the assigned column. Columns are changed over automatically with pneumatically operated isolation valves.

## **1.5 COST ESTIMATION TOOLS:**

Aspen HYSYS comprises various range of components, grants an exceptionally powerful methodology to steady state modeling. Aspen HYSYS typically comprises of several key aspects which have been designed specifically to maximize the engineer's efficiency in adopting simulation technology. The single model ideology is key not only to the only engineer's efficiency, but to the efficiency of an organization. Aspen HYSYS used the concept of the fluid package to contain all the necessary information for performing flash and physical property calculations. This approach allows defining all the information (property, package, components, hypothetical components, interaction parameters, reactions, tabular data, etc.) inside a single entity. There are four key advantages to this approach:

- i. All associated information is defined in a single location, allowing for easy creation and modification of the information.
- ii. Fluid packages can be stored as completely defined entities for use in any simulation.
- iii. Component lists can be stored out separately from the Fluid Packages as completely defined entities for use in any simulation.
- iv. Multiple Fluid Packages can be used in the same simulation. However, they are defined inside the common Basis Manager.

The Simulation Basis Manager is property view that allows you to create and manipulate multiple fluid packages or component lists in the simulation.

#### **1.5.1 Selection of Thermodynamic Model:**

Elliott and Lira *(1999)* suggested a decision tree as shown in Fig.1.6

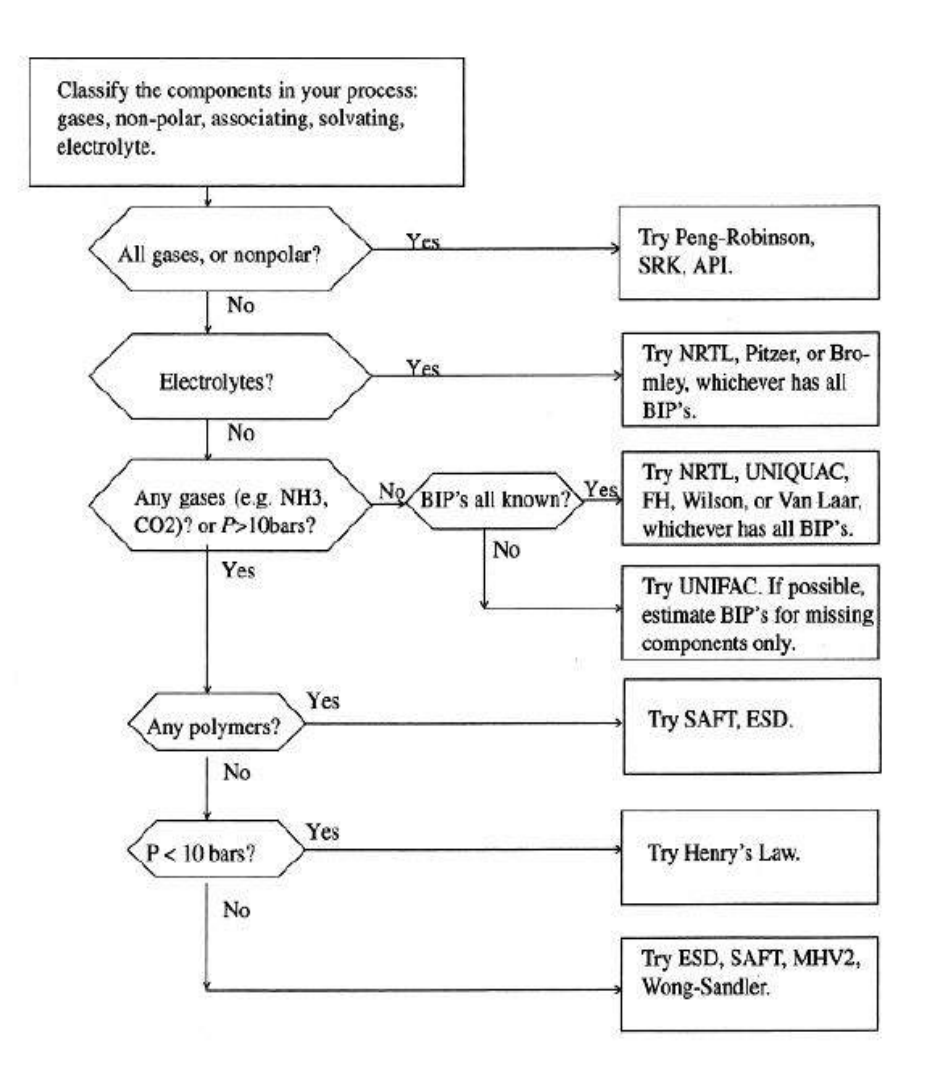

**Fig 1.6: Property Package Decision Tree (Mohd. Kamaruddin** *et al.,* **2007)**

The property packages available in HYSYS allow predicting properties of mixtures ranging from well defined light hydrocarbon systems to complex oil mixtures and highly non-ideal chemical systems. The following Table 1.1 lists some typical systems and recommends correlations.

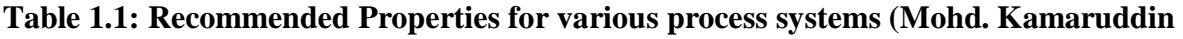

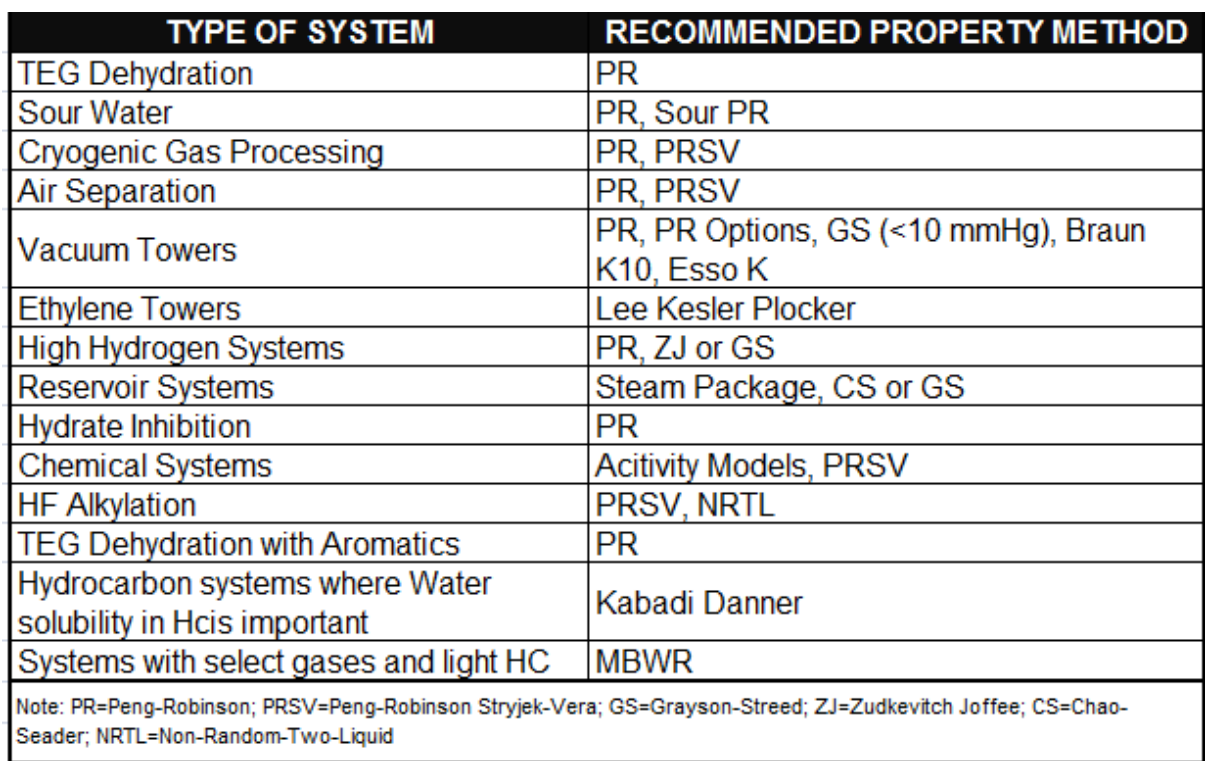

*et al.,* **2007)**

The Peng-Robinson EOS (PR) is generally the recommended property package for oil, gas and petrochemical applications.

### **1.5.2 Economic Evaluation Tools:**

Economics in Aspen involves three software systems: The process simulator (Aspen HYSYS V8.6) and the economic evaluation software (Aspen Process Economic Analyzer V8.4 and Aspen Capital Cost Estimator V8.4). Both the economic software is integrated by embedded in the process simulator.

The tool Aspen Process Economic Analyzer V8.4 (Aspen PEA) provides the facility of mapping, sizing and estimates the cost for process equipments directly from the simulator; whereas, the Aspen Capital Cost Estimator V8.4 (Aspen CCE) generates both conceptual and detailed cost estimates of the overall plant. Aspen PEA is the predecessor to Aspen CCE and it claims to have proven, field tested, industry-standard cost modeling and scheduling methods. Aspen PEA is designed to generate both conceptual and detailed estimates.

The capital cost is the investment that is put in to build or expand the plant. Aspen CCE is a model-based estimator, which, according to AspenTech, employs a sophisticated "volumetric model" rather than a factor-based model. Aspen CCE uses cost models to prepare detailed lists of costs of process equipment and bulk materials.

During the design process, it is nearly impossible to know the exact quantity of this investment. This is why it is important for the engineers and project managers to get as close to the actual value possible.

Several sources classify capital cost estimates into five classifications. These classifications are as follows: preliminary estimates, definitive estimates, study estimates, order-ofmagnitude estimates and detailed estimates. Each classification requires a different level of information and preparation. Table 1.2 below shows an example of this classification in a matrix. Order-of-magnitude estimates usually rely on cost information for a complete process. This information is usually taken from previously built plants. This cost information is scaled using scaling factors for capacity and inflation. This estimate is also called the ratio or feasibility estimate and usually requires a block diagram. Although the most accurate way to estimate the purchase cost of a piece of equipment is to obtain a current price quote from the appropriate vendor. The next immediate alternative would be to utilize cost data from earlier purchased equipment of the exact type. Based on previous cost database, the current cost of equipment could change based on differences in the equipment capacity and also differences in time.

The cost elements governing the economic evlauation of a project are as follows:

- $\rightarrow$  Cost indexes are applied to update costs from the originated time to the present times. Cost indexes are used to give a general estimate but cannot take into account all factors. There various commonly applied cost indexes depending on the category of project,a mong which the Marshall and Swift equipment cost indexes and the Chemical Engineering plant cost index (CEPCI), provides very similar outcome and are suggested for use with chemical-plant investment estimates and processequipment estimates. Aspen PEA and Aspen CCE V8.4 follows 2014 data, where the CEPCI was found to be 580.22 (CHE, 2014).
- $\rightarrow$  Contingency percentage specifies allowance for contingencies of the bare plant cost. This field depends on the selection made for the following fields in the standard basis file: i. Process Description, ii. Process Complexity and iii. Project type. This information is used to reflect the desired project design methodology.
- $\rightarrow$  The simulator Units of Measure specification are used in mapping simulator units to Aspen CCE units, serving as the cross reference. Aspen PEA and Aspen CCE provides a set of common simulator units and it facilitates provision for modification and addition of units to these files. When the simulator output is loaded, Aspen CCE identifies all units of measure in the file. Any units not mapped in the project's current simulator, cross reference unit of measure specification will be automatically added to the list.
- $\rightarrow$  The default country base is US and the default currency is Dollars (USD). Changing the country base automatically changes the currency to that country base. The conversion rates taken by Aspen PEA V8.4 and Aspen CCE V8.4 are given in Fig. 1.7
- $\rightarrow$  Wage rate is the amount of base wage paid to a worker per unit of time (as per hour or day) or per unit of output if on piecework. In Aspen PEA and Aspen CCE, to increase or decrease wages for all disciplines under the selected phase, enter the percentage of the base wage rate. For eg., entering "200" would double the wage rates, entering "50" would cut wage rates in half. The General Wage rates information defines wage rates, productivities, and overtime for all techniques in a workforce.
- $\rightarrow$  An investment analysis conducted on any process needs to provide an accurate figure for total project expenditure. Since operating costs are ususally a large part of this cost, it is important to accurately account for all raw materials consumed in the process. The general investment parameters that drive the investment analysis to be mentioned are period description, number of periods for analysis, tax rate, desired rate of return, depreciation method and many more.
- $\rightarrow$  As this default contingency could not be set according to the desired project estimation and could be considered during decisive evaluation of the project, it was not considered during the preliminary capital estimation. Table 5.5 gives the depth of guidelines to decide on project contingency.

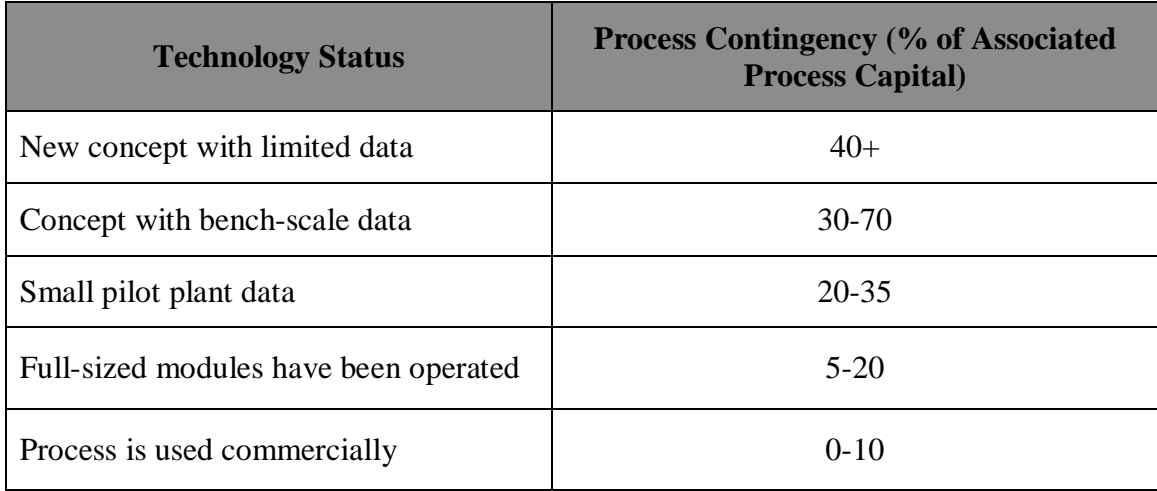

#### **Table 1.2: AACE Guidelines for Process Contingency (James Black** *et al.,* **2013)**

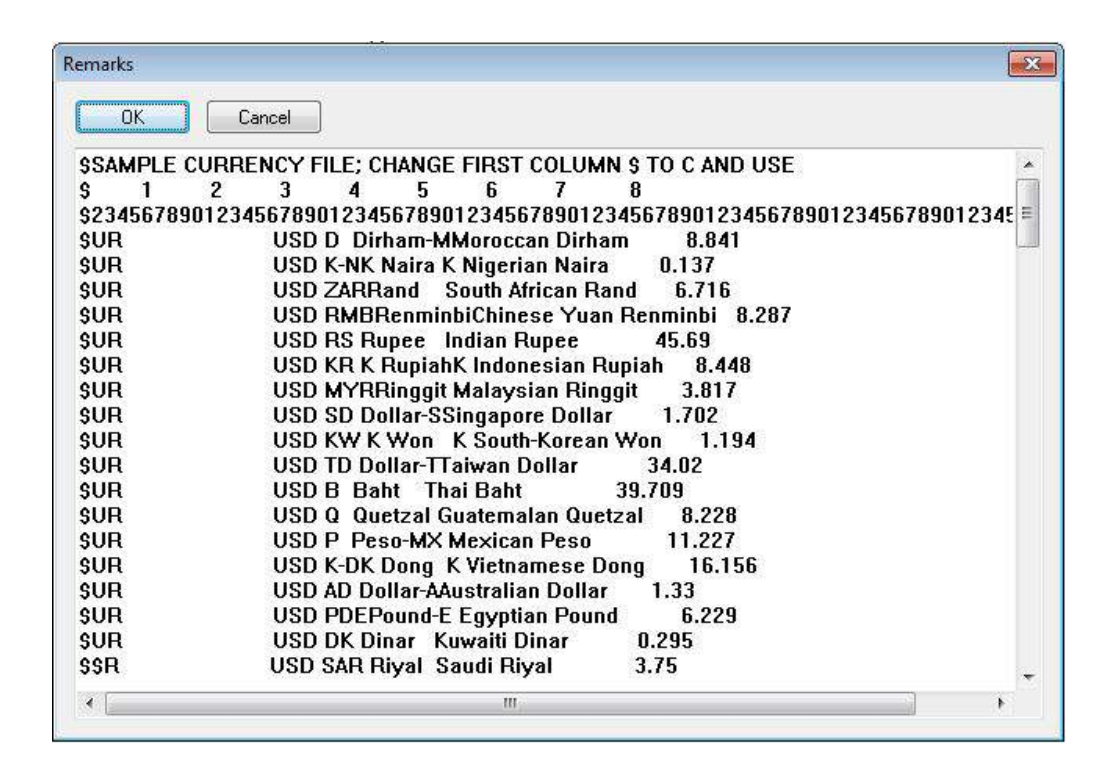

**Fig 1.7: Conversion Rates as on Aspen PEA V8.4**

### **Table 1.3: Cost estimate classification matrix for process industries (Symister** *et al.,* **2016)**

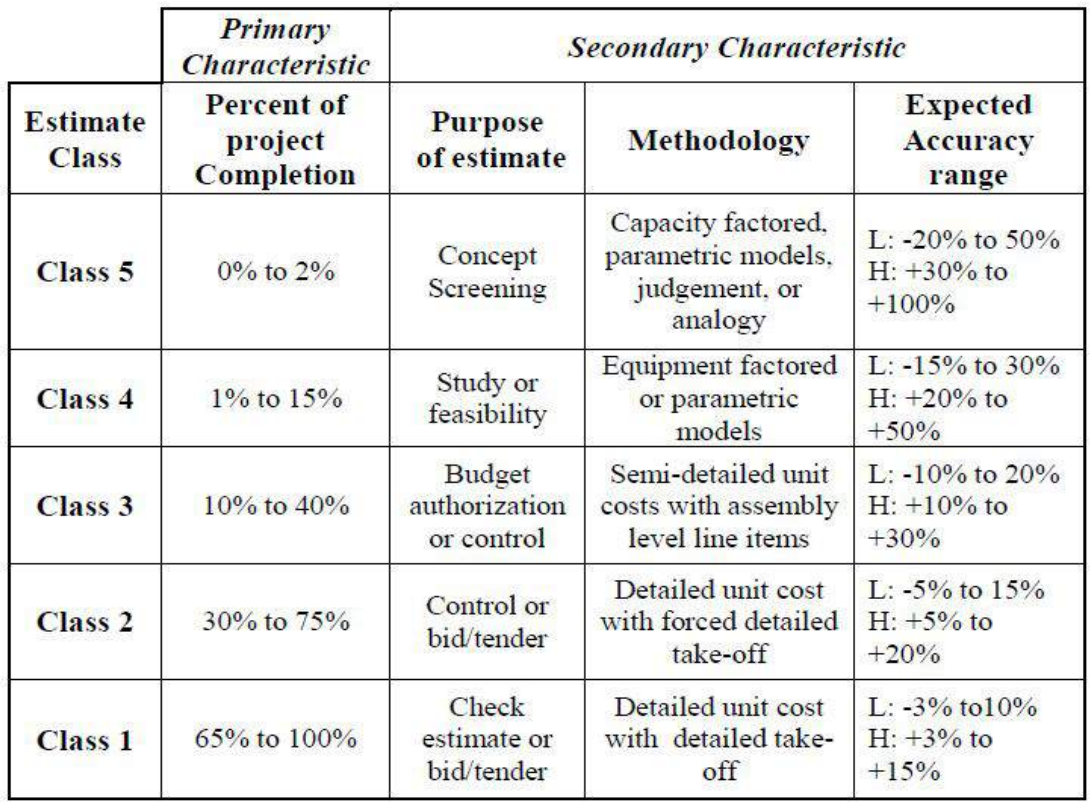

Turton *et al.,* and other authors in various texts, gives the relationship between purchased cost and an attribute related to units of capacity:

$$
\frac{C_a}{C_b} = \left(\frac{A_a}{A_b}\right)^n \qquad \qquad \dots 1.21
$$

, where A is the equipment cost attribute;  $C$  is the purchased cost and n is the cost exponent. The subscripts *'a'* and *'b'* refers to the equipment with the required attribute and equipment with the base attribute respectively. The value of the cost exponent varies based on the equipment. The value of the cost exponent *'n'* is, however, around 0.6.

If cost data is collected from previous years, the cost forecast for current year and years as well as upcoming years will be different due to factors such as inflation. To account for this change, cost indexes are used. *Turton* also gives the following relationship:

$$
C_2 = C_1 \left(\frac{l_2}{l_1}\right) \qquad \qquad \dots 1.22
$$

, where  $C$  is the purchased cost,  $I$  is the cost index. 1 and 2 refers to the based time when cost is known and the time when cost is desired, respectively. Likewise, the same procedure has been followed in this report.

Also, for the Lang factor technique, the total capital cost is determined by the product of the total purchased cost and a constant known as the Lang factor. The equation is as follows:

$$
C_{TM} = F_{Lang} \sum_{i=1}^{n} C_{p,i} \qquad \qquad \dots 1.23
$$

, where  $C_{TM}$  is the capital cost of the plant;  $C_{p,i}$  is the purchased cost of the major equipment units; *n* is the total number of units and  $F_{Lang}$  is the appropriate Lang factor. This technique, unfortunately, does not account for special changes in the process such as materials of construction and high operating pressures.

In *Towler and Sinnott*, the Fixed Capital Investment (FCI) is given as an inside battery limits (ISBL) – which is the cost of the plant itself including:

- i. Equipment purchase cost
- ii. Equipment erection, including foundation and minor structural work
- iii. Piping, including insulation and painting
- iv. Electrical, power and lighting
- v. Instruments and automatic process control (APC) systems
- vi. Site preparations

*Towler and Sinnott* agree with Turton *et al.,* when it comes down to the classification of cost estimates as both literature sources use the classification put forward by the Association for the Advancement of Cost Estimating (AACE International).

*Towler and Sinnott*, however, puts forward a different correlation in order to calculate purchased equipment costs. These correlations are in the form of the below equation:

$$
C_e = a + bS^n \qquad \qquad \dots 1.24
$$

, where  $C_e$  the purchased equipment is cost;  $a$  and  $b$  are constants,  $S$  is the size parameter, and n is the exponent for that type of equipment.

Compared to all the above methods mentioned, Aspen CCE provides a detailed breakdown of each individual item that contributes to the cost of the piece of equipment. The program is also able to account for more detailed specifications which, consequently and intuitively, will make the estimate more precise than the factor-based methods. It shows all the design data used in the cost engine as well as summary of all the installation costs and estimated man hours needed and the cost for those man hours.

When compared to the Aspen CCE, for most of the equipment, both *Turton's* module costing method and *Towler and Sinnott's* factorial method was within the -30 to 50% margin of error as laid out by the AACE for class 4 estimates. *Turton's* method had an average exponent of 0.63, while *Towler & Sinnott's* method and Aspen CCE had an average exponent of 0.55 and 0.41, respectively. Aspen CCE is so detailed in its cost reports that using it as a benchmark in the other methods are justified.

In the later stages of the project design, when detailed equipment specifications are available and firm quotations have been obtained, an accurate estimation of the capital cost of the project will be obtained through the above procedure.

## **CHAPTER 2 PROJECT SCOPE AND OBJECTIVE**

#### **2.1 OBJECTIVE:**

 The main objective of this guide is to provide guidance that should improve the quality of cost estimates supporting execution of projects and program. The cost estimating principles and processes provided herein may be used to meet or adhere the organization's requirement while utilizing the industry standards and best practices. The flow procedure is to develop process simulation model for the given process and building up of standard documentation by generation of cost estimation for budgetary estimate quotes of tenders.

#### **2.2 SCOPE:**

- i. Development of process model and cost evaluation.
- ii. To generate in-house database of various elements such as bought out and fabrication items like equipments, instruments, structure piping, civil works, etc.
- iii. Generation of cost estimation calculation sheet and documentation, which will be a part of BEDP (Basic Engineering Design of Project).

### **CHAPTER 3 REVIEW OF LITERATURE**

The EIA and RRA report and study for expansion of HPCL Mumbai Refinery by Engineers India Limited (2016), accounted that through the progressive capacity expansions, current crude oil processing capacity of HPCL Mumbai Refinery is 7.5 MMTA. It currently has two trains of primary distillation units (CDU I & II), secondary processing facilities viz. FCCU's, DHDS, MS block, LOBS production facilities and other associated treating and utility facilities. With the installed facilities, the refinery shall be able to produce gasoline oil and diesel meeting Euro IV quality specifications, besides other petroleum products like LPG, Naphtha, Kerosene, ATF, fuel oil and sulphur. HPCL intends to increase the refining capacity of its Mumbai refinery 9.5 MMTA including Propylene Recovery Unit (PRU) and revamp of Captive Power Plant (CPP). The basic process of PRU on this report described that the cracked LPG will directly come from the LPG Testing Unit and shall be fed into the PRU through a feed surge drum without considering any intermediate storage. A line will be laid down from PRU to existing bullets for storage of products. Debutanizer bottom and Propane/Propylene splitter bottom will be rich in Propane and C4+ which is considered as the by-product of PRU. These bottom streams (Propane and C4+) will be routed to LTU unit where these shall be mixed with existing LPG stream to LPG bullets. Two existing mounded bullets (Storage capacity: 1768  $m^3$  each), designed for LPG/propylene are to be used to store propylene product from PRU unit. Three (2W+1S) new loading pumps are considered to load the propylene in tankers.

Dragon Nikolic *et al.,* (2007) stated that the motivation of their work in PSA domain was increasing demand for  $H_2$ , particularly in petroleum refineries and in the petrochemical processes (99.99+ %). Since hydrogen is adsorbed much less than almost any other components, PSA has a clear advantage over almost all other possible approaches according to the investigation of author. The author declared the result of their study with high  $H_2/CO_2$ purity and recovery comparable to the original process, good quality tertiary product (suitable for fuel gas) and lower capital cost. The clarification for lower capital cost given by author was due to lower number of beds and the proposed PSA cycle configurations exhibit comparable performance with the conventional cycles at a lower capital cost.
Given the sequence of process steps, the graphical approach by Ritter *et al*., (2010) can be used for complex PSA cycle scheduling. This graphical framework divided the total cycle time into a set of unit cells such that the duration of any process step occupies one or several unit cells. The approach could generate all possible multi-bed systems with a given sequence of steps; even delay steps will be enforced appropriate to synchronize the beds.

Linde's current facility of PSA process has seen gigantic development amid the most recent decades for the most part due to its effortlessness and low working expense. Significant applications have been the recuperation of high virtue hydrogen, methane and carbon dioxide and in addition the era of nitrogen and oxygen. Moreover, it has picked up significance for the mass expulsion of carbon dioxide from direct lessening top-gases. Linde as the world leader in adsorption technology has designed and supplied more than 500 PSA plants, including the world's largest units and units with highest availability. The PSA process works at basically constant temperature and uses the effect of alternating pressure and partial pressure to perform adsorption and desorption. The PSA process consequently allows the economical removal of large amounts of impurities.

Robert *et al.,* (2000) developed a base model cost of the process and the product ethanol through NREL approach (Fig 3.1).

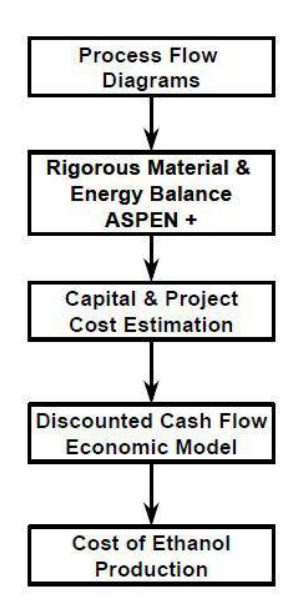

**Fig 3.1: NREL's approach to process design and economic modeling (Robert** *et al.,* **2000)**

The first was to develop the preliminary PFD. For those parts of the procedure that depend on new innovation, the authors depended on the examination that has been finished and any improvement efforts that had been accomplished exceptional. After the process flow diagram was sketched out, they began the development of a process model using Aspen Plus/Aspen HYSYS simulator. A simulator such as Aspen Plus/Aspen HYSYS has the thermodynamic models, and rigorous unit operation models in-built, so there was no need for the authors to program them. The simulator easily handled complex processes with solids. Very importantly, a simulator was found to be self-documenting and easily understood by anyone knowledgeable in the software. The authors declared that this was commercially supported and widely accepted by the process industries. Development of the Aspen Plus/Aspen HYSYS model involves using all information available. While the Aspen Plus/Aspen HYSYS model was completely rigorous in its mass and energy balance calculations, it was not completely predictive. They at times did more detailed modeling in either stand-alone Aspen Plus/Aspen HYSYS models and translated that information to the complete Aspen Plus/Aspen HYSYS model through a simpler, generally empirical form. They used this approach for complex kinetic models, agitator power models and some distillation optimization. Once the mass and energy balance model was complete, the process equipments were costed. For the base case, they sized each piece of equipment using spreadsheets, sometimes Aspen Plus/Aspen HYSYS or other software. Now and again, they could get equipment vendor to size and supply a cost appraise. This was critical for some of the unusual equipment in the process. So, when they had no other source of a cost estimate, they used the Icarus Corporation estimation software (Aspen Process Economic Analyzer and Aspen Capital Cost Estimator). The information for database containing information about scaling of costs that included the scaling exponent for the eq.3.1 below:

$$
New Cost = Original Cost \left(\frac{New Size^*}{Original Size^*}\right)^{exp}
$$
 ... 3.1

\* or characteristic linearly related to the size.

In addition to all the numeric field data contained in the cost database, they have also included a document that describes in complete detail the design and cost calculations that were performed for that piece of equipment. If a vendor cost quotation exists, it was included. If the calculation was performed in another software package, the results from the program were included. Everything they ever needed to understand the design and cost of that piece of equipment was stored there. The overall complete economic analysis model developed by them is shown in Fig 3.2.

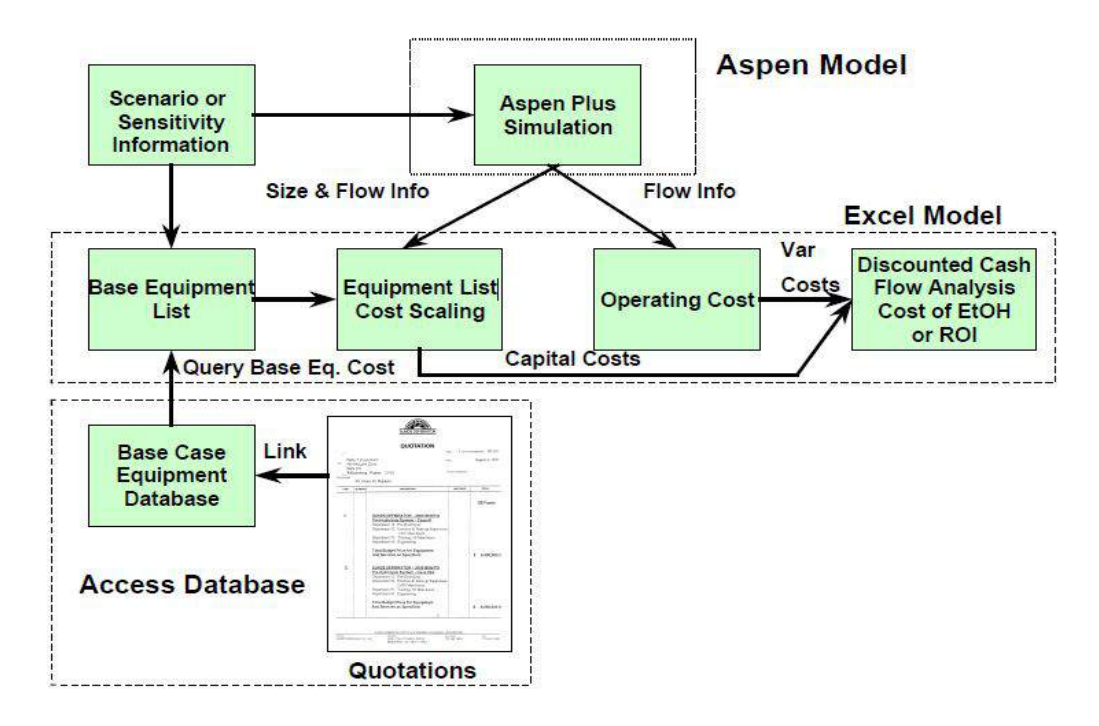

**Fig 3.2: Complete Economic Analysis Model (Robert** *et al.,* **2000)**

Mohd. Kamaruddin Abd Hamid (2007) accounted that Aspen Hysys is a powerful engineering simulation tool that has been created with respect to the engineering capabilities and other interactive operations. The reasons for primary choice of Aspen Hysys are i. it defines a fluid package, ii. it adds streams and separators and iii. performs simple flash calculations. Aspen Hysys used the concept of the fluid package to contain all necessary information for performing flash and physical property calculations. Aspen Hysys provides enhanced equations of state (Peng-Robinson and PRSV) for rigorous treatment of hydrocarbon systems, semi-empirical and vapor pressure models for the heavier hydrocarbon systems, steam correlations for accurate steam property predictions, and activity coefficient models for chemical systems. For oil, gas and petrochemical applications (TEG dehydration, cryogenic gas processing, air separation, atmospheric crude towers, vacuum towers, high  $H_2$ systems, hydrate inhibitions etc.), the Peng-Robinson EOS (PR) is generally the recommended property package.

Dimitrou *et al.*, (2015), estimated the capital and operating costs for each  $CO<sub>2</sub>$  utilization (CCU) process concept using the software Aspen Process Economic Analyzer (APEA) which, like Aspen Plus, is licensed by Aspen Technology. They linked the APEA to Aspen Plus to estimate costs by utilizing the output results of the Aspen plus simulations. The default country of project was set by them as UK, which defines several economic parameters in APEA, such as currency, salary rates, equipment costs and construction materials. The capital investment comprises of installed equipment costs, indirect costs, tax and working capital. This paper includes the capital costs of the PSA unit and the FT off-gas combustion in the estimated capital investment of the RWGS and FT synthesis section.

Ling Tou *et al.*, (2013) analyzed that process economic analysis includes a conceptual level of process design to develop a detailed process flow diagram, rigorous material and energy balance calculations (via commercial simulation tools, Aspen Plus, Aspen Hysys), capital and project cost estimation (CAPEX and OPEX), a discounted cash flow economic model, and the calculation of a minimum butanol or ethanol selling price.

Omar Joel Symister*.,* (2016) stated that Aspen Capital Cost Estimator (Aspen CCE) is a model based estimator which, according to AspenTech, employs sophisticated "volumetric model" rather than a factor-based model. Aspen CCE used cost models to prepare detailed list of costs of process equipment and bulk materials. They recorded the pricing changes in Aspen Icarus Evaluation Engine for V8.6 (2013 basis) to V8.8 (2014 basis) that may be found in the help menu of the software. The changes included:

- a 2.7% decrease to a 0.8% increase in equipment costs
- a 3.3% decrease to a 5.6% increase in piping costs
- a 0% to 4.4% increase in civil engineering costs
- a 1.3% decrease to a 3% increase in steel costs
- a 7.5% to 13.8% increase in instrumentation costs
- a 0.3% to 2.3% decrease in electrical costs
- a 3.1% decrease to 1.7% increase in insulation costs
- a 0.5% to 0.9% increase in paint costs
- Carbon steel plate pricing had an approx. 8% increase
- 305 stainless steel plate pricing had an approx. 2% decrease while tubing had a 17% decrease.

According to this investigation of software, the author stated that "these results were obtained by running a general benchmark project containing a representative mix of equipment found in a gas processing plant. In addition to pricing changes, model enhancements and defect corrections have affected overall percentage differences".

## **CHAPTER 4 METHODOLOGY**

The tools adopted here are as follows:

- i. Aspen HYSYS V8.6
- ii. Aspen Process Economic Analyzer V8.4
- iii. Aspen Capital Cost Estimator V8.4

The schematic flow (Fig 4.1) shown below gives the basic outline of the methodology followed for capital cost estimation of PSA and PDU units.

#### **4.1 Overview of Methodology:**

Conventionally, it is pursued to transfer the simulation results of Aspen HYSYS into Aspen Process Economic Analyzer. This could be achieved by selecting Send to Economics -> Aspen Process Economic Analyzer through the Economics section of the Aspen HYSYS menu bar. The simulation results will be loaded automatically into Aspen Process Economic Analyzer. Having completed the initial setup such as entering the Project Name, Project Description, Unit of Measure, Currency, Design Criteria, Investment Parameters, Material Index and other necessary initial inputs, the next step will be to map the process simulation units into additional illustrative process equipment models (eg. RADFRAC model mapped through a reflux accumulator, condenser, tray tower, etc.; and also a HEATX simulation model mapped through a shell-and-tube as well as floating-head heat exchanger) and other related plant bulks, which comprises of induction items to mention some of them like piping, insulation, instrumentation, paint etc. Subsequently, Aspen Process Economic Analyzer carries the mapping and reserves accumulated for equipment sizes and the installation pieces need to be computed. Also, note that the equipment sizing as well as the mapping steps are supposed to be accomplished in line with costs and sizes of the installation materials anticipated throughout the course of Equipment Costing stage.

Each equipment of the simulator must be selected individually and endure the mapping steps correspondingly, in order to commence the mapping stage under the Process Economic Analyzer window. For columns such as Fractionating column, depropanizer, tray-type distillation column, packed bed column, adsorption column and others, every item should be mapped and sized sequentially, since the mapped components are checked-in with an indication, only after which the component will be fed for sizing stage. It may be favorable to map every process unit individually, when there would be multiple process units of a specific type. Two distillation towers, taken as outline and that vary in plate effectiveness, is mapped independently and the adjustment in the plate proficiency under Design Criteria before individual tower is mapped. For each simulator item, the default listing would show every corresponding equipment items in Aspen PEA.

Likewise, the mapping could be modified from a shell-and-tube heat exchanger with a fixed tube sheet to one with a floating bed, when a condenser is taken into account. After the desired mapping stages and modifications were finished, 'OK' option can be selected and if not wait for the equipment mapping and sizing to be completed. Whereas, for pumps such as reboiler pumps, centrifugal pumps and others, before proceeding to the mapping, it was fetched to the focus that the reboiler pumps are used usually with vertical reboilers but not with the kettle type reboilers. When accurate for adding, the already stated above, mapping procedure was followed.

During this stage, when each and every equipment items have been sized and initalized by Aspen PEA, whose calculations would be originated from the simulator data, and also the default values specified prior. Since each equipment would be activated by undertaking sizing step, it would appear in the Aspen PEA Main window in the form of list, known as the List Window. Next, Size Item is selected from the List Window by simply using the right click on all the equipment individually. The blank fields on the component specification form for Capacity, Design Temperature, Design Pressure, Operating Temperature, Shell Material, number of trays for columns, Diameter, Tangent-to-Tangent height, Pump Head, Pump % Efficiency, Hot Inlet stream, Cold Inlet stream, Hot Outlet stream, Cold Outlet stream, Surface area, Duty, and other mandatory specification required for sizing of the equipment. After the sizing inputs are entered, the installed cost of individual equipments can be evaluated through the option *Evaluate* present on the component specification form. A brief report generating the installed cost of each equipment individually would be the outcome of this evaluation. The purchased cost and installed direct cost of the equipment evaluated would be the content of this evaluated report. A complete report of the entire project could be generated by following the evaluating procedures for the capital estimates for the process, as discussed. This should be achieved by transferring the project from Aspen PEA to Aspen CCE, through few fine-tune phase. The detailed estimate will be generated in the Capital Estimate Report generated under the Bulk Material by Area Section and List of Equipment.

This way, all of the economic evaluation of the project through Aspen PEA and Aspen CCE can be produced from within the Aspen package tools opted for this task.

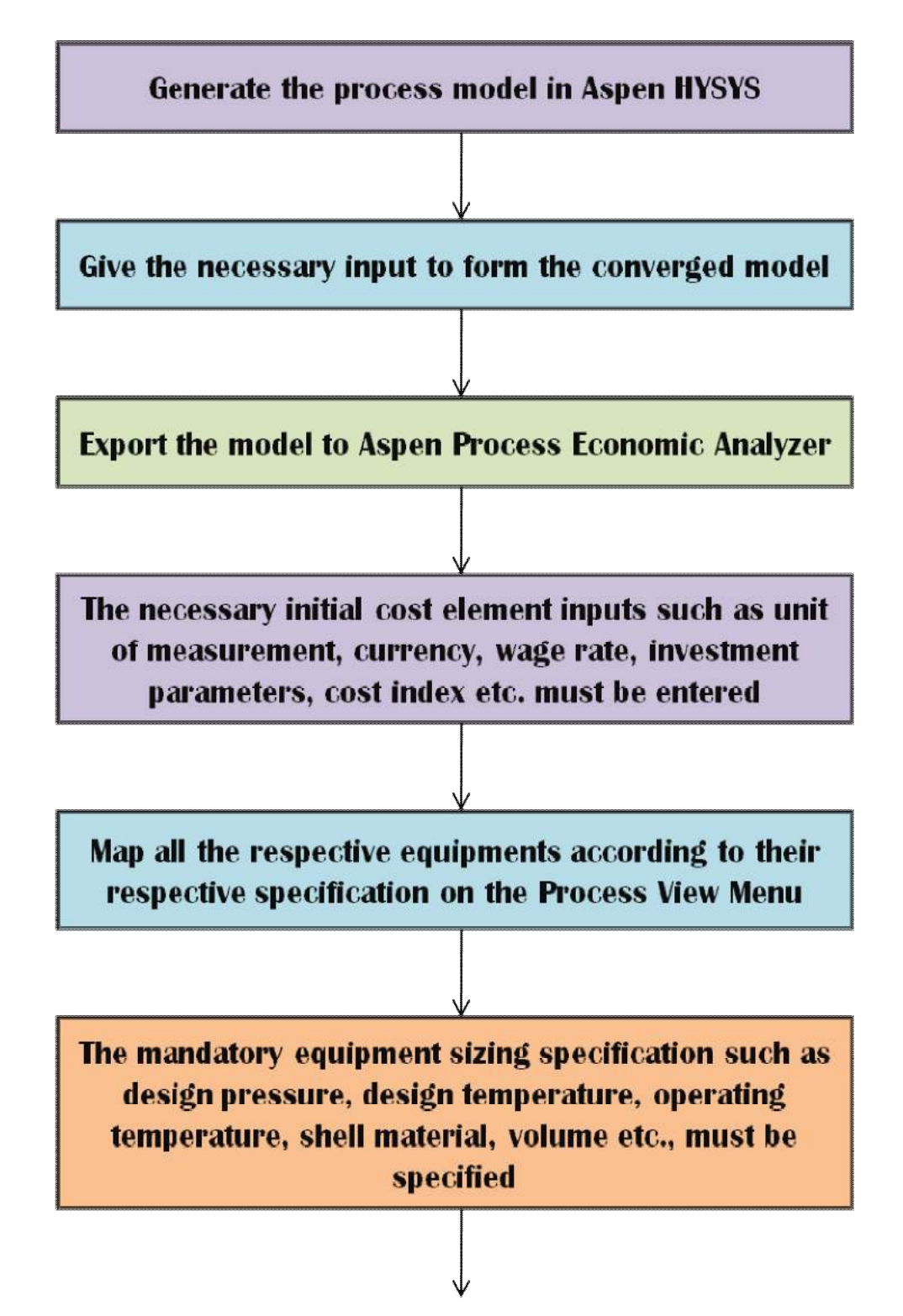

After the P&ID of each equipment is generated, the piping item details and instrumentation specification on options segment must be specified

Evaluate the individual equipment cost and the report will be generated individually, where in-detail evaluation of the equipment such as equipment and setting, piping, civil and structural, instrumentation, electrical and other installation costing will be reported

To open the desired project on Aspen CCE, .izp file format of the project evaluated under Aspen PEA from the Temp folder of the system drive is sent to Aspen **Process Economic Analyzer destination of the system** drive

From Aspen CCE, the overall project capital cost estimation report can be generated and also the evaluation reports can be acquired in Microsoft Word, **Excel or Aspen lcarus reporter format** 

These economic results are compared with the existing estimated cost of the same process, to generate the basic cost estimation package of that process technology

**Fig 4.1: Mechanism of Capital Cost Estimation**

For estimating the equipment sizes and cost estimate for a process model using Aspen PEA and Aspen CCE simulated with Aspen HYSYS, it would be required to generate the simulation reports for applying into Aspen PEA and Aspen CCE. Even as this was accomplished in the analogous manner for nearly all of the main process simulators, the following notes spots on the stages for preparing Aspen HYSYS simulation for PSA and PDU unit.

# **CHAPTER 5 RESULTS AND DISCUSSIONS**

The following stages lead the steps followed for preparing Aspen HYSYS simulation for PSA and PDU units.

- i. A New project for PSA model on Aspen HYSYS is created and the Component list was entered as shown on Fig 5.1 and Fig 5.2.
- ii. Suitable fluid Package for the model has to be specified, as shown on Fig 5.3.
- iii. After the above properties are mentioned, the model for PSA was generated on the Simulation section Fig 5.4. Under the PSA Model, the Palette Component Splitter was considered to represent an adsorber.
- iv. The basic input stream condition (pressure, temperature, molar flow) has to be mentioned for each process equipment (Fig 5.5), component splits and the composition of the same has to be given (Fig 5.6)

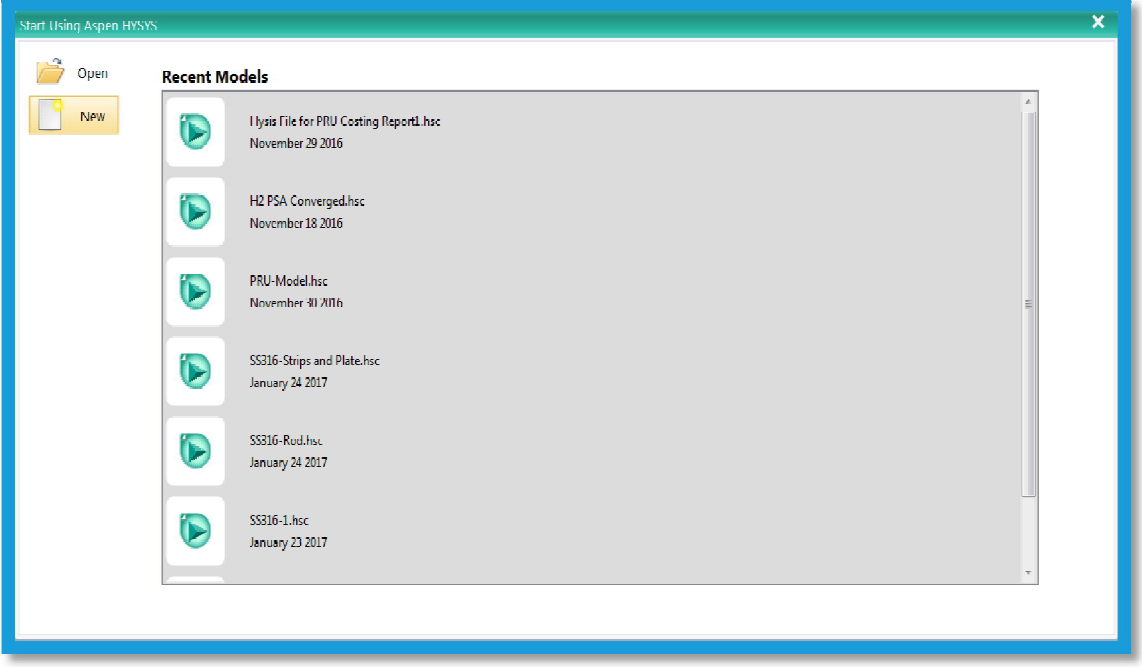

**Fig 5.1: New Project Menu on Aspen HYSYS**

| Source Databank: HYSYS |                       |       |               | <b>Pure Components</b><br>Select | Filter:             | <b>All Families</b>      |           |
|------------------------|-----------------------|-------|---------------|----------------------------------|---------------------|--------------------------|-----------|
| Component              | Type                  | Group |               | Search for:                      | Search by:          | <b>Full Name/Synonym</b> |           |
| <b>Hydrogen</b>        | <b>Pure Component</b> |       |               |                                  |                     |                          |           |
| <b>H2O</b>             | Pure Component        |       |               | <b>Simulation Name</b>           | Full Name / Synonym | Formula                  |           |
| Methane                | <b>Pure Component</b> |       | $<$ Add       | i Butane                         | i C4                | C4H10                    | $\bullet$ |
| <b>Ethane</b>          | Pure Component        |       |               | in-Bulane                        | $n-CA$              | C4H10                    |           |
| Propane                | Pure Component        |       |               | i-Pentane                        | i-C5                | <b>C5H12</b>             |           |
|                        |                       |       |               | n-Pentane                        | n <sub>3</sub>      | <b>C5H12</b>             |           |
|                        |                       |       | Replace       | n-Hexane                         | C6                  | C6H14                    |           |
|                        |                       |       |               | in Heplane                       | C                   | <b>C/H16</b>             |           |
|                        |                       |       |               | n-Octane                         | C8                  | C8H18                    |           |
|                        |                       |       | <b>Remove</b> | n-Nonane                         | <b>C9</b>           | C9H20                    |           |
|                        |                       |       |               | n-Decane                         | C10                 | C10H22                   |           |
|                        |                       |       |               | n <sub>CI1</sub>                 | C11                 | C11H24                   |           |
|                        |                       |       |               | n<12                             | CD.                 | C12H26                   |           |
|                        |                       |       |               | n <sub>C13</sub>                 | C13                 | C13H28                   |           |
|                        |                       |       |               | n <sub>14</sub>                  | C14                 | C14130                   |           |
|                        |                       |       |               | $n-C15$                          | C15                 | C15H32                   |           |
|                        |                       |       |               | n <sub>16</sub>                  | C16                 | C16H34                   |           |
|                        |                       |       |               | n <sub>C17</sub>                 | C17                 | C17H36                   |           |

**Fig 5.2: Component List for PSA**

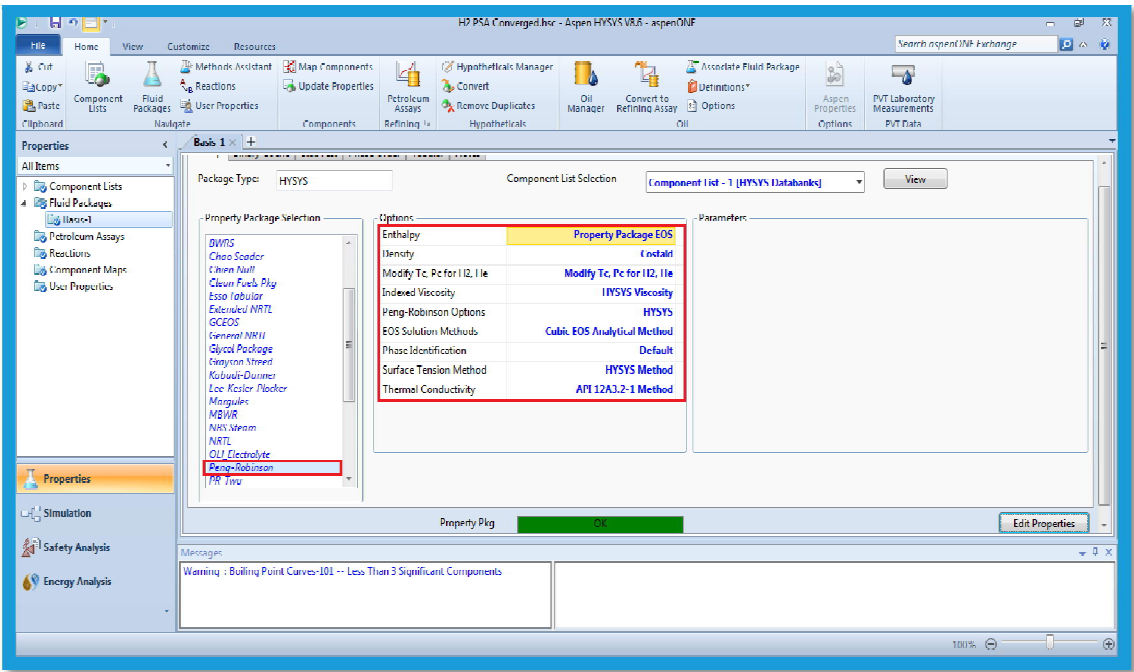

**Fig 5.3: Fluid Package for PSA**

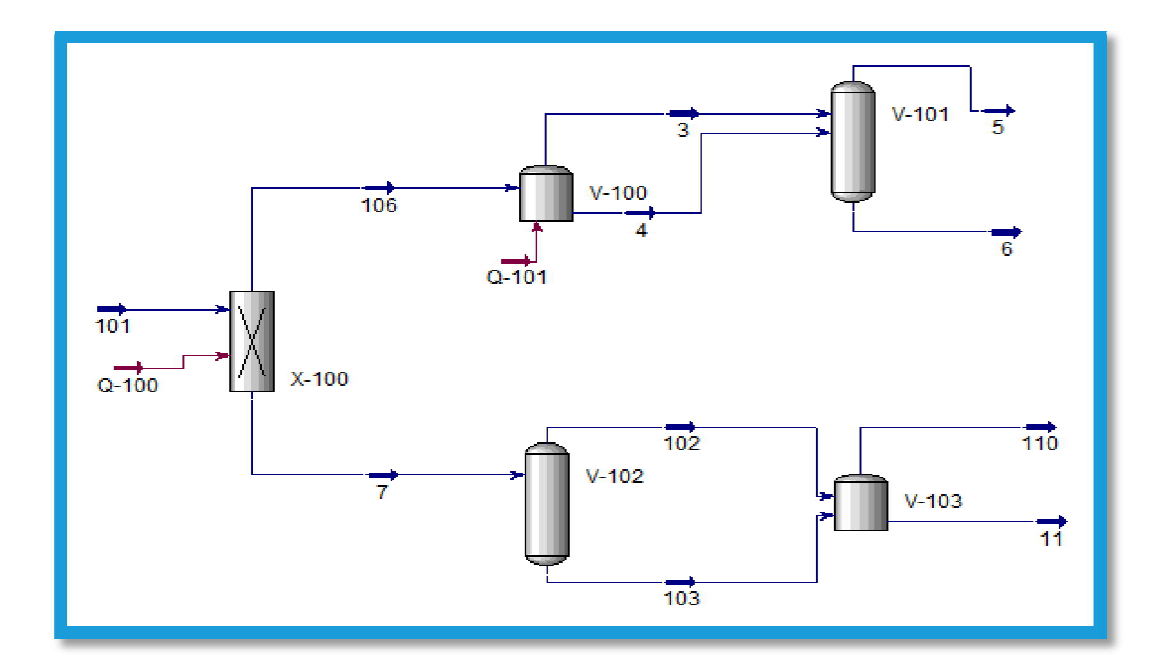

**Fig 5.4: Simulation Model of PSA on Aspen HYSYS**

| Design Rating     | Worksheet<br><b>Dynamics</b>  |                 |               |                 |   |
|-------------------|-------------------------------|-----------------|---------------|-----------------|---|
| <b>Worksheet</b>  | Name                          | 101             | 106           | 7               |   |
| Conditions        | Vapour                        | 1,0000          | 1.0000        | 1.0000          |   |
| <b>Properties</b> | Temperature [C]               | 40.00           | 80.00         | 80.00           |   |
| Composition       | Pressure [kPa]                | 2337            | 2288          | 2288            |   |
| PF Specs          | Molar Flow [kgmole/h]         | 1607            | 1467          | 139.7           |   |
|                   | Mass Flow [kg/h]              | 3795            | 2971          | 823.6           |   |
|                   | Std Ideal Lig Vol Flow [m3/h] | 47.36           | 42.37         | 4.988           |   |
|                   | Molar Enthalpy [kl/kgmole]    | $-1415$         | 1526          | $-1.904 + 004$  |   |
|                   | Molar Entropy [kJ/kgmole-C]   | 100.7           | 101.9         | 123.8           | Ξ |
|                   | <b>Heat Flow Ik//hil</b>      | $-2.274e + 006$ | $2.239 + 006$ | $-2.661e + 006$ |   |
|                   | <b>Name</b>                   | $Q - 100$       |               |                 |   |
|                   | Vapour                        | <empty></empty> |               |                 |   |
|                   | Temperature [C]               | <empty></empty> |               |                 |   |
|                   | Pressure [kPa]                | <empty></empty> |               |                 |   |
|                   | Molar Flow [kgmole/h]         | <empty></empty> |               |                 |   |
|                   | Mass Flow [kg/h]              | <empty></empty> |               |                 |   |
|                   | Std Ideal Lig Vol Flow [m3/h] | <empty></empty> |               |                 |   |
|                   | Molar Enthalpy [kJ/kgmole]    | <empty></empty> |               |                 |   |
|                   | Molar Entropy [kJ/kgmole-C]   | <empty></empty> |               |                 |   |

**Fig 5.5: Stream Conditions**

| Component Splitter: X-100<br>$\begin{array}{c c c c c} \hline \multicolumn{1}{c }{\mathbf{C}} & \multicolumn{1}{c }{\mathbf{C}} & \multicolumn{1}{c }{\mathbf{X}} \end{array}$ |                              |        |        |        |  |  |  |
|----------------------------------------------------------------------------------------------------|------------------------------|--------|--------|--------|--|--|--|
| Design   Rating                                                                                                    | Worksheet<br><b>Dynamics</b> |        |        |        |  |  |  |
| Worksheet                                                                                                    |                              | 101    | 106    | 7      |  |  |  |
| <b>Conditions</b>                                                                                                    | Hydrogen                     | 0.9754 | 0.9994 | 0.7236 |  |  |  |
| <b>Properties</b>                                                                                                    | H2O                          | 0.0000 | 0.0000 | 0.0000 |  |  |  |
| Composition<br>PF Specs                                                                                                    | Methane                      | 0.0246 | 0.0006 | 0.2764 |  |  |  |
|                                                                                                    | Ethane                       | 0.0000 | 0.0000 | 0.0000 |  |  |  |
|                                                                                                    | Propane                      | 0.0000 | 0.0000 | 0.0000 |  |  |  |
|                                                                                                    |                              |        |        |        |  |  |  |
| OК.<br>$\blacksquare$<br>Ignored<br>Delete                                                                                                    |                              |        |        |        |  |  |  |

**Fig 5.6: Molar Composition of Streams**

It is usually important to achieve the simulation files in two ways. To begin with, in order to estimate equipment sizes, Aspen PEA and Aspen CCE ordinarily would require the evaluation of blend properties not required for the material and vitality adjust, and phase equilibria counts conveyed by the process simulators.

It is required to expand the simulation report files along with the estimates of mixture properties, such as thermal conductivity, surface tension and viscosity, for the streams of the simulation flowsheet.

Next, the Aspen PEA and Aspen CCE tools require detailed particulars to evaluate equipment sizes that are not worked out by few of the similarly working simulation models.

Now after the model was converged and the necessary Aspen PEA and Aspen CCE stream properties were added, the Aspen HYSYS simulation results are required to be exported into Aspen PEA (Fig 5.7). This is processed by selection of Send to Economics option under the File pull-down menu in Aspen HYSYS. The simulation generated is automatically generated into Aspen PEA.

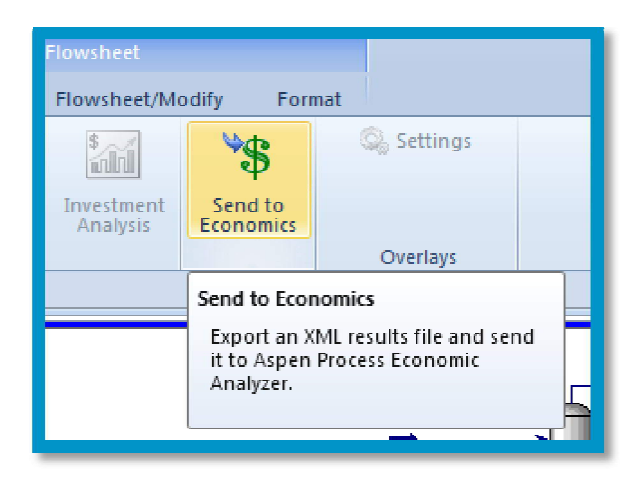

**Fig 5.7: Export of PSA model from Aspen HYSYS to Aspen PEA**

#### **5.1 ECONOMIC EVALUATION OF PRESSURE SWING ADSORPTION (PSA):**

After the simulation file is transferred to Aspen PEA from the Aspen HYSYS suite, it would be automatically appeared as well as commenced and the Create New Project box would emerge (Fig 5.8). The user can either mention a new Project Name or could choose an existing project to begin a new scenario. Even though the Project Name "H2 PSA Converged" was allotted automatically through the Aspen HYSYS file name, the new Project Name "PSA" and Scenario "PSA PEA" was entered. Also note the format of naming the scenario would permit underscore and space characters, but punctuation marks are not allowed. After selecting OK option, the first four dialog boxes appear are i. Project Properties ii. Input Units of Measure Specifications dialog box iii. General Project Data box and iv. Load Simulator Data? dialog box.

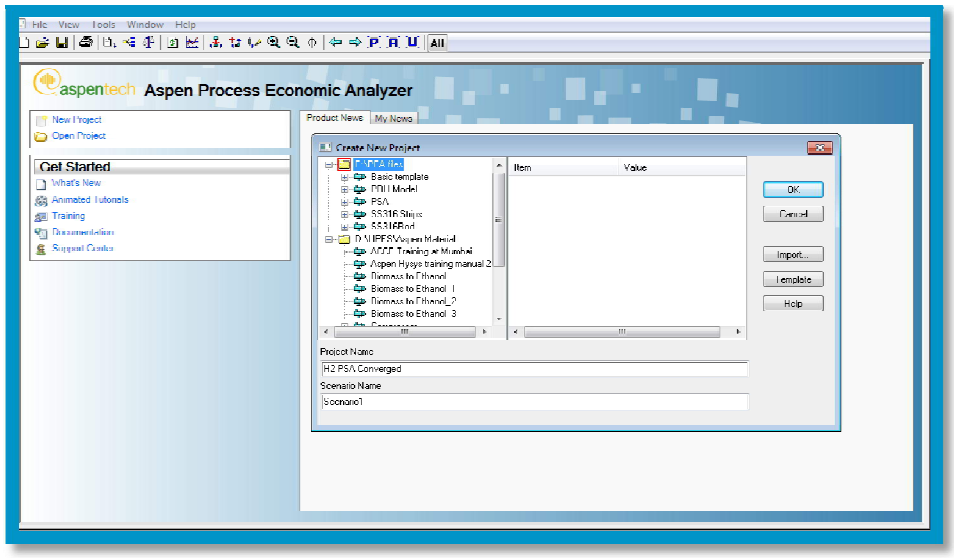

**Fig 5.8: Create New Project Menu on Aspen PEA**

The first Project properties dialog box (Fig 5.9), is the one among an option under the Project Description box, held with a section for noting down the remarks. A unit of measure option should also be chosen wherein; normally "Metric" option is to be selected.

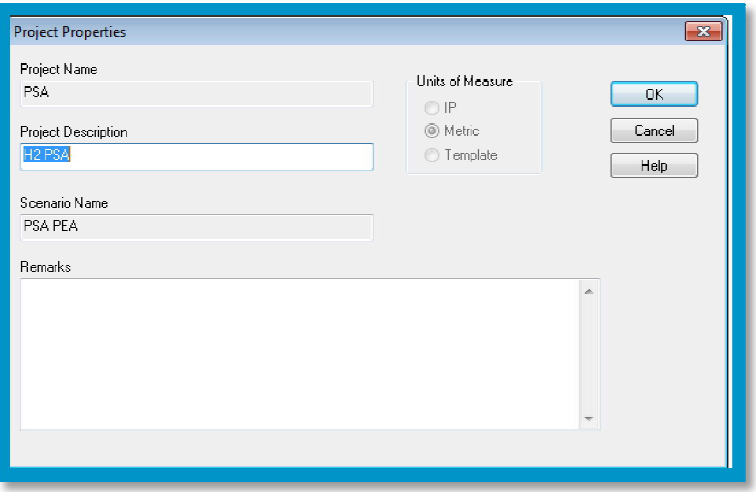

**Fig 5.9: Project Properties Menu**

Second, the inputs under the Unit of Measure Specifications dialog box would appear. This form allows the user to abide or modify with the units of measure that would appear on its domain specification form. Accept the default settings by selecting the option Close on the specification box (Fig 5.10).

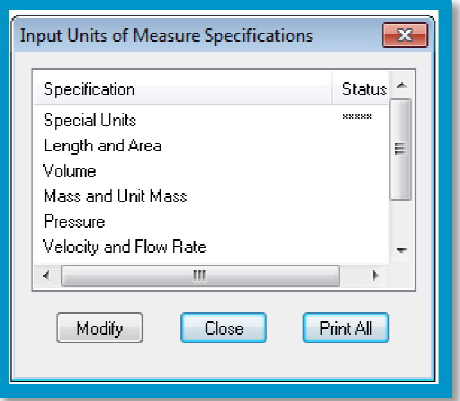

**Fig 5.10: Units of Measure Specification dialog box**

Third, the General Project Data dialog box appears. Since no adjustments of data and currency are needed for this project, click the OK button (Fig 5.11). Note that the currency of the project should remain in Dollar currency only and conversion of the evaluated results can be done based on exact conversion rates.

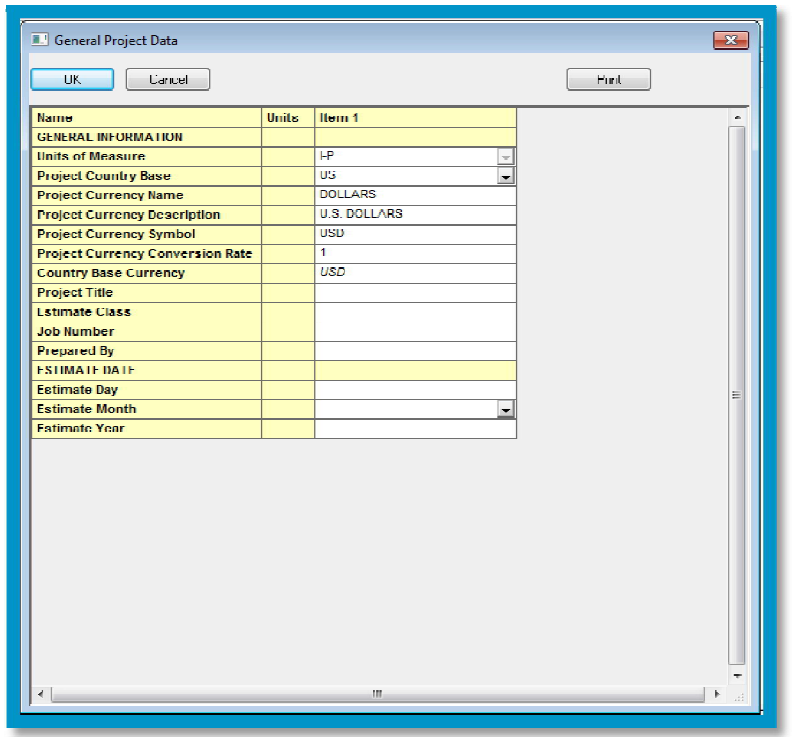

**Fig 5.11: General Project Data Menu**

Fourth, the principal dialogue box "Load Simulator Data?" would exhibit. If yes, select the option Yes to do load the file (Fig 5.12).

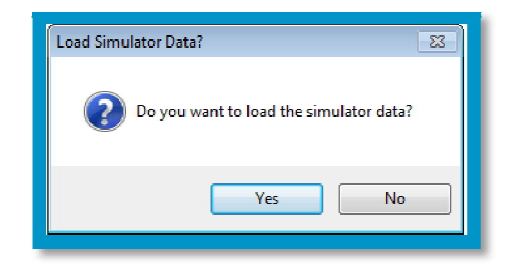

**Fig 5.12: Load Simulator Data dialog box**

Aspen PEA now opens two windows shown below in Fig 5.13. The narrow Project Explorer, on the left, that contains the Process View modes, and an expansive Main Window, at first blank, on the right hand side. When they do not open by themselves, using the View pulldown menu two more windows, Palette and Property, can be opened.

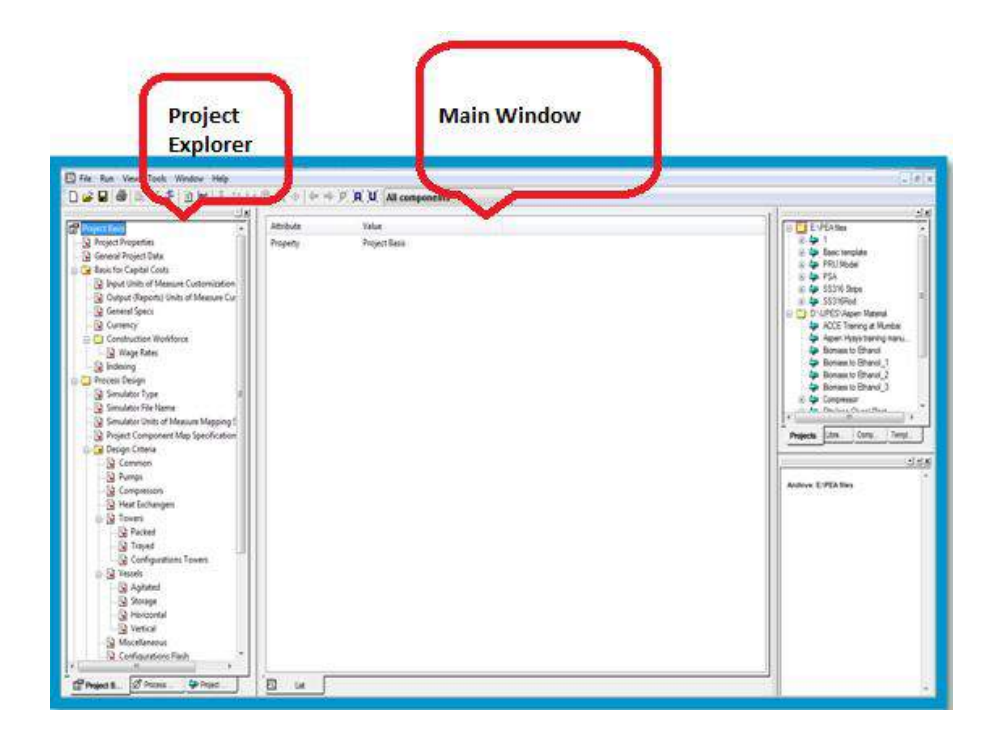

**Fig 5.13: Aspen PEA Project Explorer Menu**

Aspen PEA permits the performer to mention various parameters for equipment sizing or to go with the default values. These are the foundation for equipment set up and for utility description. The primary step in ending this simulation is to scrutinize the project Design Criteria. This could be performed by picking the Project Basis View tab under the Project Explorer menu (Fig 5.14 (a)). It is also to be noted that under the Process Design drop down option, the Design Criteria and Utility Specifications entries would largely be relevant when developing and scrutinizing equipment sizes and costs.

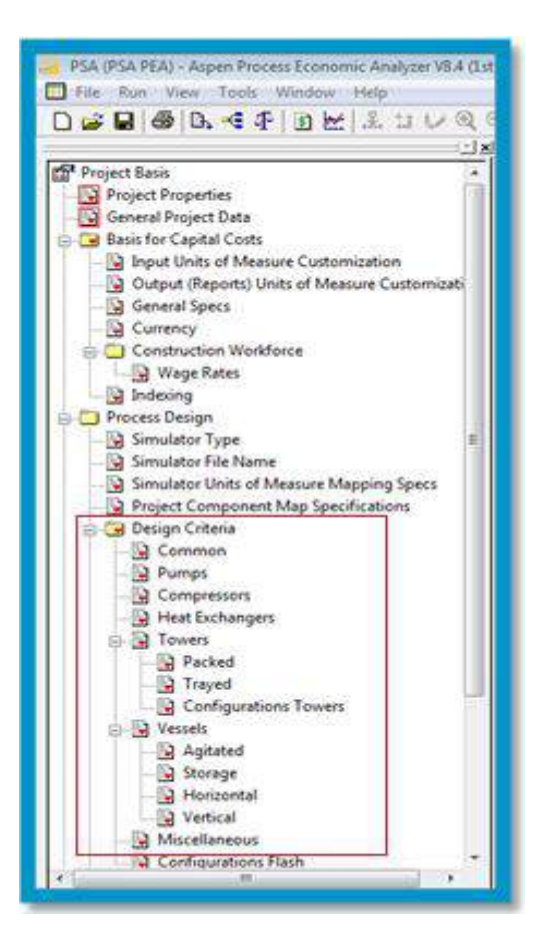

**a. Design Criteria option on Project Basis View**

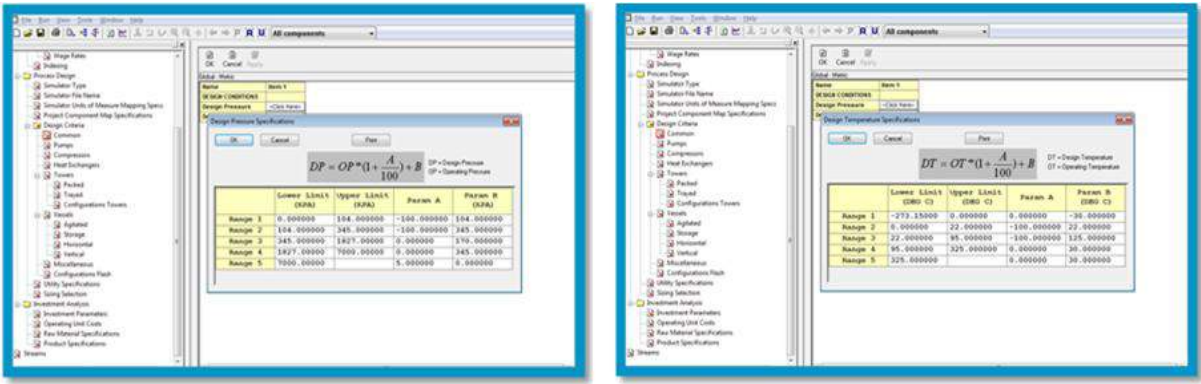

**b. Design Pressure and Design Temperature specifications**

## **Fig 5.14: Project Design Criteria a. Design Criteria option on Project Basis View, b. Design Pressure and Design Temperature specifications**

Under the Design Criteria, default qualities would be available for most sections in the structures. These can be changed relying upon the framework and the parameters, and the mandatory entries need to be entered. Specific attention need to be given to the design temperature and design pressure, during the course of overdesign factors, process vessels

residence phase and time, as well as other tower specifications. The performer must be cautious in checking every relevant entry that applies to each of the equipment under evaluation.

The default values associated with the utilities can also be evaluated, if at all in the case of detailed specification. Due to this reason, the Utility Specifications entry should be selected from the Process Design drop down box to generate the Develop Utility Specifications dialog box (Fig 5.15).

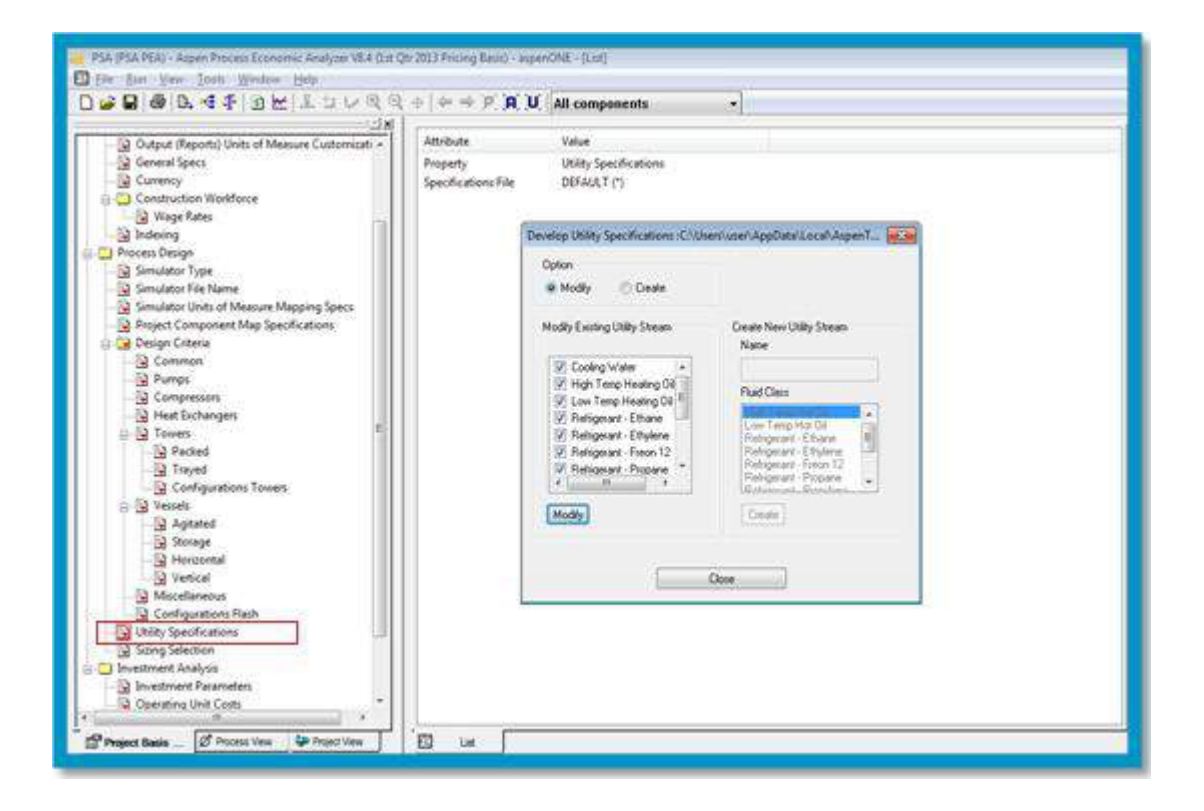

**Fig 5.15: Develop or Modify Utility Specification Menu**

All the available utilities of the project handled by Aspen PEA would be listed. The values that show up as default ought to be scrutinized and changed and insufficient utilities ought to be included request shrewd. Double click on utility stream list entry, whose parameter has to be modified. For example, double click on the Cooling Water entry, as shown in above Fig 5.15 to modify its temperature (Fig 5.16). Left over default values can be modified in a similar way. When the changes are implied, click OK. Also to add additional utility that does not exist in the utility list, on the Develop Utility Specifications dialog box choose the Create option. After creating the new utility, the parameters are entered from the steam table in the Utility specification menu (Smith *et al.,* 2001). When complete, OK button should be selected and this will take the user return to the Develop Utility Specification dialog box.

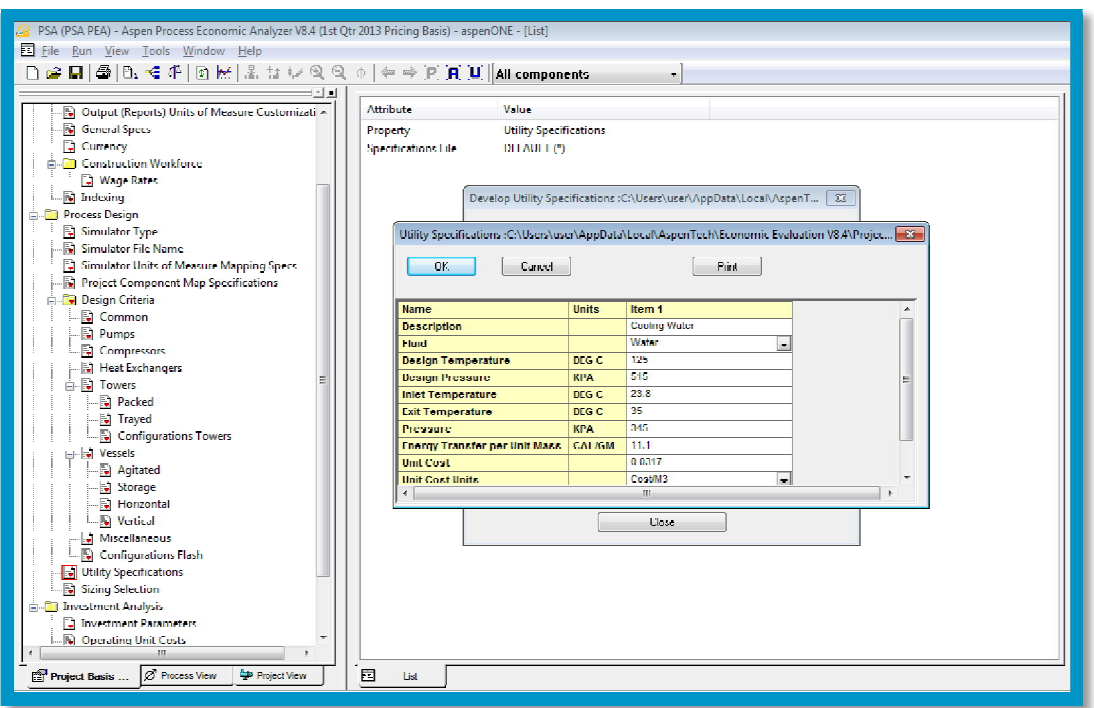

#### **Fig 5.16: Utility Specification sheet**

Other specifications such as wage rate (Fig 5.17), investment parameter (Fig 5.18), cost index (Fig 5.19) could be modified in the same format explained for the design criteria and utilities.

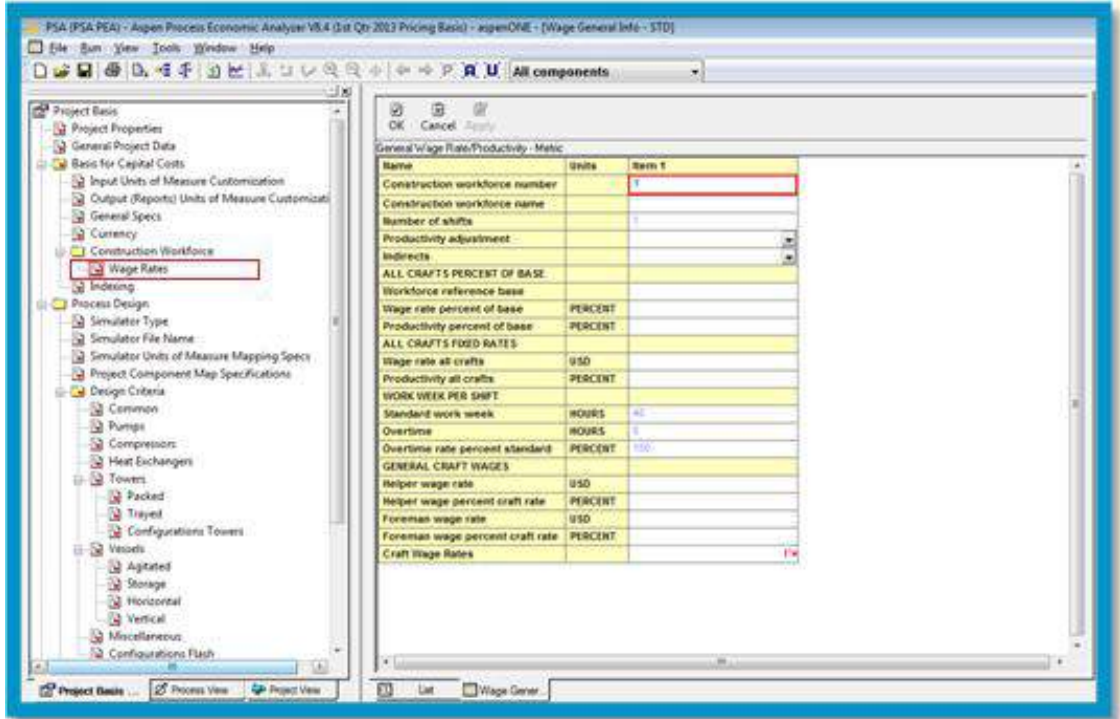

**Fig 5.17: General Wage Rate sheet**

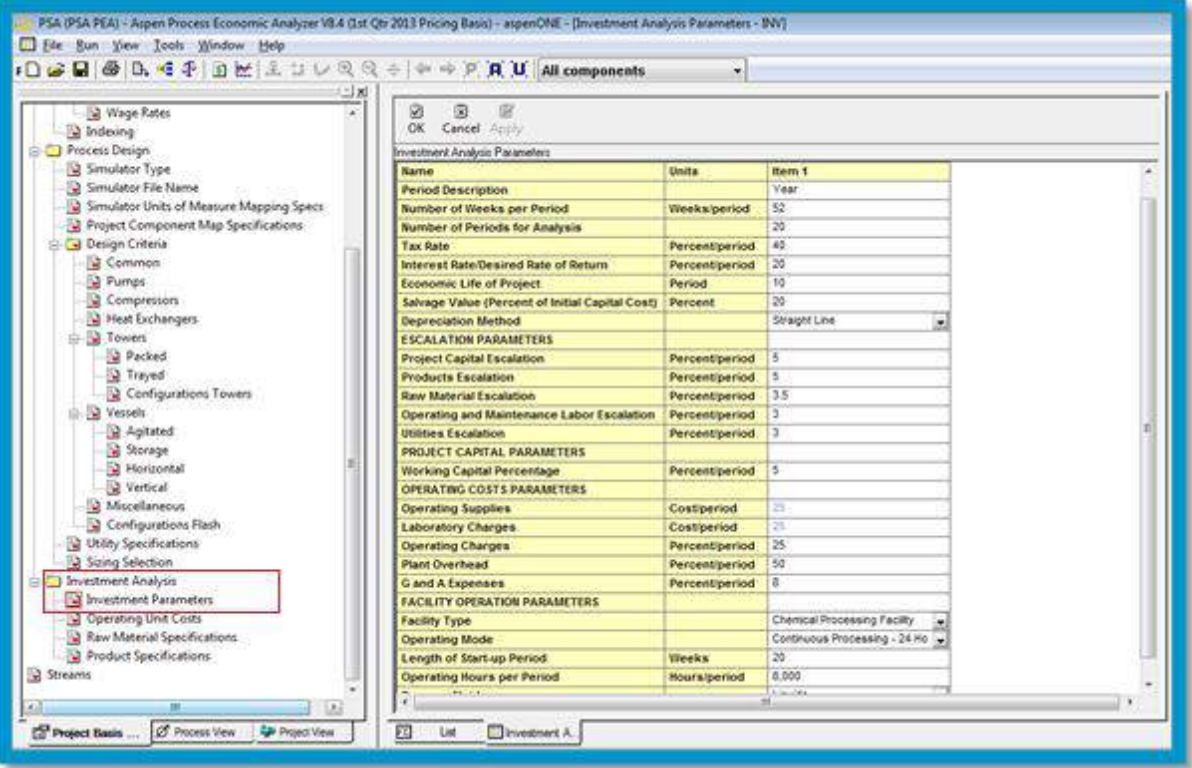

**Fig 5.18: Investment Analysis Parameters**

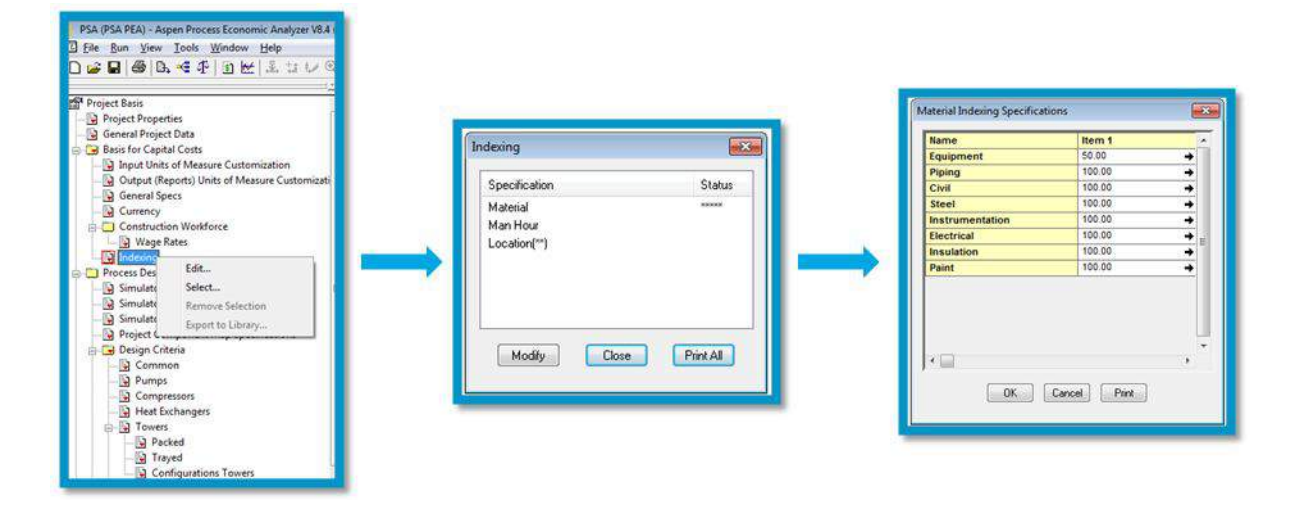

**Fig 5.19: Stages to enter Material Index Specification**

## **5.1.1 Mapping Process of Simulation Units into Aspen PEA:**

After the set up was completed initially, the subsequent step would be to map the process simulation unit that is blocks, suites or subroutines into further elaborate set up of process equipment and related plant bulks, that covers the installation items, such as piping, instrumentation, insulation, paint, etc. To begin the mapping step in the Aspen PEA, on the Process View section of the Project Explorer box, each equipment is right-clicked and when Map option was selected, the below dialog box of Mapping will appear (Fig 5.20).

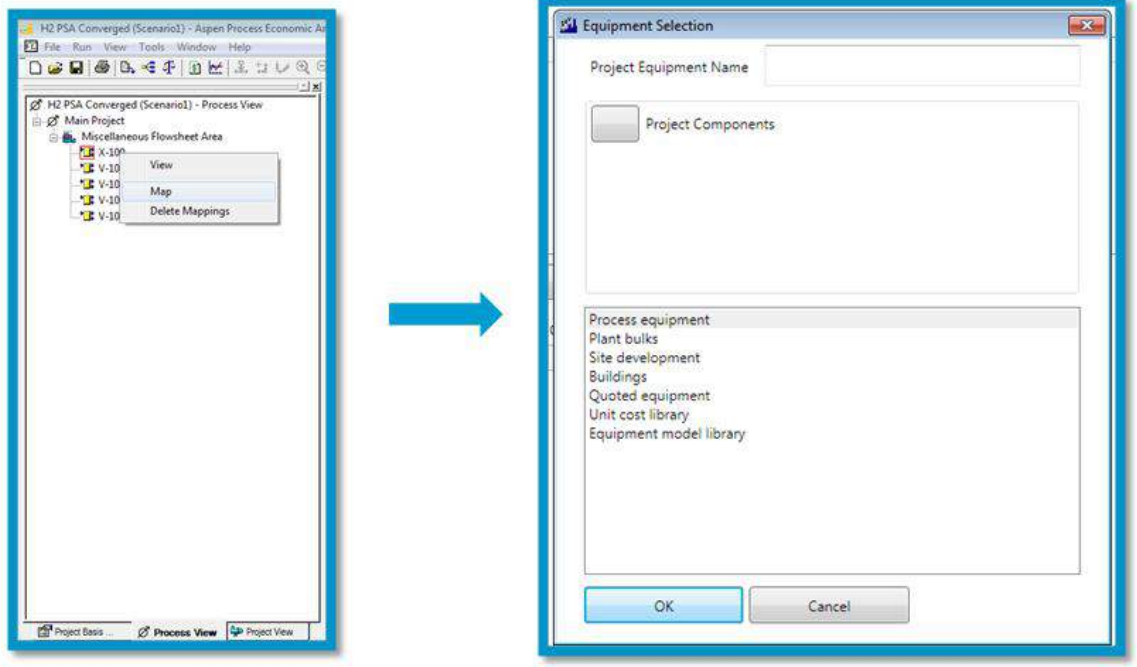

**Fig 5.20: Mapping process for Simulator items**

For the PSA unit, every entity should be mapped and sized sequentially, as the Project Components options are assessed and checked in from yellow to green option, as shown in Fig 5.21. When this key is not checked in to green, this would indicate that only the mapping step was dealt to complete. While those indications are checked to green, apart from mapping it will also generate the equipment sizing and evaluation form section. When there are numerous process units of a particular kind, it is favorable to map every process unit individually.

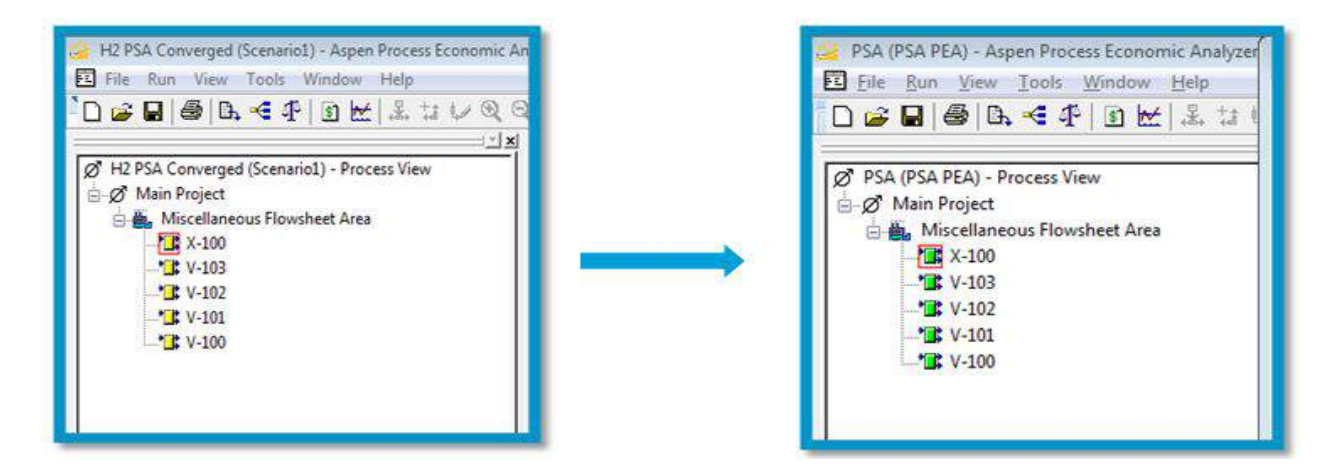

**Fig 5.21: Validation check-in indication for Mapped equipments**

In this case, the mapping procedure was carried out as follows:

X-100 (Column):

- i. When the Map option was selected, the dialog box appeared as shown in Fig 5.20.
- ii. The selection stages for X-100 were: Process Equipment -> Towers, columnstrayed/packed -> Tower-single diameter -> Packed tower. (Fig 5.22)

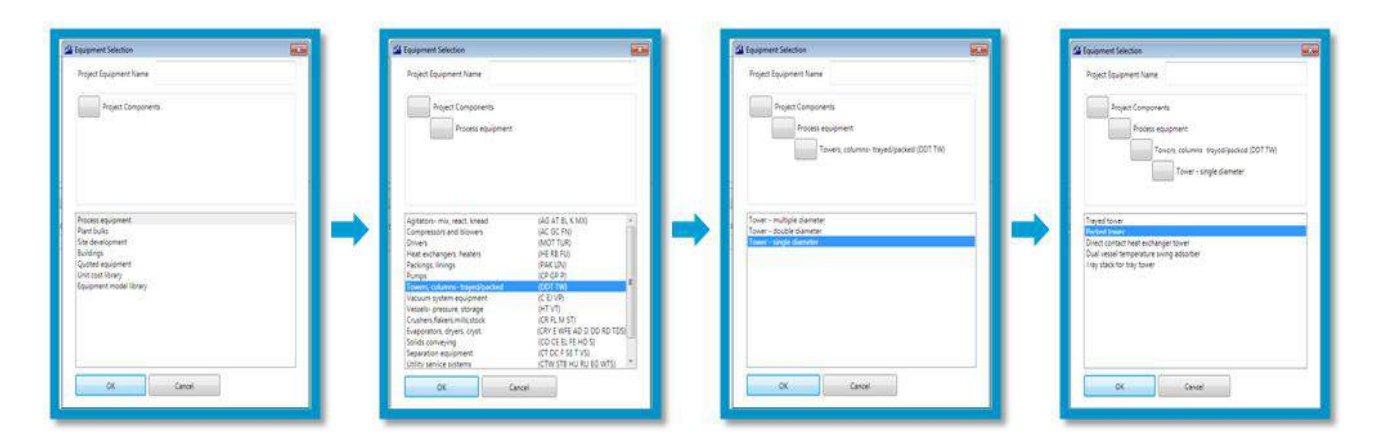

**Fig 5.22: Mapping process for X-100-Adsorption Column**

V-103 (Tail-Gas Storage Tank):

i. The selection stages for V-103 were: Process Equipment -> Vessel-pressure, storage -> Vessel-vertical tank. (Fig 5.23)

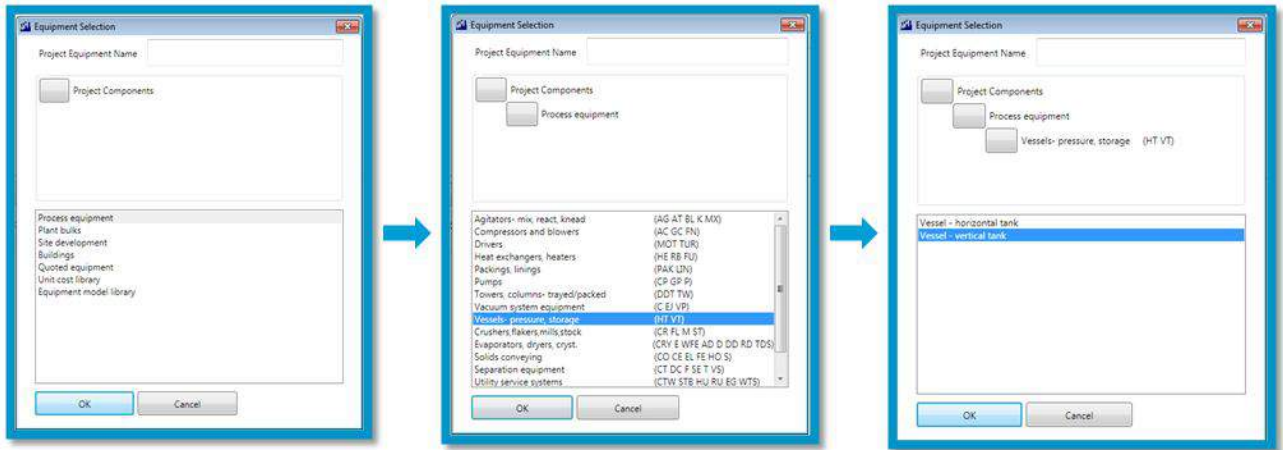

**Fig 5.23: Mapping process for V-103-Tail Gas Storage Tank**

V-102 (Tail-Gas Demister):

i. The selection stages for V-102 were: Process Equipment -> Separation Equipment -> Centrifuge. (Fig 5.24)

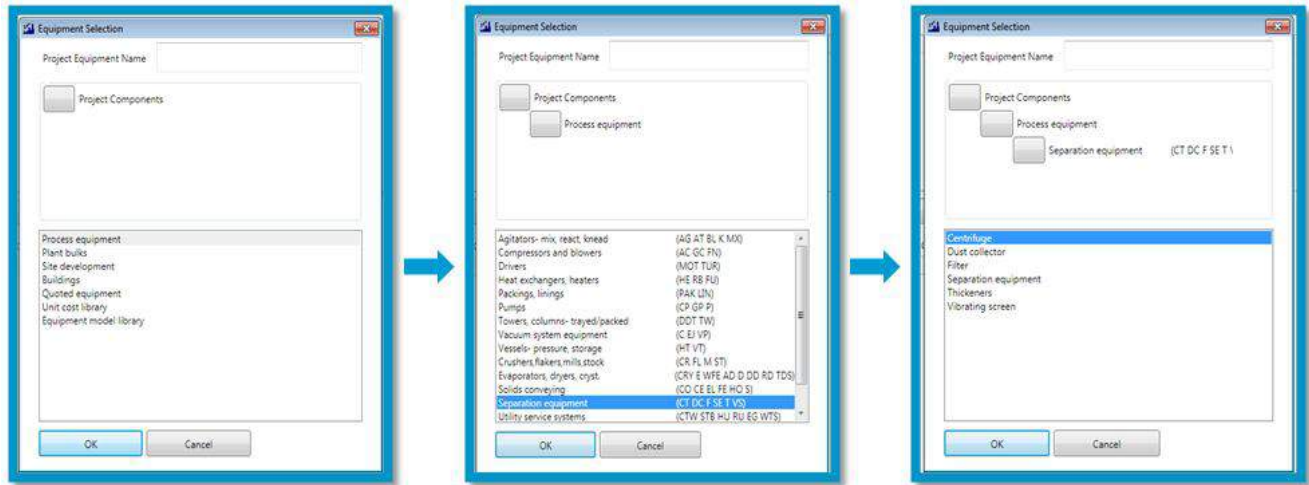

**Fig 5.24: Mapping process for V-102-Tail Gas Demister**

V-100 (Product Storage Tank):

i. The selection stages for V-100 were: Process Equipment -> Vessel- pressure, storage -> Vessel-vertical tank. (Fig 5.25)

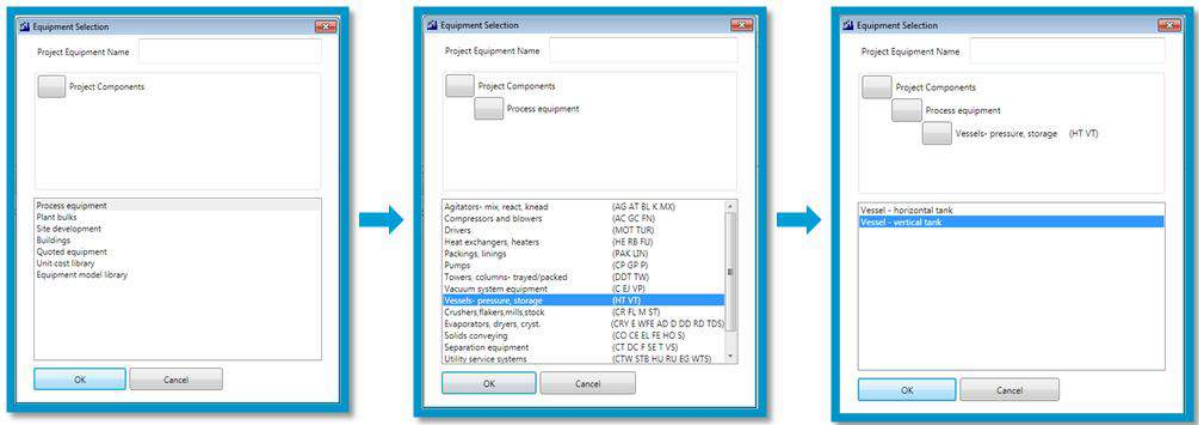

**Fig 5.25: Mapping process for V-100-Product Storage Tank**

V-101 (Product Demister):

i. The selection stages for V-102 were: Process Equipment -> Separation Equipment -> Centrifuge. (Fig 5.26)

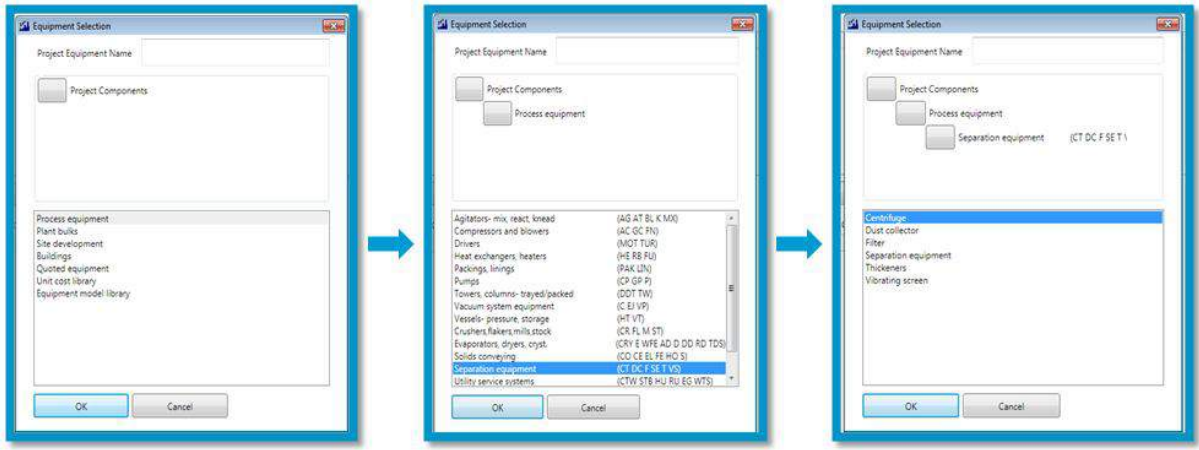

**Fig 5.26: Mapping process for V-100-Product Demister**

At this point, when all the equipments have been checked-in through mapping, the equipment items had been sized by Aspen PEA, of whose mapping evaluations are relied upon the simulator parameters, and also the default entries specified prior. Since every equipment entity was sized, it appeared in the Aspen PEA Main window in list format, which is termed as the List Window (Fig 5.27). The List tab beneath the Main window indicates that the equipment entities were listed under the Workbook Mode and the boxes appeared in blue to the left of each item in the list denoted the Project Components.

| PSA (PSA PEA) - Aspen Capital Cost Estimator V8.4 (1st Otr 2013 Pricing Basis) - aspenONE - [List]                                                                      |                  |                  |                         |                    |           |  |  |
|----------------------------------------------------------------------------------------------------|------------------|------------------|-------------------------|--------------------|-----------|--|--|
| File Run View Tools Window Help                                                                                                    |                  |                  |                         |                    |           |  |  |
| $\Box$ 2 Q $\oplus$ B, < $\oplus$ B $\cong$ $\mathbb{Z}$ is to $\mathbb{Q} \oplus \oplus$ $\bullet$ $\Rightarrow$ P $\Box$ U all components<br>$\overline{\phantom{a}}$ |                  |                  |                         |                    |           |  |  |
| E N<br><b>Evaluate Project</b><br>PSA (PSA PEA) - Project View                                                                                                    | <b>Item</b>      | User Tag Nu      | <b>Item Description</b> | Model              | No. Items |  |  |
| 白-– Main Project                                                                                                    | $\mathbf{E}$ 1   | $X-100$          | $X-100$                 | <b>TW PACKED</b>   |           |  |  |
| 白 <b>图 Main Area</b>                                                                                                    | $\mathbf{E}$     | V <sub>103</sub> | $V-103$                 | <b>VT STORAGE</b>  |           |  |  |
| <b>Main Area</b>                                                                                                    | $\overline{2}$ 3 | $V$ 102          | $V-102$                 | <b>VT CYLINDER</b> |           |  |  |
| in the Miscellaneous Flowsheet Area                                                                                                    | 24               | $V$ 101          | V <sub>101</sub>        | <b>VT CYLINDER</b> |           |  |  |
| in Miscellaneous Flowsheet Area<br>$\mathbf{E}$ X-100<br>$\sqrt{1}$ V-103<br>$2V - 102$<br>$V-101$<br>$\Box$ V-100                                                      | 25               | $V - 100$        | $V - 100$               | <b>VT STORAGE</b>  |           |  |  |

**Fig 5.27: List Window of Aspen PEA (Project View Section)**

## **5.1.2 Equipment Sizing Step:**

In the List Window, when the status of the Project Components appear to be question mark '?', then the equipment sizing step should be proceeded.

It is viable to open and generate the Aspen PEA Process Flow Diagram, using the View option from the dropdown menu under which Process Flow Diagram selection would appear (Fig 5.28). Also, the Aspen PEA generates the Block Flow Diagram indicates the simulation flowsheet, that would also be displayed under the View dropdown menu (Fig 5.29). Select the Stream list option under View dropdown, to view the stream details and parameters on Aspen PEA (Fig 5.30).

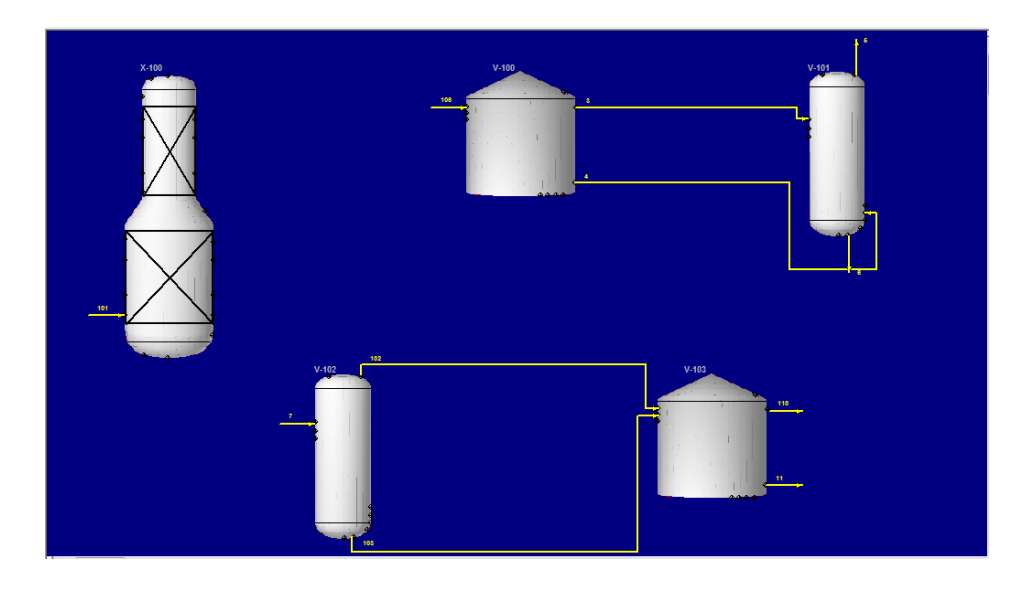

**Fig 5.28: Process Flow Diagram of PSA generated from Aspen PEA**

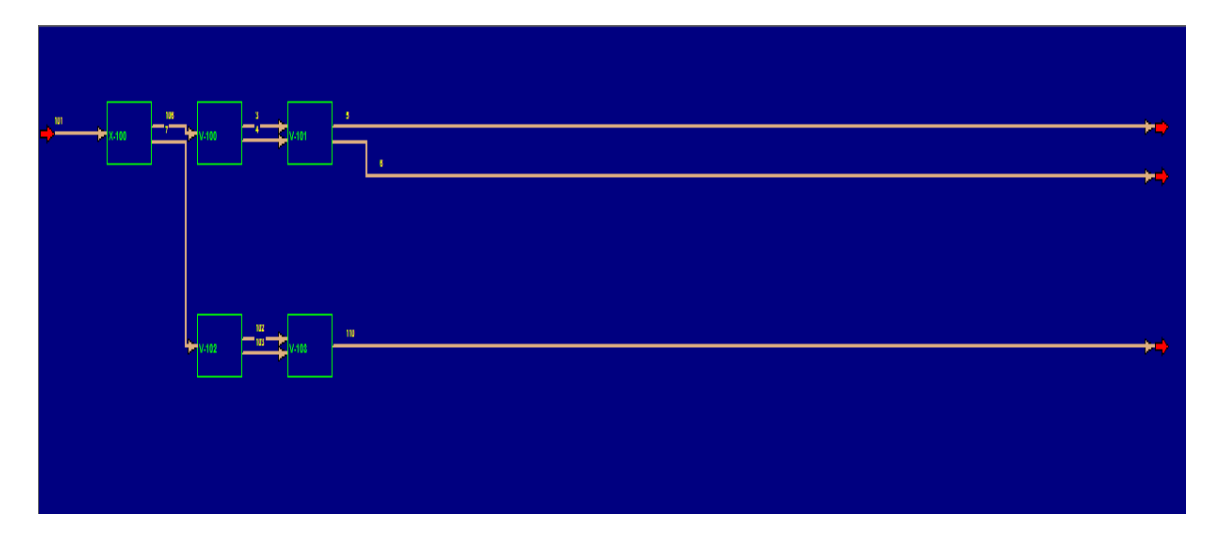

**Fig 5.29: Block Flow Diagram of PSA generated from Aspen PEA**

| PSA (PSA PEA) - Aspen Process Fconomic Analyzer V8.4 (1st Qtr 2013 Pricing Basis) - aspenONE - [Process Streams List] |                      |                         |              |            |                              |       |                                                  |                                     |          |  |         |
|----------------------------------------------------------------------------------------------------|----------------------|-------------------------|--------------|------------|------------------------------|-------|--------------------------------------------------|-------------------------------------|----------|--|---------|
| 6. Tile Run View Tools Window Help                                                                                    |                      |                         |              |            |                              |       |                                                  |                                     |          |  |         |
| DBBBBも中国歴光ないのは→中央同UNancomponents<br>$\overline{\phantom{a}}$                                                          |                      |                         |              |            |                              |       |                                                  |                                     |          |  |         |
|                                                                                                    | <b>Stream</b>        | T                       | P            |            | Rho - Vap                    |       | mfr - Vap                                        | Cp - Vap                            | Mu - Vap |  | k - Vap |
| <sup>2</sup> <sub>4</sub> PSA (PSA PEA) Project View                                                                  | 101                  | 40 <sub>°</sub>         | 2337         |            | kPa 102480                   |       | $kg/m3$ .054086 $kg/s$                           | CAL/G/DEG K 009084 MPA-S 35 W/M/DE  |          |  |         |
| <b>Call Main Project</b>                                                                                              | 102                  | 80 <sub>C</sub>         | 2288         |            | kPa 571384                   |       | $kq/m3$ .228764<br>kq/s                          | CAL/G/DEG K 010616 MPA-S 81 W/M/DE  |          |  |         |
| -08 Main Area                                                                                                    | 103                  | 80 <sub>C</sub>         | 2288         |            | kPa 571384 kg/m3 .000000     |       | kg/s                                             |                                     |          |  |         |
| Li Michlaneous Flowsheet Area                                                                                         | 106                  | 80 <sub>0</sub>         | 2288         |            | kPa 565542 kg/m3 .825321     |       | kq/s                                             | CAL/G/DEG K 010143 MPA-S 16 W/M/DEG |          |  |         |
| <b>EX V 103</b>                                                                                                    | 11                   | 80 C                    | 2288         |            | kPa 571382 kg/m3 .000000     |       | kg/s                                             |                                     |          |  |         |
| $\blacksquare$ V-102                                                                                                  | 110                  | 80<br>$\mathbf{C}$      | 2288         |            | <b>KPa</b> 571382            |       | $kg/m3$ . 228764<br>kq/s                         | CAL/G/DEG K 010616 MPA-S 81 W/M/DE  |          |  |         |
| <b>EX</b> V-101                                                                                                    | 3                    | 40 <sub>°</sub>         | 2288         |            | kPa 765102                   |       | $kq/m3$ . 825321<br>kq/s                         | CAL/G/DEG K 009157 MPA-S 24 W/M/DE  |          |  |         |
| $\sqrt{2}$ V-100                                                                                                    | 4                    | 40 C                    | 2288         |            | kPa 765102 kg/m3 .000000     |       | kq/s                                             |                                     |          |  |         |
| $\frac{12}{2}$ X-100                                                                                                  | 5<br>6               | 40 <sub>C</sub>         | 2288         |            | $kPa$ 765102 $kg/m3$ .825321 |       | kq/s                                             | CAL/G/DEG K 009157 MPA-S 24 W/M/DE  |          |  |         |
|                                                                                                    | 7                    | 40 C<br>BO C            | 2288<br>2288 | <b>EPR</b> | 765102                       | kq/m3 | .000000<br>kq/s<br>kPa 571384 kg/m3 .228764 kg/s | CAL/G/DEG K 010616 MPA-S 81 W/M/DE  |          |  |         |
|                                                                                                    | $Q - 100$            |                         |              |            |                              |       |                                                  |                                     |          |  |         |
|                                                                                                    | $Q - 101$            |                         |              |            |                              |       |                                                  |                                     |          |  |         |
|                                                                                                    |                      |                         |              |            |                              |       |                                                  |                                     |          |  |         |
|                                                                                                    |                      |                         |              |            |                              |       |                                                  |                                     |          |  |         |
|                                                                                                    |                      |                         |              |            |                              |       |                                                  |                                     |          |  |         |
|                                                                                                    |                      |                         |              |            |                              |       |                                                  |                                     |          |  |         |
|                                                                                                    |                      |                         |              |            |                              |       |                                                  |                                     |          |  |         |
|                                                                                                    |                      |                         |              |            |                              |       |                                                  |                                     |          |  |         |
|                                                                                                    |                      |                         |              |            |                              |       |                                                  |                                     |          |  |         |
|                                                                                                    |                      |                         |              |            |                              |       |                                                  |                                     |          |  |         |
|                                                                                                    |                      |                         |              |            |                              |       |                                                  |                                     |          |  |         |
|                                                                                                    |                      |                         |              |            |                              |       |                                                  |                                     |          |  |         |
|                                                                                                    |                      |                         |              |            |                              |       |                                                  |                                     |          |  |         |
|                                                                                                    |                      |                         |              |            |                              |       |                                                  |                                     |          |  |         |
|                                                                                                    |                      |                         |              |            |                              |       |                                                  |                                     |          |  |         |
|                                                                                                    |                      |                         |              |            |                              |       |                                                  |                                     |          |  |         |
|                                                                                                    |                      |                         |              |            |                              |       |                                                  |                                     |          |  |         |
|                                                                                                    |                      |                         |              |            |                              |       |                                                  |                                     |          |  |         |
|                                                                                                    |                      |                         |              |            |                              |       |                                                  |                                     |          |  |         |
|                                                                                                    |                      |                         |              |            |                              |       |                                                  |                                     |          |  |         |
|                                                                                                    |                      |                         |              |            |                              |       |                                                  |                                     |          |  |         |
|                                                                                                    |                      |                         |              |            |                              |       |                                                  |                                     |          |  |         |
|                                                                                                    | $\blacktriangleleft$ | m                       |              |            |                              |       |                                                  |                                     |          |  | ٠       |
|                                                                                                    |                      |                         |              |            |                              |       |                                                  |                                     |          |  |         |
| <b>Project B.</b><br>Ø Process<br><sup>the</sup> Project                                                              | 国<br>List            | <b>L.</b> Process Stre. |              |            |                              |       |                                                  |                                     |          |  |         |
|                                                                                                    |                      |                         |              |            |                              |       |                                                  |                                     |          |  |         |

**Fig 5.30: Stream List of the Simulator in Aspen PEA**

To view each of the component specification form of the model, use the double click on the entities under the Aspen PEA Workbook window, else use the symbol in the Process Flow Diagram. The basic process conditions of that equipment selected (such as design pressure, design temperature, operating temperature, shell material and other mandatory data, Table 4.1) has to be entered in this specification form.

Observe that the Adsorption Column X-100 (Fig 5.31) was designed by Aspen PEA to have diameter of 2.2m and a 6.4m height (tangent-to-tangent) for Gas-Adsorption packed column. The base material of the column was A516 Grade 70 (Composition given below in Table 5.1). During the initial evaluation, the column was evaluated without packing with single split. The column was also evaluated for multi-diameter packing type, which was opted during the mapping stage.

| TYPICAL CHEMICAL COMPOSITION OF ASTM A516 GRADE 70 |            |  |  |  |  |
|----------------------------------------------------|------------|--|--|--|--|
| Composition                                        | Percentage |  |  |  |  |
| С                                                  | 0.10/0.22  |  |  |  |  |
| Si                                                 | 0.6<br>٠   |  |  |  |  |
| Mn                                                 | 1/1.17     |  |  |  |  |
| Ρ                                                  | 0.03       |  |  |  |  |
| s                                                  | 0.03       |  |  |  |  |
| Al                                                 | 0.02       |  |  |  |  |
| Сr                                                 | 0.3        |  |  |  |  |

**Table 5.1: Chemical Composition of A516-Grade 70**

| $\mathbb{R}$<br>Ø<br>0<br>OK<br>Cancel<br>Apply | 屒<br>Options     | ÷<br>$\equiv$<br>층<br>sp<br>蛋<br><b>Size</b><br><b>Evaluate</b><br>Add<br>Delete<br>PAID |
|-------------------------------------------------|------------------|------------------------------------------------------------------------------------------|
| X-100 - Packed tower                            |                  |                                                                                          |
| <b>Name</b>                                     | <b>Units</b>     | Item 1                                                                                   |
| Item description                                |                  | $X - 100$                                                                                |
| liser fag number                                |                  | $X-100$                                                                                  |
| <b>Structure tag</b>                            |                  |                                                                                          |
| <b>Component WBS</b>                            |                  |                                                                                          |
| Quoted cost per item                            | <b>USD</b>       |                                                                                          |
| Currency unit for matl cost                     |                  | v                                                                                        |
| Source of quote                                 |                  | $\ddot{\phantom{0}}$                                                                     |
| <b>Number of identical items</b>                |                  | $\mathbf{1}$                                                                             |
| <b>Installation option</b>                      |                  | ▼                                                                                        |
| Code of account                                 |                  | o                                                                                        |
| <b>Icarus/User COA option</b>                   |                  | 회                                                                                        |
| <b>Application</b>                              |                  | GAS AD<br>v                                                                              |
| Shell material                                  |                  | A 516<br>$\overline{\phantom{a}}$                                                        |
| Vessel diameter                                 | M                | $\overline{22}$                                                                          |
| Vessel tangent to tangent height                | M                | 6.4                                                                                      |
| Design gauge pressure                           | <b>KPAG</b>      | 2,579.15                                                                                 |
| Vacuum design gauge pressure                    | <b>KPAG</b>      |                                                                                          |
| <b>Design temperature</b>                       | DEG <sub>C</sub> | $\overline{70}$                                                                          |
| <b>Operating temperature</b>                    | DEG <sub>C</sub> | 40                                                                                       |
| Packing type                                    |                  | CACL<br>Ŧ                                                                                |
| <b>Number of packed sections</b>                |                  | 1                                                                                        |
| <b>Total packing height</b>                     | м                | 5.5                                                                                      |
| <b>Demister thickness</b>                       | MM.              |                                                                                          |
| <b>Cladding material</b>                        |                  | <b>NONE</b><br>Ŧ                                                                         |
| <b>Skirt height</b>                             | M                |                                                                                          |
| <b>Skirt thickness</b>                          | <b>MM</b>        |                                                                                          |
| ¥.                                              |                  | m.<br>k.                                                                                 |
| F<br>List<br>т<br>$X-100$                       |                  |                                                                                          |

**Fig 5.31: X-100-Adsorption column sizing specification sheet**

Through this specification form, P&ID of each equipment can be acquired (Fig 5.32). This option was useful in checking, addition or removal of the connecting instruments. Under the Options selection (Fig 5.33), the Pipe Item Details (P) (Fig 5.34), Instrumentation (P) (Fig 5.35) and Nozzle (Fig 5.36) specification, addition or removal can be carried out.

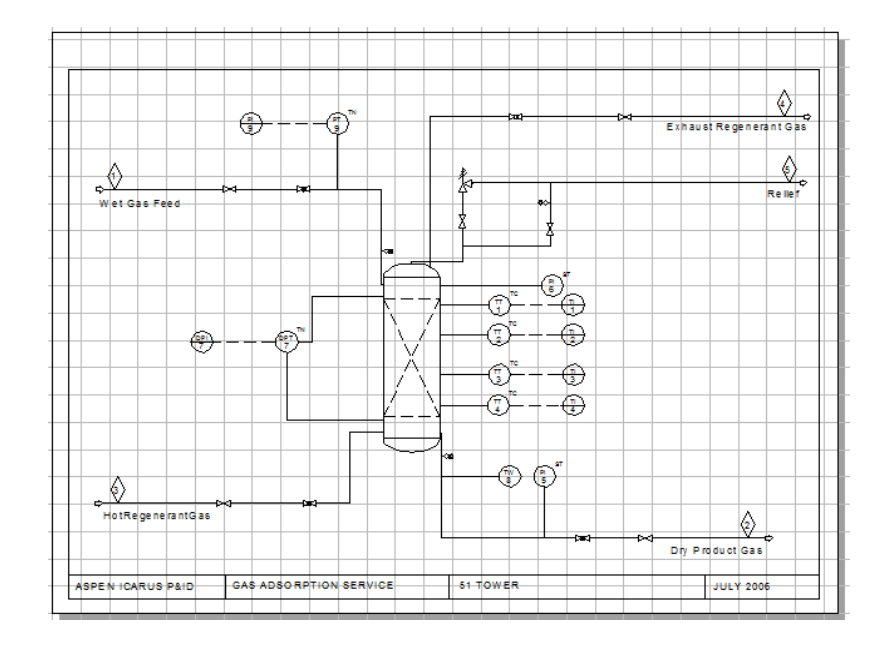

**Fig 5.32: P&ID of X-100-Adsorption column generated from Aspen PEA**

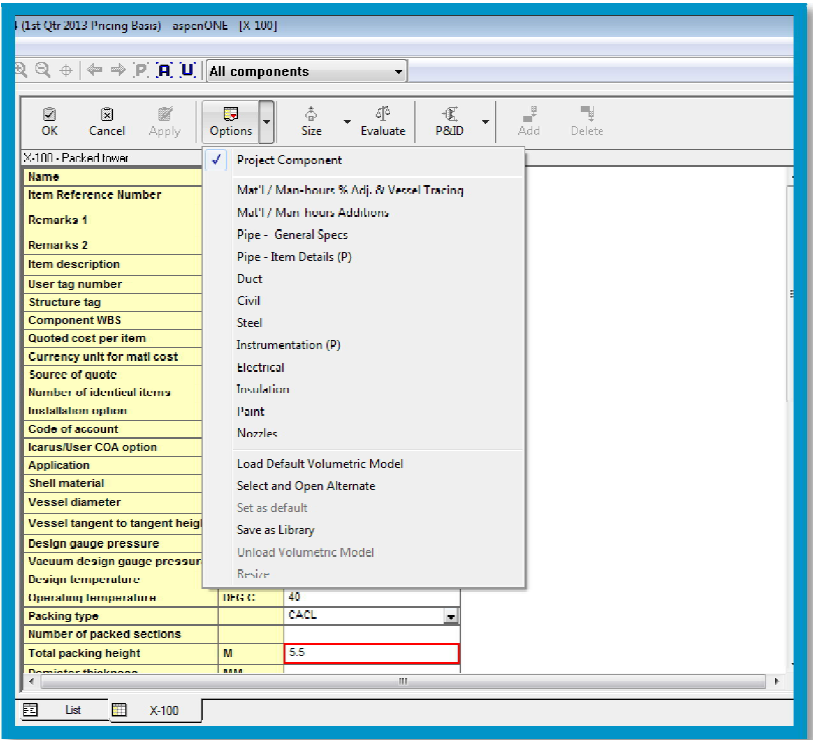

**Fig 5.33: Options selection for detail specification**

| 2013 Pricing Basis) - aspenONE - [X-100]                    |                |                                                 |                                 |                                 |  |  |
|-------------------------------------------------------------|----------------|-------------------------------------------------|---------------------------------|---------------------------------|--|--|
| $\Leftarrow$ $\Rightarrow$ $[P][P][U]$ All components<br>d. |                | ۰                                               |                                 |                                 |  |  |
| M<br>াস<br>m<br>OK<br>Cancel<br>Apply                       | Ħ<br>Options   | چ<br>8<br>忧<br><b>Size</b><br>Evaluate<br>P&TD. | ربس<br>ы¥<br>Add<br>Delete      |                                 |  |  |
| X-100 - Pipe bulk - item details                            |                |                                                 |                                 |                                 |  |  |
| <b>Namc</b>                                                 | Units          | Item 1                                          | Item 2                          | Item 3                          |  |  |
| Piping volumetric model                                     |                | $\overline{\phantom{a}}$                        | $\overline{\mathbf{r}}$         | ۰                               |  |  |
| Piping line number                                          |                | 1                                               | 4                               | 5                               |  |  |
| Piping item description                                     |                | Wet Gas Feed                                    | <b>Exhaust Regenerant Gas</b>   | <b>Relief</b>                   |  |  |
| Pipe line tag                                               |                |                                                 |                                 |                                 |  |  |
| Pipe diameter                                               | <b>MM DIAM</b> | 200                                             | 90                              | 50                              |  |  |
| Save specified pipe diameter                                |                | $\blacksquare$                                  | E                               | $\overline{\phantom{a}}$        |  |  |
| Pipe length                                                 | M              | 42                                              | 7                               | 7                               |  |  |
| Save specified pipe length                                  |                | ۰                                               | ÷                               | ÷                               |  |  |
| Connect to equipment location                               |                | v<br>$\blacksquare$                             | N<br>×                          | Y<br>×                          |  |  |
| <b>Pipe thickness</b>                                       | <b>MM THK</b>  |                                                 |                                 |                                 |  |  |
| Pipe schedule or gauge                                      |                | $\equiv$                                        | ×                               | ×                               |  |  |
| Pipe insulation thickness                                   | <b>MM</b>      |                                                 |                                 |                                 |  |  |
| VAI VES AND FITTINGS                                        |                |                                                 |                                 |                                 |  |  |
| Valve or fitting A type                                     |                | DR<br>$\ddot{}$                                 | DR<br>$\overline{\phantom{a}}$  | DR<br>۰                         |  |  |
| Valve or fitting A quantity                                 |                | 1                                               | 1                               | 1                               |  |  |
| Valve or fitting B type                                     |                | EL<br>۰                                         | <b>EL</b><br>۰                  | ш<br>۰                          |  |  |
| Valve or fitting B quantity                                 |                | 5                                               | 4                               | 4                               |  |  |
| Valve or fitting C type                                     |                | H.<br>$\overline{\phantom{a}}$                  | GA<br>$\overline{\phantom{a}}$  | FL.<br>$\overline{\phantom{0}}$ |  |  |
| Valve or fitting C quantity                                 |                | 1                                               | 1                               | 1                               |  |  |
| Valve or fitting D type                                     |                | <b>GA</b><br>$\overline{\phantom{a}}$           | GL.<br>$\overline{\phantom{a}}$ | <b>GA</b><br>▼                  |  |  |
| Valve or fitting D quantity                                 |                | 1                                               | 1                               | 2                               |  |  |
| Valve or fitting E type                                     |                | GI<br>$\overline{\phantom{0}}$                  | v                               | SB<br>▼                         |  |  |
| Valve or fitting E quantity                                 |                | 1                                               |                                 | 1                               |  |  |
| Valve or fifting F type                                     |                | <b>SB</b><br>$\blacksquare$                     | ×                               | sv<br>×                         |  |  |
| Valve or fitting F quantity                                 |                | 1                                               |                                 | 1                               |  |  |
| Valve or fitting C type                                     |                | TE<br>×,                                        | ×                               | TE<br>×                         |  |  |
| Valve or fiftion C montity<br>4                             | an.            | 1                                               |                                 | 1<br>k                          |  |  |
|                                                             |                |                                                 |                                 |                                 |  |  |
| F<br>m<br>Ŧ<br>List<br>X <sub>100</sub>                     | $V-103$        | ł<br>$V - 102$<br>m<br>$V-101$                  | 詽<br>$V-100$                    |                                 |  |  |
|                                                             |                |                                                 |                                 |                                 |  |  |

**Fig 5.34: Pipe Item Details**

| 2013 Pricing Basis) - aspenONE - [X-100]                                                                             |              |                                            |                                                      |                                   |                                         |  |
|----------------------------------------------------------------------------------------------------|--------------|--------------------------------------------|------------------------------------------------------|-----------------------------------|-----------------------------------------|--|
|                                                                                                    |              |                                            |                                                      |                                   |                                         |  |
| $\leftarrow \Rightarrow$ $\left  \mathsf{P} \right  \left  \mathsf{A} \right $ all components<br>♦<br>$\blacksquare$ |              |                                            |                                                      |                                   |                                         |  |
| 囪<br>図                                                                                                    | 瞟            | 态<br>513                                   | ۳Ų<br>୷<br>嘿                                         |                                   |                                         |  |
| $\alpha$<br>Cancel<br>Annly                                                                                          | Options      | Size<br><b>Evaluate</b>                    | Add<br><b>PAID</b><br>Delete                         |                                   |                                         |  |
| X-100 - Instrument bulk items                                                                                        |              |                                            |                                                      |                                   |                                         |  |
| <b>Name</b>                                                                                                    | <b>Units</b> | Item 1                                     | Item <sub>2</sub>                                    | Ifem 3                            | Ħ<br>Item 4                             |  |
| Instrument volumetric model                                                                                          |              | $\overline{\phantom{a}}$                   | $\overline{\phantom{a}}$                             | $\overline{\phantom{a}}$          | ÷                                       |  |
| Instrument loop number                                                                                               |              | 8                                          | 5                                                    | 6<br>9                            | $\overline{1}$                          |  |
| Instrument item description                                                                                          |              | Loop 8                                     | Loop 5                                               | Loup 6<br>Loop                    | 9<br>L                                  |  |
| Instrument process variable                                                                                          |              | т<br>÷                                     | P<br>÷                                               | P<br>P<br>$\bullet$               | т<br>$\blacksquare$                     |  |
| Instrument sensor type                                                                                               |              | o<br>۰                                     | 1<br>٠                                               | ż<br>n<br>۰                       | ż<br>٠                                  |  |
| <b>Sensor element type</b>                                                                                           |              | ۰                                          | <b>ST</b>                                            | TN<br><b>ST</b><br>÷.             | Ŧ<br>ä,                                 |  |
| Instrument transmitter                                                                                               |              | $\overline{\phantom{a}}$                   | ٠                                                    | $\overline{\phantom{a}}$          | ٠                                       |  |
| Instrument sensor location                                                                                           |              | $\overline{2}$                             | 2                                                    | $\mathbf{0}$<br>1                 | $\bullet$                               |  |
| Instrument sensor pipe line tag                                                                                      |              |                                            |                                                      |                                   |                                         |  |
| Instrument quantity                                                                                                  |              | 1                                          | 1                                                    | h<br>1                            | 1                                       |  |
| Instrument signal type                                                                                               |              | $\overline{\phantom{a}}$                   | $\overline{\phantom{a}}$                             | <b>ELEC</b><br>×.                 | E<br>۰                                  |  |
| <b>Instrument location</b>                                                                                           |              | TC.<br>÷                                   | ТC<br>÷                                              | 11 C<br>CC.<br>÷                  | c.<br>Ŧ                                 |  |
| Instrument panel action                                                                                              |              | $\overline{\phantom{a}}$                   | J.<br>٠                                              | L<br>п<br>٠                       | П<br>$\overline{\phantom{a}}$           |  |
| Thermocouple transmitter type                                                                                        |              | $\overline{\phantom{a}}$                   | ٠                                                    | $\overline{r}$                    | ¥                                       |  |
| Control valve location                                                                                               |              |                                            |                                                      |                                   |                                         |  |
| Control valve pipe line tag                                                                                          |              |                                            |                                                      |                                   |                                         |  |
| Control valve type                                                                                                   |              | $\overline{\phantom{a}}$                   | $\blacktriangledown$                                 | $\blacktriangledown$              | ▼                                       |  |
| Remote control type                                                                                                  |              | T                                          | ٠                                                    | $\mathbf{r}$                      | ٠                                       |  |
| Control valve positioner                                                                                             |              | $\overline{\phantom{a}}$                   | $\overline{\phantom{a}}$<br>$\overline{\phantom{a}}$ | $\overline{\phantom{a}}$          | $\blacksquare$                          |  |
| Control valve position switch<br><b>CV</b> number position switches                                                  |              | $\overline{\mathbf{v}}$<br>0               | n                                                    | ÷<br>$\mathbf{0}$<br>$\mathbf{0}$ | $\overline{\mathbf{v}}$<br>$\mathbf{0}$ |  |
| Number of solenoids                                                                                                  |              | 0                                          | 0                                                    | $\mathbf{0}$<br>$\mathbf{0}$      | ō                                       |  |
| Instrument assembly hookup                                                                                           |              |                                            |                                                      |                                   |                                         |  |
| <b>Block and bypass option</b>                                                                                       |              | $\overline{\phantom{a}}$<br>$\blacksquare$ | ۰<br>$\blacksquare$                                  | ۰<br>œ.                           | ▼<br>×                                  |  |
| Currency unit for CV cost                                                                                            |              | $\blacktriangledown$                       | ۰                                                    | $\overline{\phantom{a}}$          | ▼                                       |  |
| Control valve cost                                                                                                   |              |                                            |                                                      |                                   |                                         |  |
| Currency unit for sensor cost.                                                                                       |              |                                            | اا –                                                 |                                   |                                         |  |
| ٠                                                                                                    |              | HL.                                        |                                                      |                                   | ٠                                       |  |
| Ħ<br>▣<br>m<br>1 Ist<br>$X-100$                                                                                      | $V-103$      | m<br>m<br>$V-102$<br>V <sub>101</sub>      | m<br>$V-100$                                         |                                   |                                         |  |
|                                                                                                    |              |                                            |                                                      |                                   |                                         |  |

**Fig 5.35: P&ID Instrumentation list**

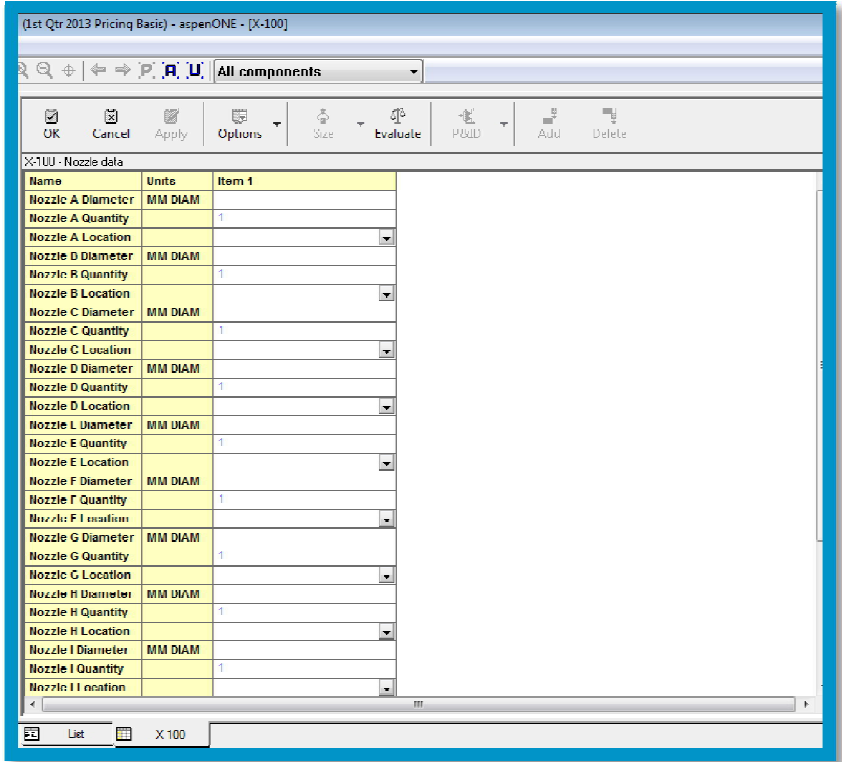

**Fig 5.36: Nozzle list**

Similar procedure was followed for filling up the component specification form of all the other process equipments. Modifications can be implied to every equipment sizes generated by Aspen PEA or to the default values used by Aspen PEA. (It is to be noted down that the default values would be displayed as blue font color). As modifications are put forth, reliable results are regulated by Aspen PEA.

| <b>CHEMICAL COMPOSITION OF A106 GRADE B</b> |               |  |  |  |  |
|---------------------------------------------|---------------|--|--|--|--|
| Composition                                 | Percentage    |  |  |  |  |
| С                                           | 0.3           |  |  |  |  |
| Mn                                          | $0.29 - 1.06$ |  |  |  |  |
| Р                                           | 0.035         |  |  |  |  |
| s                                           | 0.1           |  |  |  |  |
| Si                                          | 0.4           |  |  |  |  |
| Cu                                          | 0.4           |  |  |  |  |
| Mo                                          | 0.15          |  |  |  |  |
| Ni                                          | 0.4           |  |  |  |  |
| v                                           | 0.08          |  |  |  |  |

**Table 5.2: Chemical Composition of A106-Grade B**

**Table 5.3: Chemical Composition of A235-Grade WPB**

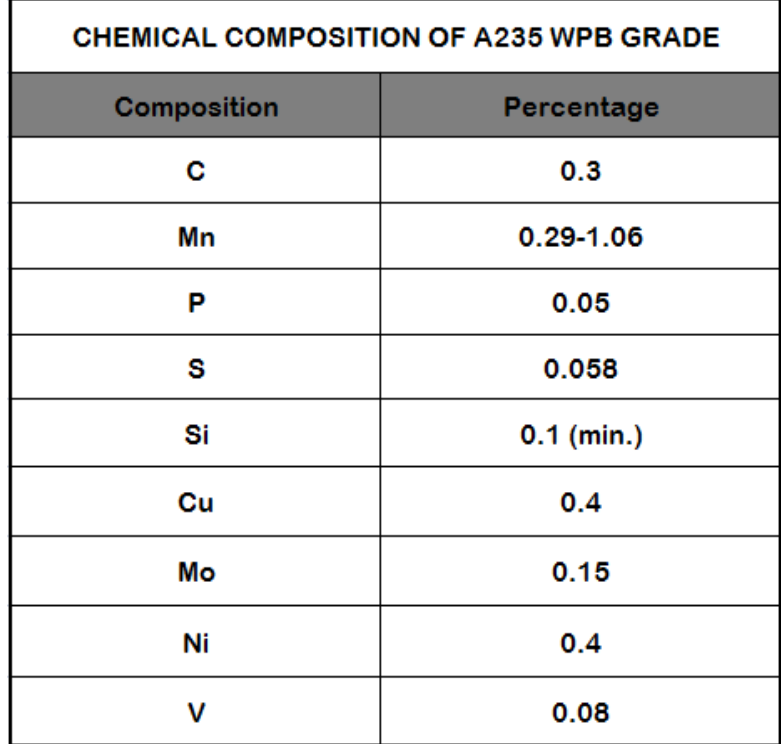

Detailed evaluation report of process equipments can be generated individually in two methods. First way is to right click on the equipment entities under the Process Flow Diagram and click on the Evaluate  $\sqrt{\frac{d\beta}{\epsilon_{\text{valuate}}}}$  option in the menu that would be available. Alternatively, on every component specification form sheet of the entities, click the Evaluate option (Fig 5.31). These steps produce the economic evaluation report of all the process equipments individually. It is to be mentioned here that only a small portion of the Evaluation report is shown in Fig 5.37.

| Report Editor - [TEMP.cci]                                                                                                    | $-23$<br>o<br>-- 1 |
|----------------------------------------------------------------------------------------------------|--------------------|
| File Edit View Options Window Help                                                                                                    | $   \times$        |
| $\vert 0\vert$ 2 4 5 4 4 6 6 6 6 7 0 5 4 6 $\vert$ 6 6 6 6 $\vert$<br>اتوان<br>$\bullet$                                                       |                    |
| Maturied cost<br>17284<br>1831.1.0183<br>54.                                                                                                   | A.                 |
| Shop labor cost<br>8632<br><b>DOLLARS</b><br>55.                                                                                               |                    |
| 56. Shop overhead cost<br>8877<br>DOLLARS                                                                                                    |                    |
| DOLLARS<br>57 Office overhead cost<br>5915<br>DOLLARS                                                                                          |                    |
| 58 Profit<br>6158<br>59 Total cost<br>DOLLARS<br>52900                                                                                         |                    |
| 60. Cost per unit weight<br>3.076 USD/KG                                                                                                    |                    |
| Cost per unit beight or length<br>50010121<br><b>DSDZM</b><br><b>STILL</b>                                                                     |                    |
| 62 Cost per unit volume<br>2530.20<br>1050/MJ                                                                                                  |                    |
| 63. Cost per unit area<br>13916-21<br>USD/M2                                                                                                   |                    |
| T./M<br>:---MATERIAL--: *** M A N P O W E R ***: RATIO<br><b>Contract</b>                                                                      |                    |
| <b>USD</b><br>MANHOURS : USD/USD :<br>USD                                                                                                    |                    |
| 52900.<br>282<br>EQUIPMENT&SETTING<br>8746.<br>$-0.165$<br>A.                                                                                  |                    |
| 18976. .<br>9971.<br>330<br>$-0.526$ .<br>PUPING<br>$\mathcal{L}$                                                                              |                    |
| 168<br>3887<br>1.059 .<br>4118.<br>CIVIL.<br>$\mathcal{L}$<br>77<br>0 169<br>STRUCTURAL STREL<br>2161                                          |                    |
| 189<br>7262 -<br>$-10.804 -$<br><b>INSTRIMENTATION</b><br>5838<br><b>Contract</b>                                                              |                    |
| 1867 -<br>RIECTRICAL.<br>1038<br>35.<br>$-70.556 -$<br>$\pm$                                                                                   |                    |
| $-1$ $0$ $-1$<br><b>COLLEGE</b><br>$-10.000 -$<br><b>TNSULATTON</b><br>$\sim$ 0                                                                |                    |
| $1.888 \pm$<br>$1475 - 1$<br>27BS.<br>125<br><b>PATNT</b><br>$\mathcal{L}_{\mathcal{A}}$                                                       |                    |
| SURTO AL.<br>3,6660<br>1206<br><b>CONTRACTOR</b><br>55120<br><b>Contract</b><br>INSTALLED DIRECT COST<br>133800.<br>INST'L COST/PE RATIO 2.529 |                    |
| For Help, press F1<br><b>INS</b><br>NUM<br>Ln 1 of 1018                                                                                        | 1:32 PM            |

**Fig 5.37: Economic Evaluation report of X-100-Adsorption Column**

| Report Editor - [TEMP.cci]                                                                                                    | $-x$<br>$\square$<br>$\overline{\phantom{0}}$                                                                               |
|----------------------------------------------------------------------------------------------------|----------------------------------------------------------------------------------------------------|
| File Edit View Options Window Help                                                                                                    | $ F$ $x$                                                                                                    |
| $\mathbf{B}$ $\mathbf{B}$ $\mathbf{B}$ $\mathbf{C}$ $\mathbf{B}$ $\mathbf{C}$ $\mathbf{D}$ $\mathbf{C}$ $\mathbf{D}$ $\mathbf{C}$ $\mathbf{D}$ $\mathbf{C}$ $\mathbf{D}$ $\mathbf{C}$ $\mathbf{D}$<br>D B <br>$\bullet$<br>$\mathbb{P}$                                                                                                    |                                                                                                    |
| VENDOR COST DATA<br>Material cost<br>6408<br>31.<br>Shop labor cost<br>5804<br>32.<br>6244<br>33. Shop overhead cost<br>14 Office conclusion com-<br>5150<br>35. Profit<br>3006<br>36. Total cost<br>24600<br>37. Cost per unit weight                                                                                                    | <b>A</b><br><b>DOLLARS</b><br><b>TRATALANS</b><br>TROUGHOUSE<br>THE STATES<br><b>DOLLARS</b><br>100111-0102<br>2.617 USB/KC |
| 38. Cost per unit fround volume<br>153.5                                                                                                    | USD/MS                                                                                                    |
| L/M<br>:---MATERIAL--: *** M A N P O W E R ***: RATIO :<br><b>TISD</b><br>:USD/USD :<br>÷<br><b>USD</b><br><b>MANHOURS</b><br>24600.<br>61<br>$+ 0.077 +$<br><b>EOUIPMENT&amp;SETTING:</b><br>1894.<br>$\sim$<br>5367.<br>3728.<br>124<br>$10.695$ :<br><b>PIPING</b><br>÷<br><b>State</b><br><b>CIVIL</b><br>6619.<br>5310.<br>222<br>$10.802 \pm$<br>÷<br><b>Service</b><br>STRUCTURAL STEEL<br>3555.<br>$\sim 20$<br>860<br>30<br>$10.242$ :<br>$\sim$ 1<br><b>INSTRUMENTATION</b><br>4926.<br>2514.<br>$\sim 100$<br><b>B2</b><br>$10.510 \pm$<br>$\mathbb{R}^2$<br>$10.591$ :<br><b>ELECTRICAL</b><br>1910.<br>- 20<br>1129.<br>38<br>÷.<br>0.<br>$\theta$ .<br>$\sim$<br>$10.000 \pm$<br><b>TNSULATION</b><br>÷.<br>- 20<br><b>PAINT</b><br>1404.<br>1.459:<br>÷.<br>2049.<br>92.<br>- 11 |                                                                                                    |
| CURTOTAL<br>40002.<br>17405.<br>C49.<br>: 0.361 :<br>÷.<br>$\sim$<br>INSTALLED DIRECT COST<br>65900.<br>INST'L COST/PE FATIO 7.679                                                                                                    |                                                                                                    |
| For Help, press El                                                                                                    | <b>TNS</b><br>$\ln 1$ of $729$<br>NUM <sup>1</sup><br>1:33 PM                                                               |

**Fig 5.38: Economic Evaluation report of V-100-Product Storage Tank**

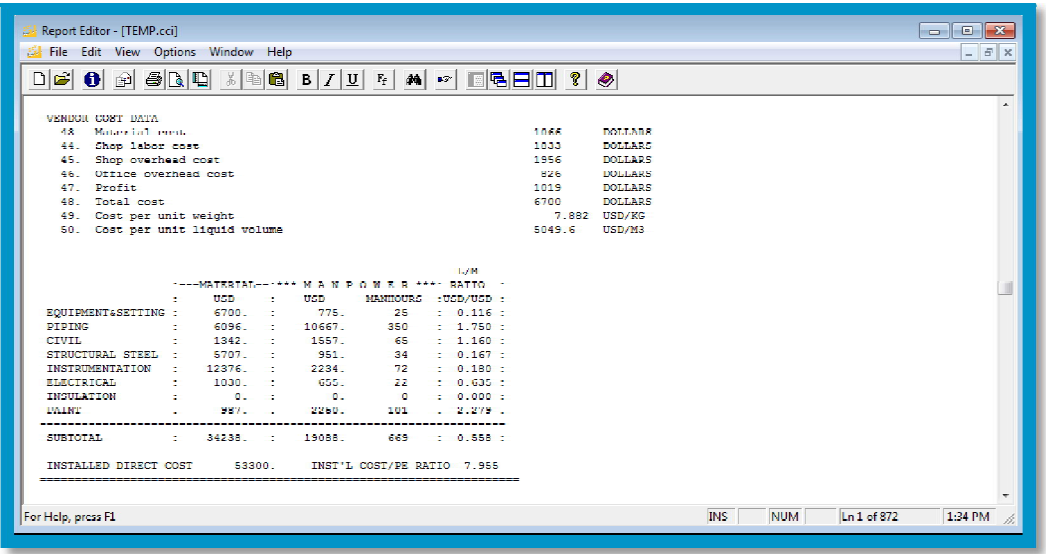

**Fig 5.39: Economic Evaluation report of V-101-Product Demister**

| Report Editor - [TEMP.cci]                                           |                                                                                                    |                                           |                                                       |                               |  |                                                                                 |      |              |                                    |            |            |             | $\mathbf{z}$<br>$\Box$<br>-- |
|----------------------------------------------------------------------|----------------------------------------------------------------------------------------------------|-------------------------------------------|-------------------------------------------------------|-------------------------------|--|---------------------------------------------------------------------------------|------|--------------|------------------------------------|------------|------------|-------------|------------------------------|
| File Edit View Options Window Help<br>$ B$ $\times$                  |                                                                                                    |                                           |                                                       |                               |  |                                                                                 |      |              |                                    |            |            |             |                              |
| 미터 이 이 어디머<br>- 지역68 B / U 전 24 M 2 D 3 B D 1 Y 0                    |                                                                                                    |                                           |                                                       |                               |  |                                                                                 |      |              |                                    |            |            |             |                              |
|                                                                      |                                                                                                    |                                           |                                                       |                               |  |                                                                                 |      |              |                                    |            |            |             |                              |
|                                                                      |                                                                                                    |                                           |                                                       |                               |  |                                                                                 |      |              |                                    |            |            |             | <b>A</b>                     |
| VENDOR COST DATA                                                     |                                                                                                    |                                           |                                                       |                               |  |                                                                                 | 1064 |              |                                    |            |            |             |                              |
| 43. Material cost<br>44. Shop Labor cool-                            |                                                                                                    |                                           |                                                       |                               |  |                                                                                 |      |              | <b>DOLLARS</b><br><b>IKOLLAHIS</b> |            |            |             |                              |
| 45 Shop overhead cost.                                               |                                                                                                    |                                           |                                                       |                               |  |                                                                                 |      | 1822<br>1945 | <b>DOLLARS</b>                     |            |            |             |                              |
| 46 Office overhead cost                                              |                                                                                                    |                                           |                                                       |                               |  |                                                                                 |      | 822          | <b>DOLLARS</b>                     |            |            |             |                              |
| 47 Profit                                                            |                                                                                                    |                                           |                                                       |                               |  |                                                                                 |      | 1047         | <b>DOLLARS</b>                     |            |            |             |                              |
| 48 Total cost                                                        |                                                                                                    |                                           |                                                       |                               |  |                                                                                 |      | 6700         | <b>DOLLARS</b>                     |            |            |             |                              |
| Cost per unit weight.<br>49.                                         |                                                                                                    |                                           |                                                       |                               |  |                                                                                 |      |              | $7.976$ HSD/EC                     |            |            |             |                              |
| Costs per unit lightd molume<br>2049 6<br>TED/M3<br>5.0              |                                                                                                    |                                           |                                                       |                               |  |                                                                                 |      |              |                                    |            |            |             |                              |
| EQUIPMENT&SETTING :<br><b>PIPING</b><br>CTVTT.<br>STRUCTURAL STEEL : | "--- MATERIAL-- *** M A N P Q W E R *** - RATIO -<br><b>USD</b><br>$-6700$<br>5735.<br>÷<br>$\sim$<br>5707. : 951. | $\mathbf{r}$<br>$\sim$<br><b>Contract</b> | <b>DSD</b><br>TT5<br>10704.<br>1342. : 1557.<br>2234. | MANIFOURS<br>25.<br>351<br>65 |  | T./M<br>:USD/USD :<br>$1 - 0.116$ :<br>$1.866 \pm$<br>$1.160$ :<br>34 : 0.167 : |      |              |                                    |            |            |             |                              |
| INSTRUMENTATION<br><b>RESPONSER</b>                                  | 12376.<br>1020.                                                                                                    | $\sim$                                    | <b>COLLECT</b>                                        |                               |  | 72 : 0.100 :<br>22 0.636 2                                                      |      |              |                                    |            |            |             |                              |
| <b>THSULATION</b>                                                    | $\sim$<br><b>Contract Contract Contract</b><br>$\sim$                                                              |                                           | $\sim$ 0.000                                          |                               |  | $0 \rightarrow 0.000$                                                           |      |              |                                    |            |            |             |                              |
| <b>PATNT</b>                                                         | 966.<br>÷                                                                                                    |                                           | 2196.                                                 | 99.                           |  | $2.274$ :                                                                       |      |              |                                    |            |            |             |                              |
| SURTOTAL                                                             | 33857.<br><b>Ellistant</b>                                                                                         |                                           | 19071                                                 | 66R                           |  | $-0.563 -$                                                                      |      |              |                                    |            |            |             |                              |
| INSTALLED DIRECT COST                                                |                                                                                                    | 52900.                                    |                                                       | INSI'L COSI/PE RAIIO 7.896    |  |                                                                                 |      |              |                                    |            |            |             |                              |
| For Help, press F1                                                   |                                                                                                    |                                           |                                                       |                               |  |                                                                                 |      |              |                                    | <b>INS</b> | <b>NUM</b> | In 1 of 872 | 1:36 PM                      |

**Fig 5.40: Economic Evaluation report of V-102-Tail Gas Demister**

| Report Editor - [TEMP.cci]<br>$\mathbf{x}$<br>$\Box$ $\Box$                                                                                                    |                                             |  |  |  |  |  |  |  |  |  |
|----------------------------------------------------------------------------------------------------|---------------------------------------------|--|--|--|--|--|--|--|--|--|
| $ B$ X<br>File Edit View Options Window Help                                                                                                    |                                             |  |  |  |  |  |  |  |  |  |
| $B/I U T_i$ and $P$ $\Box$<br>844 XB8<br>انقا<br>$\bullet$<br>$\bullet$<br>计                                                                                                    |                                             |  |  |  |  |  |  |  |  |  |
| VENDOR COST DATA<br>۸                                                                                                    |                                             |  |  |  |  |  |  |  |  |  |
| 31. Material cost<br>4704<br>DOLLARS                                                                                                    |                                             |  |  |  |  |  |  |  |  |  |
| Field fabrication cost<br>DOLLARS<br>10483<br>23                                                                                                    |                                             |  |  |  |  |  |  |  |  |  |
| HOUBS<br>88. Educiration Ldnu<br>485                                                                                                    |                                             |  |  |  |  |  |  |  |  |  |
| <b>DOLLARS</b><br>Shop labor cost<br>1699<br>34.                                                                                                    |                                             |  |  |  |  |  |  |  |  |  |
| Shop overhead cost<br><b>DOLLARS</b><br>1860<br>$35 -$                                                                                                    |                                             |  |  |  |  |  |  |  |  |  |
| <b>DOLLARS</b><br>36 Office overhead cost<br>3187                                                                                                    |                                             |  |  |  |  |  |  |  |  |  |
| 37 Profit<br><b>DOLLARS</b><br>3068<br><b>TRACTARIS</b><br>Total cost<br>25000                                                                                                    |                                             |  |  |  |  |  |  |  |  |  |
| <b>AB</b><br>Comper unit unique<br>3 472 UKD/RC<br>29                                                                                                    |                                             |  |  |  |  |  |  |  |  |  |
| Cost per unit liquid volume<br>215 5<br>TISD/M3<br>40.                                                                                                    |                                             |  |  |  |  |  |  |  |  |  |
| <b>L/M</b><br>MANDOWER **** EXTIO :<br>MATTERIAL.<br><b><i>Contractor</i></b><br>٠<br>USD<br><b>USD</b><br>٠<br><b>MANHOURS</b><br>:USD/USD:<br>÷<br>0 <sub>z</sub><br>25000.<br>$\mathbf{0}$<br>$= 0.000 \pm$<br>EOUIPMENT&SETTING : |                                             |  |  |  |  |  |  |  |  |  |
| 5367.<br>3728.<br>$10.695 \pm$<br>124<br><b>PIPING</b><br>÷<br>$\sim$                                                                                                    |                                             |  |  |  |  |  |  |  |  |  |
| CTVTT.<br>11442.<br>8454.<br>$10.739$ :<br>353<br>÷<br>$\sim$                                                                                                    |                                             |  |  |  |  |  |  |  |  |  |
| STRUCTURAL STEEL :<br>6958.<br>1502.<br>-57<br>$1 - 0.216$ :<br>÷.                                                                                                    |                                             |  |  |  |  |  |  |  |  |  |
| 4542.<br>2010-01<br>INSTRUMENTATION<br>70<br>$1 - 0.070$ 1<br>$\mathbf{r}$ .<br>- 11<br>1052.<br>701.<br>$10.667$ :<br>ELECTRICAL<br>24                                                                                               |                                             |  |  |  |  |  |  |  |  |  |
| ÷<br>- 11<br>INSULATION<br>0.1<br>$\sim$ 0.000 $\sim$<br>$\Omega$<br>$= 0.000 \pm$<br>÷                                                                                                    |                                             |  |  |  |  |  |  |  |  |  |
| 1642.<br>$2.821$ :<br><b>PAINT</b><br>4633.<br>203<br>÷.                                                                                                    |                                             |  |  |  |  |  |  |  |  |  |
| <b>SUBTUTAL</b><br>56004.<br>21173.<br>831.<br>10.378<br>$\mathbf{r}$                                                                                                    |                                             |  |  |  |  |  |  |  |  |  |
| INSTALLED DIRECT COST<br>77200.<br>INST'L COST/PE RATIO 3.088                                                                                                    |                                             |  |  |  |  |  |  |  |  |  |
| For Help, press F1                                                                                                    | <b>INS</b><br>NUM<br>Ln 2 of 731<br>1:37 PM |  |  |  |  |  |  |  |  |  |

**Fig 5.41: Economic Evaluation report of V-103-Tail Gas Storage Tank**

## **5.1.3 Equipment Costing:**

Aspen PEA generates the purchase and installed cost of every equipment entity individually. For the Adsorption Column X-100, by dragging down about one third of the way down the report, the following summary page of the cost estimates could be located (Fig 5.42).

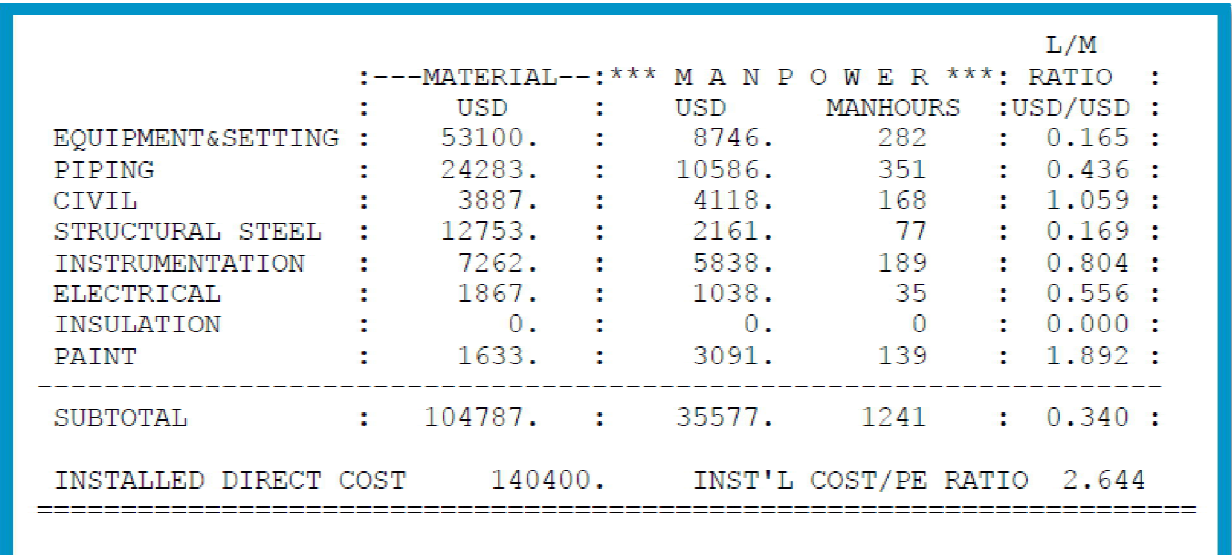

#### **Fig 5.42: Economic Evaluation result for X-100-Adsorption column from Aspen PEA**

It should be witnessed that the adsorption column designed by Aspen PEA generates a Purchased (Equipment and Setting) Cost of \$53100 (Rs. 33,47,955 for \$1=Rs.63.05) and the Installed Direct Cost of \$140400 (Rs. 88,52,220), that comprises of the cost of the column
and locate it in place of its foundation (civil). Amid this stage, the planner could witness the outcome of modifications implied in the design specifications over these generated costs for the unit. Total Material and Manpower Cost is termed to be the cost of the equipment item and the direct cost of installation materials and labor (directly related to the equipment item). They comprise of the piping and field instruments that would fetch the process streams towards and through the tower, the foundation to support the column, structural steel, electrical lighting, cable, insulation, local components, heat trace, piping and fireproofing. It does not consists of: i. the fractional cost of buildings, pipe racks, the project control system or electrical substation, fire control systems, chemical and storm sewers and drains, treatment systems, fences, guard houses, etc., ii. taxes, freight to the site, permits, royalties, etc, iii. the work required to perform basic and detail engineering, to procure all project components, and to manage the engineering process, and.

Also, the Help menu provides the information on cost basis under the Show Cost Basis selection. Similarly, the economic evaluation results for other process equipment connected are given in Fig 5.38, Fig 5.39, Fig 5.40 and Fig 5.41.

### **5.1.4 Capital Cost Evaluation Procedure:**

The generated reports by Aspen PEA does not comprise of indirect costs, contractor engineering costs, intra-plant piping and cost of pipe racks, and also the cost of drainage, that could be entered to the project as extra entities. These costs are mounted for each zone that holds the project components and are figured out for the entire project under Aspen Capital Cost Estimator (Aspen CCE). This is accomplished as follows.

- i. Copy the .izp file of the PSA project file from the Temp folder of the system's Cdrive and paste it in the desired Aspen Process Economic Analyzer folder in the same C-drive.
- ii. By doing this, the project automatically gets generated in Aspen CCE with the same design parameters and data developed in Aspen PEA.
- iii. The List Window in Aspen CCE appears as shown in Fig 5.43
- iv. In the Project View section of Project Explorer, the entire equipment list must appear in Miscellaneous Flowsheet Area as shown in Fig 5.44. If any item appears in the New Item Area, drag and drop that item from the New Item Area to the Miscellaneous Flowsheet Area. When this is done, that item will get similar blue

check-in and will be under the list of project components under capital cost evaluation.

- v. Now, the equipment can be individually evaluated as well as the overall plant cost can be generated by selecting the Evaluate Project  $\sqrt{4}$  option, to generate the capital cost of the project.
- vi. The capital cost evaluation report appears as shown in Fig 5.45

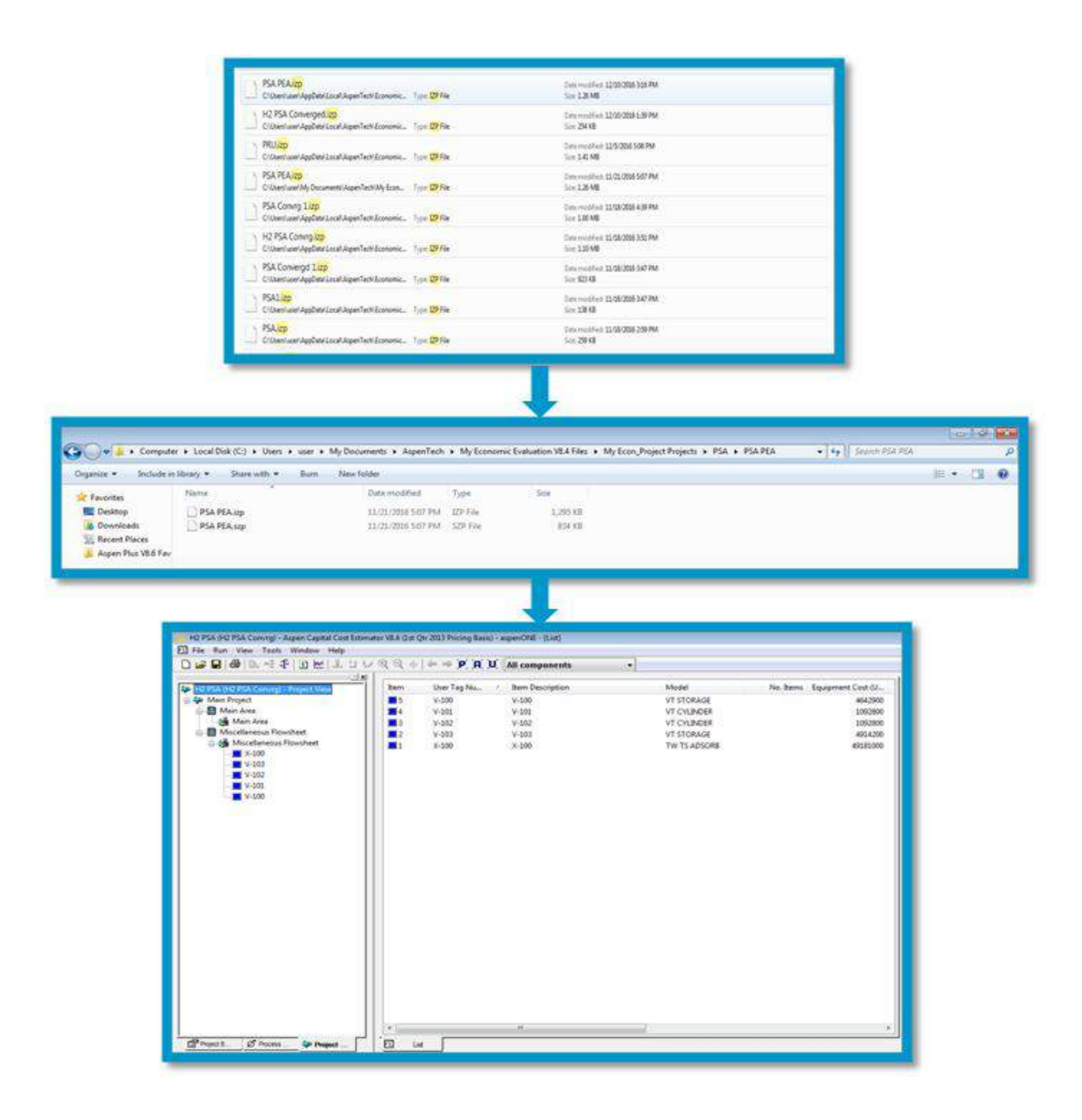

**Fig 5.43: Project Export procedure from Aspen PEA to Aspen CCE**

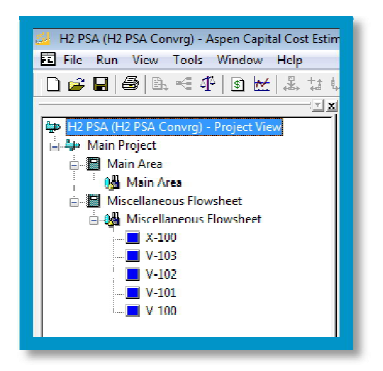

**Fig 5.44: Project Explorer section on Aspen CCE**

| Report Editor [CAP REP.ccp]                                                                                             |                                                                                                    |                                                                     |           |                      |                   |                         |                                            |               |  | $=$ $\sigma$ $x$ |  |  |
|----------------------------------------------------------------------------------------------------|----------------------------------------------------------------------------------------------------|---------------------------------------------------------------------|-----------|----------------------|-------------------|-------------------------|--------------------------------------------|---------------|--|------------------|--|--|
| Side Edit View Options Window Help                                                                                      |                                                                                                    |                                                                     |           |                      |                   |                         |                                            |               |  |                  |  |  |
|                                                                                                    |                                                                                                    |                                                                     |           |                      |                   |                         |                                            |               |  | $ A$ $x$         |  |  |
| $0$ $\theta$ $\theta$ $\theta$<br>$D \mathcal{Q} $                                                                      | $\mathbb{E}[\mathbb{E}[\mathbf{B} \mid \mathbf{B} \mid \mathbf{Z} \mid \mathbf{U}] \mid \mathbb{E}[\mid \mathbf{A} \mid \mathbf{A} \mid \mathbf{B} \mid \mathbf{E} \mid \mathbf{E} \mid \mathbf{E} \mid \mathbf{U}] \mid \mathbf{C}] \cdot \mathbf{C}$ |                                                                     |           |                      |                   |                         |                                            |               |  |                  |  |  |
| TEI Aspen Capital Cost Estimator Version<br>File page<br>Contract structure<br>E Content.<br><b>E PROJECT SUMMARY</b>   |                                                                                                    | 14.06                                                               |           |                      |                   |                         |                                            |               |  |                  |  |  |
| <b>FI PROJECT DATA SHEET</b><br><b>E</b> PROJECT SCHEDULE<br>CONTRACT NO. 1 PRIME COL<br><b>SUMMARIES BY REPORT GRO</b> |                                                                                                    |                                                                     |           |                      |                   |                         |                                            |               |  |                  |  |  |
| <b>B</b> I. Main Area                                                                                                   | $1 - 11$<br>$1 - 1$                                                                                                    | ÷                                                                   |           | DIRECT COSTS         |                   | TOTAL.<br><b>AMOUNT</b> | PERCENT : PERCENT :<br><b>OF</b><br>$\sim$ | OF            |  |                  |  |  |
| E Equipment List<br>… El Report group cost summary<br>E 2. Miscellaneous Flowsheet                                      | SNOTT IN<br>$20 - 20$<br>------                                                                                                    | : MATERIAL : MANHOURS : MANPOWER : SUBCONTRACIS :<br>$X-USD$ :<br>٠ |           | $K$ -USD :<br>$\sim$ | $K-USD$<br>$\sim$ | <b>USD</b>              | : PURCHASED :<br>: EOUIDMENT               | TOTAL<br>COST |  |                  |  |  |
| E Couloment List<br>Fineport group cost summary<br>Fi- E Decian data sheets by Report Gr.<br>2. Miscellaneous Flowsheet | 1 PURCHASED ROUTPROOF                                                                                                    | 119.41                                                              |           |                      | $\mathbf{r}$      | 119400                  | 100.0                                      | 10.6          |  |                  |  |  |
| 白 图 Detailed bulks by Report Group<br>E 1. Main Area<br>E 2. Miscellaneous Flowsheet                                    | <b>2. EQUIPMENT SETTING</b>                                                                                                    | $\sim$                                                              | 393       | 12.2                 | $\blacksquare$    | 12200.                  | 10.2                                       | 1.1           |  |                  |  |  |
| <b>E</b> Fulk summary, groups<br><b>E</b> Bulk summary, total                                                           | 3. PIPING                                                                                                    | 41.5                                                                | 1386      | 41.9                 | <b>D.</b>         | B3400.                  | 49.9                                       | 7.4           |  |                  |  |  |
| Major account summary<br>Units of measure data                                                                          | 4. CIVIL                                                                                                    | 52.5                                                                | 1502      | 36.6                 | ο.                | 89100.                  | 74.6                                       | 7.9           |  |                  |  |  |
| — <mark>E</mark> Input stats<br>— <mark>E</mark> Darcharts                                                              | $S = STKKL$                                                                                                    | 34 7                                                                | 231       | 6.4                  | $\mathbf{u}$      | 41100                   | 34.4                                       | $3 - 7$       |  |                  |  |  |
|                                                                                                    | 6 INSTRUMENTATION                                                                                                    | 266.4                                                               | 746       | 22 H                 | $\mathbf{u}$      | 289200                  | 242.21                                     | 25.7          |  |                  |  |  |
|                                                                                                    | 7. ELECTRICAL                                                                                                    | 412.3                                                               | 1981      | 57.9                 | ο.                | 470200.                 | 393.8                                      | 41.8          |  |                  |  |  |
|                                                                                                    | <b>B. INSULATION</b>                                                                                                    | 0.0                                                                 | $\bullet$ | $0 - 0$              | ο.                | $\mathbf{0}$ .          | 0.0                                        | 0.0           |  |                  |  |  |
|                                                                                                    | <b>9 PATNT</b>                                                                                                    | 6.5                                                                 | 621       | 13.9                 | $\Omega$          | 20400                   | 17.1                                       | 18            |  |                  |  |  |
| m.<br>$\ddot{r}$                                                                                                    |                                                                                                    |                                                                     |           |                      |                   |                         |                                            |               |  |                  |  |  |

**Fig 5.45: Capital cost evaluation report for PSA on Aspen CCE**

It is to be mentioned that the entry for the purchased equipment (Fig 5.46) was \$119400, from line 1, (Rs.75,28,170) for the sum of one adsorption column including other supporting piece of equipments recorded above. The overall direct material and manpower cost for construction of plant reported by Aspen CCE were \$1048700 (Rs.6,61,20,535) and \$199100 (Rs.1,25,53,255), as shown in line 11 of Fig 5.46. It is to be highlighted here that the installation charges for the equipment entities would be displayed on the List View (Fig 5.43).

| Report Editor - [CAP REP.ccp]<br>$ e^+$ $x$                                                    |                                                 |                                                              |              |                                              |                          |         |                                                           |                |                                           |  |  |  |  |
|------------------------------------------------------------------------------------------------|-------------------------------------------------|--------------------------------------------------------------|--------------|----------------------------------------------|--------------------------|---------|-----------------------------------------------------------|----------------|-------------------------------------------|--|--|--|--|
| $ B$ $x$<br>File Edit View Options Window<br>Help                                              |                                                 |                                                              |              |                                              |                          |         |                                                           |                |                                           |  |  |  |  |
| 审<br>$\bigcirc$ $\bigcap$ $\bigcirc$<br>$\Box$<br>$\bullet$                                    |                                                 |                                                              |              |                                              |                          |         |                                                           |                |                                           |  |  |  |  |
| TEI Aspen Capital Cost Estimator Version<br>Title page<br>Contract structure                   | $\mathbf{r}$<br><b>TYRK</b><br><b>NU</b><br>. . | DESIGN :<br>$\sim$<br><b>SHOPS AND</b><br>$+$ PROCURRENT $+$ |              | <b>CONSTRUCTION</b><br>MATERIAL : MANHOURS : | MANPOWER :               |         | : MISC. AND :<br>ALL.<br>œ.<br>INDIRECTS : SUBCONTRACTS : | <b>ABCRANT</b> | : PERCENT :<br><b>COL</b><br>: CONTRACT : |  |  |  |  |
| E Contents<br>E PROJECT SUMMARY                                                                | $\mathbf{r}$ and                                | ÷.<br>$K-USD$                                                | <b>K-USD</b> |                                              | K-USD<br>×.              | $K-USD$ | $K-USD$<br>٠                                              | $K-USD$        | TOTAL                                     |  |  |  |  |
| <b>FINULLY DATA SHEET</b><br>@ miosecrischepoee<br>CONTRACT NO.   PRIME CON                    | 1 PURCHABER SQUITMENT                           |                                                              | 119.4        |                                              |                          |         |                                                           | 119.4          | 4.8                                       |  |  |  |  |
|                                                                                                | 2 ROULDMENT SETTING                             |                                                              |              | 393.                                         | 12.2                     |         |                                                           | 12.2           | 0.4                                       |  |  |  |  |
| SUMMARIES BY REPORT GRO<br>EI- E 1. Man Area<br>El Fraiment list                               | 3 DIPING                                        |                                                              | 41.5         | 1306.                                        | 41.9                     |         |                                                           | 03.4           | 3.0                                       |  |  |  |  |
| Report group cost summary                                                                      | 4 CEVEL                                         |                                                              | 52.5         | 1502.                                        | 36.6                     |         |                                                           | 09.1           | 3.2                                       |  |  |  |  |
| 白- 日 2. Miscellaneous Howsheet<br>El Fruiment list<br><b>B</b> Report group cost summary       | 5 STRET                                         |                                                              | 34.7         | 231                                          | 6.4                      |         |                                                           | 41.1           | 1.5                                       |  |  |  |  |
| $\mathrel{\mathop:}= \mathrel{\mathop:}= \mathrel{\mathop:}$ Design data sheets by Heport Lin  | <b>6 INSTRUMENTATION</b>                        |                                                              | 266.4        | 245.                                         | 22.8                     |         |                                                           | 289.21         | 3.81.41                                   |  |  |  |  |
| 2 Miscellaneous Flowsheet<br><b>El - El Detailed bulks by Report Group</b>                     | V ELECTRICAL                                    |                                                              | 430.3        | 22481                                        | 6618                     |         |                                                           | 196.6          | 17.9                                      |  |  |  |  |
| .<br>El 1. Main Area<br>El 2. Miscellanenus Flowsheet                                          | 0 INSULATION                                    |                                                              | 0.0          | $\sim$                                       | 0.0                      |         |                                                           | 0.0            | 0.0                                       |  |  |  |  |
| <b>B</b> Bulk sommany, groups                                                                  | <b>D</b> PAINT                                  |                                                              | 6.5          | 621.                                         | 13.9                     |         |                                                           | 2019           | 0.7                                       |  |  |  |  |
| El Bulk summary, total<br>Major account summary<br>El Thilis of measure data<br>El Input stats | 16 others                                       | 929.8                                                        | 97.5         | ω.                                           | 0.0                      | 377.2   |                                                           | 1404.5         | 56.6                                      |  |  |  |  |
|                                                                                                | 11 SUSBITAL                                     | 929.8                                                        | 1018 7       | 2124                                         | 199.1                    | 277.2   | $\overline{\phantom{a}}$                                  | 2864.91        | 92.1.                                     |  |  |  |  |
| $ \blacksquare$ Dardwitz                                                                       | 12 SUBCONTRACTS                                 |                                                              |              |                                              | $\overline{\phantom{a}}$ |         | 0.11                                                      | 0.0            | 0.0                                       |  |  |  |  |
|                                                                                                | 13 G AND A OVERHEADS                            | 0.0                                                          | 31.5         |                                              | 6.0                      | 11.3    | 0.0                                                       | 40.0           | 1.0                                       |  |  |  |  |
|                                                                                                | 14 CONTRACT FEE<br>----                         | 72.5                                                         | 34.6         |                                              | 21.7<br>---------        | 41.2    | 0.0                                                       | 170.0          | $\mathbf{R}$<br>-----                     |  |  |  |  |
|                                                                                                | 15 BASE TOTAL                                   | 1002-3                                                       | 1114 8       |                                              | 226.8                    | 429.7   | 0.01                                                      | 2773 6         | 300.0                                     |  |  |  |  |
|                                                                                                | 16 CONTINGENCIES                                | 180.4                                                        | 200.7        |                                              | 40.8                     | 77.3    | 0.0                                                       | 499.3          | 18.0                                      |  |  |  |  |
|                                                                                                | 17 TOTAL                                        | 1182.7                                                       | 1316.4       |                                              | 262.7                    | 607.0   | 0.0                                                       | 227219         | 118.0                                     |  |  |  |  |
|                                                                                                | $\sim$<br>* NO SUBCONTRACTS                     |                                                              |              |                                              |                          |         |                                                           |                |                                           |  |  |  |  |
| $-10$<br>$\leftarrow$                                                                          |                                                 |                                                              |              |                                              |                          |         |                                                           |                |                                           |  |  |  |  |

**Fig 5.46: Capital cost summary in the evaluated report**

As soon as the information available from the database and Aspen Economic Package, we should generate the standard equipment charges scaling database page. Through these entries MS Excel would require the remaining essential information from the Aspen Package (Aspen HYSYS, Aspen PEA and Aspen CCE) results page and the database of equipment cost inquiry outcome page.

At the end, the spreadsheet would result the overall equipment charges and also evaluate the installation costs as shown in Table 5.4. Mentioning these many financial datas (kept constant for all choices), the results reported through Aspen Package were validated through this MS Excel database and the total equipment cost was Rs. 2,77,31,000 (excluding the adsorption column packing material cost). When compared to estimated equipment cost of Rs.2,87,38,696 (provided by HPCL R&D, Process Design and Scale-up department for the already installed PSA project), the acquired results highly matched with percentage difference of -3.51%. The overall capital cost estimation reported through Aspen CCE, as a result of comparison with estimated cost of the PSA project by HPCL R&D, highly matched with minute difference of 2.26 %.

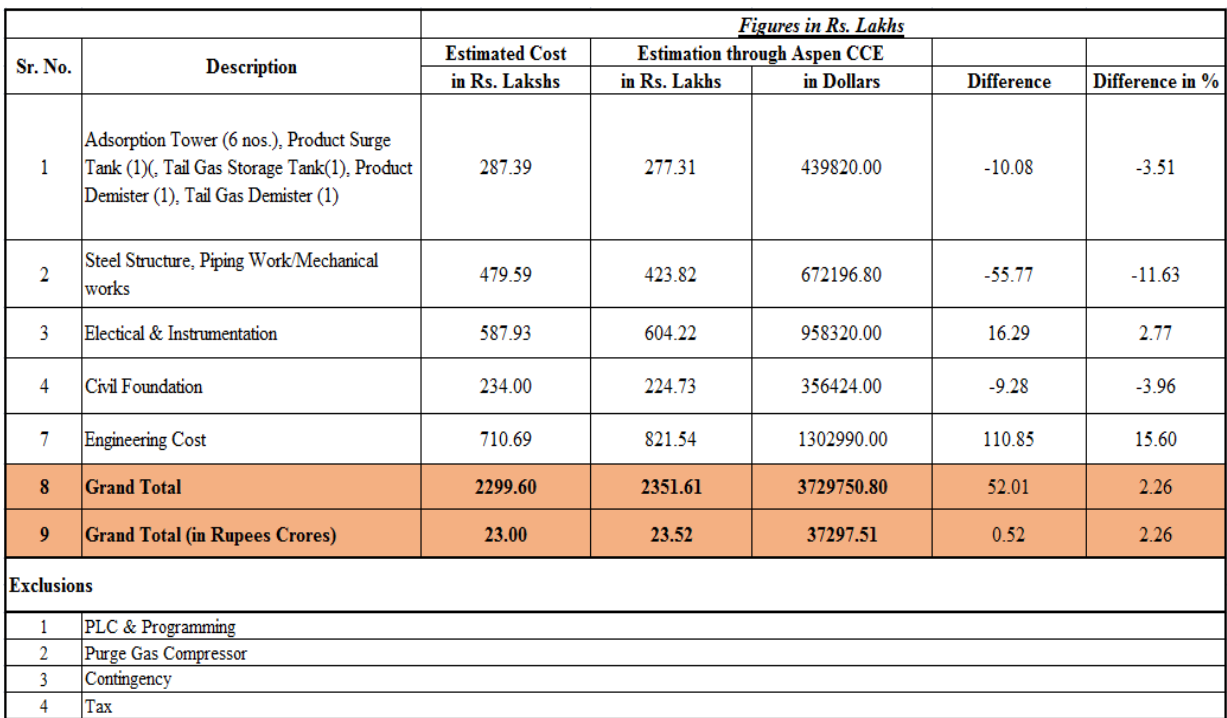

### **Table 5.4: MS Excel Database generated for the validation of capital cost results of PSA**

### **5.2 ECONOMIC EVALUATION OF PROPYLENE DRYER UNIT (PDU):**

A case study for the capital cost estimation of PDU was carried through the same procedure followed for PSA unit economic evaluation. The PDU model generated with the specification and composition mentioned under Methodology (Chapter 4, Section 4.2), is as shown in Fig 5.48.

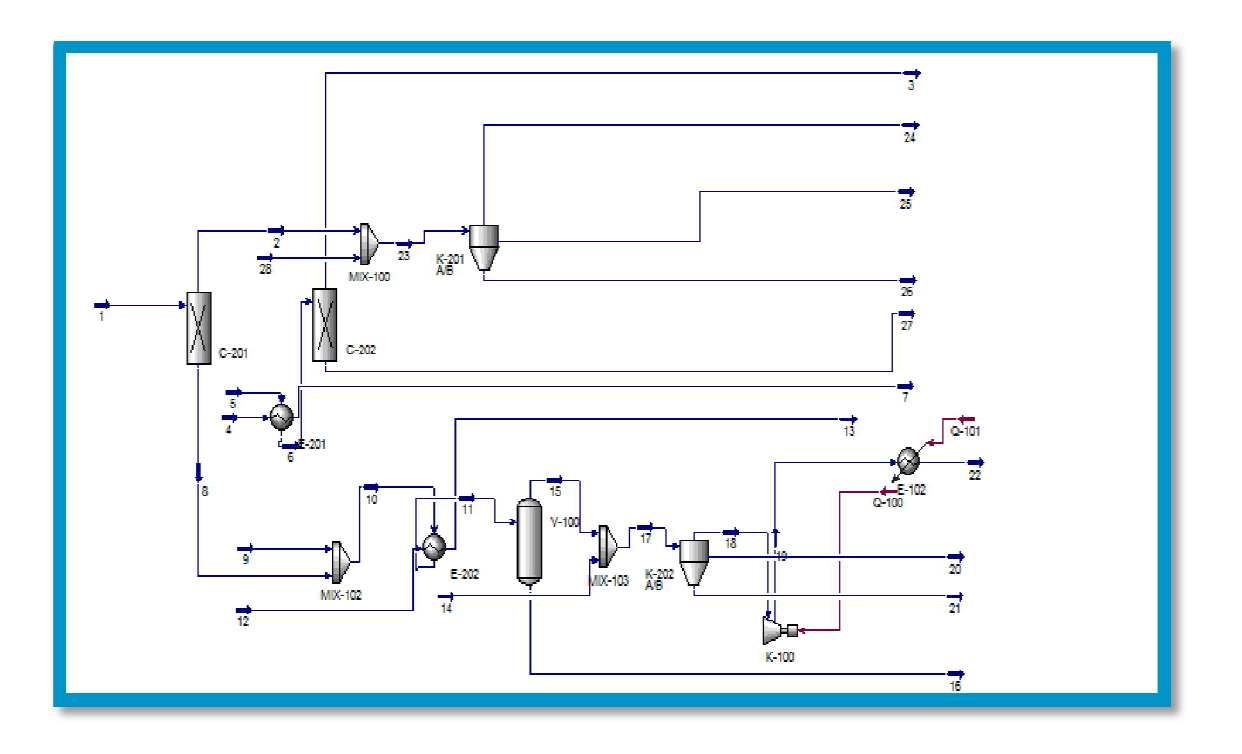

**Fig 5.47: PDU Model generated on Aspen HYSYS**

On adopting the exact procedure carried out for PSA with the same initial cost element specifications, the economic and capital cost evaluation results from Aspen PEA and Aspen CCE for PDU were as shown in Fig 5.49 to Fig 5.57. The main window on Aspen PEA appeared to be as in Fig 5.48 for PDU.

On observing the evaluated results, for C-201 column, Aspen PEA furnished the Purchased (Equipment and Setting) Cost of \$142154 (Rs. 89,62,809), with the exclusions mentioned on Table 5.4. The results from Aspen CCE were also recorded and the overall plant cost recorded by the Aspen CCE report was \$769231 (Rs. 4,85,00,000 approx.), with exclusions mentioned on Table 5.4.

| PRU Model (PRU) - Aspen Process Economic Analyzer V8.4 (1st Qtr 2013 Pricing Basis) - aspenONE - [List] |                |                    |                     |              |                      |                                                                |
|----------------------------------------------------------------------------------------------------|----------------|--------------------|---------------------|--------------|----------------------|----------------------------------------------------------------|
| E File Run View Lools Window Help                                                                       |                |                    |                     |              |                      | $ B$ $\times$                                                  |
|                                                                                                    |                |                    | $\sim$              |              |                      |                                                                |
| 四回                                                                                                    |                |                    |                     |              |                      | al al                                                          |
| AP PRU Model (PRU) Project View                                                                         | User Tag Nu    | Them Description T | Model               | No. Items    | Equipment Cost (USD) | <b>B-PT FAPFAfile</b><br>$\boldsymbol{\epsilon}$               |
| <b>E-4p</b> Main Project                                                                                | $V - 100$      | $V-100$            | VT CVLINDER         |              | 2300                 | <b>E</b> Op Basic template                                     |
| <b>AM</b> Main Area                                                                                     | MIX-103        | <b>MIX-103</b>     | <b>MX EXTRUDER</b>  |              | 34200                | 由 4p PRU Model<br><b>E-ED PSA</b>                              |
| AL Miscellaneous Flowsheet Area                                                                         | MIX-102        | MIX-102            | MX LXTRUDER.        |              | 34200                | <b>EL D:\UPES\Aspen Material</b>                               |
| $\nabla$ V-100                                                                                          | <b>MIX 100</b> | <b>MIX 100</b>     | <b>MX EXTRUDER</b>  |              | 34200                | -66 ACCI Training at Mumbai                                    |
| $\Box$ C-201                                                                                            | K-202 A/B      | K-202 A/B          | <b>F CARTRIDGE</b>  |              | 2900                 | Aspen Hysys training manu.                                     |
| $-202$                                                                                                  | K-201 A/B      | K-201 A/B          | F CARTRIDGE         |              | 6700                 | the Biomass to Ethanol                                         |
| $-202$<br>$\blacksquare$ E-201                                                                          | K-100          | K-100              | <b>ACCENTIULM</b>   |              | 11400                | <b>An Romas to Frianci 1</b><br><b>Co</b> Biomass to Ethanol 2 |
| $\mathbf{E}$ K-100                                                                                      | E 202          | E 202              | <b>HE TEMA EXCH</b> |              | 11200                | Homass to Ethanol 3                                            |
| $-2211102$                                                                                              | F-201          | $F - 201$          | <b>HE TEMA EXCH</b> |              | 5100                 | <b>E-Sp Composedd</b>                                          |
| <b>EX MIX-103</b>                                                                                       | $E-102$        | $E-102$            | HE HEATER ELC.      | $\mathbf{1}$ | 5700                 | Ei- Citylene Glycol Plant                                      |
| <b>D</b> MIX-102                                                                                        | $C - 202$      | $C-702$            | <b>IW PACKLD</b>    |              | 20,000               | 由 4p Lompie ICod                                               |
| <b>EX MIX-100</b>                                                                                       | $C-201$        | $C-201$            | <b>IW PACKED</b>    |              | 20300                | □ 中 H2PSA<br><b>Bach III</b>                                   |
| $R$ 201 A/B                                                                                             |                |                    |                     |              |                      | <b>ALL</b>                                                     |
| $\Box$ K-202 A/B                                                                                        |                |                    |                     |              |                      | Professor, Director<br>Comp<br>Templ                           |
|                                                                                                    |                |                    |                     |              |                      |                                                                |
|                                                                                                    |                |                    |                     |              |                      | 国国国                                                            |
|                                                                                                    |                |                    |                     |              |                      |                                                                |
|                                                                                                    |                |                    |                     |              |                      |                                                                |
|                                                                                                    |                |                    |                     |              |                      |                                                                |
|                                                                                                    |                |                    |                     |              |                      |                                                                |
|                                                                                                    |                |                    |                     |              |                      |                                                                |
|                                                                                                    |                |                    |                     |              |                      |                                                                |
|                                                                                                    |                |                    |                     |              |                      |                                                                |
|                                                                                                    |                |                    |                     |              |                      |                                                                |
|                                                                                                    |                |                    |                     |              |                      |                                                                |
|                                                                                                    |                |                    |                     |              |                      |                                                                |
|                                                                                                    |                |                    |                     |              |                      |                                                                |
|                                                                                                    |                |                    |                     |              |                      |                                                                |
|                                                                                                    |                |                    |                     |              |                      |                                                                |
|                                                                                                    | $\epsilon$     | m.                 |                     |              |                      |                                                                |
| <b>EST Indect Dask</b><br>(v) Incess View<br>Project View                                               | 冒<br>List      |                    |                     |              |                      |                                                                |
|                                                                                                    |                |                    |                     |              |                      |                                                                |

**Fig 5.48: Main Window on Aspen PEA for PDU simulated model**

| Report Editor - [TEMP.cci]<br>File Edit View Options Window Help                                                                                                    | $-23-$<br>$\Box$<br>- 1<br>$-5x$                  |
|----------------------------------------------------------------------------------------------------|---------------------------------------------------|
| F<br>A<br>$\Rightarrow$<br>$\frac{V}{d\theta}$<br>唵<br>$\bullet$<br>  <sub>0</sub>  <br>D                                                                                                    |                                                   |
| <b>DOLLARS</b><br>56. Shop overhead cost<br>4722<br><b>DOLTARS</b><br>67 Office overhead cost<br>2465<br><b>DOM ARS</b><br>58 Protit<br>2570<br><b>DOLLARS</b><br>59 Total cost<br>20300<br>60. Cost per unit weight<br>5.486 USD/KG<br>61. Cost per unit height or length<br>USD/M<br>13533 3<br>62. Cost per unit volume<br>USD/M3<br>7658 3<br>63. Cost per unit area<br>11487.5<br>USD/M2                                                                                                    | A.                                                |
| T.AY<br>CHH-MATERIAL-HOWNY MAN POWER """: RATIO :<br><b>USD</b><br><b>USD</b><br>MANHOURS : USD/USD :<br>$\pm$<br>÷<br>20300.<br>1854<br>60<br>10.091<br>EQUIPMENT&SETTING :<br>- 11<br>11560.<br>$-0.987 -$<br><b>DIDING</b><br>11710<br>383<br><b>Contract</b><br>2529.<br>2427.<br>$10.960 \pm$<br>CTVTT.<br>٠<br>- 20<br>101<br>STRUCTURAL STRRL -<br>$-0.170 -$<br>7996<br>1363<br>$-48$<br>$\sim 100$<br>$10.874$ :<br><b>INSTRUMENTATION</b><br><b>Contract</b><br>8050. :<br>7035.<br>227<br>$-0.666$<br>RLECTRICAL<br>1051<br>$\sim 100$<br>700<br>24<br>$\sim$<br>INSULATION<br>$\mathcal{L}^{\mathcal{L}}$<br>0.75<br>$\sim$ 0.1<br>$1.000 \pm$<br>$^{\circ}$<br>÷<br>1239.<br>2608.<br>PAINT<br>$\sim$<br>117<br>$1 - 2.105$ : |                                                   |
| SUBTOTAL<br>52876. :<br>27547.<br>$10.521$ :<br>C.<br>960<br>INSTALLED DIRECT COST<br>80400.<br>INST'L COST/PE RATIO 3.961<br>For Help, press F1                                                                                                    | ÷<br>NUM<br>Ln 1 of 1016<br><b>INS</b><br>7:26 PM |

**Fig 5.49: Economic Evaluation report of C-201-Column**

| Report Editor - [TEMP.cci]<br>File Edit View Options Window Help                                                                                                    | $-23$<br><u>  e-</u><br>$\Box$<br>$  \approx$ |
|----------------------------------------------------------------------------------------------------|-----------------------------------------------|
| $\Box \left[ \hat{\mathbf{z}} \right]$<br>$\begin{bmatrix} 0 & \text{if} & \text{if} & \$<br>$  \bullet  $ |                                               |
| DOLLARS.<br>54. Material cost<br>5185<br>Shop labor cost.<br>4593<br>DOLLARS.<br>55.<br>56. Shop overhead cost<br>4722<br>DOLLARS.<br><b>DOLLARS</b><br>57. Office overhead cost<br>2465<br>50 Profit:<br>2570<br><b>DOLLARS</b><br>DOLLARS<br>59 Total cost<br>20300<br>5.486 USD/KG<br>60. Cost per unit weight<br>61 Cost per unit height or length<br>13533-3<br>LISD/M                                                                                                    | $\mathbb{A}$                                  |
| 62. Cost per unit volume<br>7658.3<br>USD/M3<br>63. Cost per unit area<br>11487.5 USD/M2                                                                                                    |                                               |
| 1.74<br>:-- MATERIAL- -: *** M A N P O W E R ***: RATIO :<br><b>USD</b><br>MANHOURS · USD/USD ·<br><b>USD</b><br>20300.<br>60<br>EQUIPMENT&SETTING :<br>1854.<br>$10.091$ :<br>- 11<br>11993.<br>11742.<br>PIPING<br>389<br>$1 - 0.979$ :<br><b>CELL</b><br>2529.<br>2427.<br>$= 0.960 \pm$<br><b>CIVIL</b><br>101<br>nt.<br>$\sim$ 100                                                                                                    |                                               |
| 7996.<br>1363.<br>48<br>$= 0.170$ :<br>STRUCTURAL STEEL :<br><b>Contract</b><br>7875.<br>INSTRUMENTATION<br>5752.<br>186<br>$-10.730 - 1$<br>1051.77<br>$\sim$ 24<br>$10.666$ :<br><b>ELECTRICAL</b><br><b>Contract</b><br>700<br>$-2$ $-1$ $0$ $-2$<br>$\sim$ 0.<br>$\bullet$<br><b>TNSULATION</b><br>$10.000 \pm$<br>PAINT<br>t.<br>2659.<br>$119 = 2.112$ :                                                                                                    |                                               |
| 26497.<br>927<br>$10.500$ :<br>SUBTOTAL<br>÷<br>53004.77<br>79500.<br>INSTALLED DIRECT COST<br>INST'L COST/PE RATIO 3.916                                                                                                    |                                               |
| <b>INS</b><br>Ln 1 of 1015<br>NUM<br>For Help, press F1                                                                                                    | ¥<br>7:27 PM                                  |

**Fig 5.50: Economic Evaluation report of C-202-Column**

| Report Editor - [TEMP.cci]<br>File Edit View Options Window Help                                                                                                    | $ F$ x                                    |  |  |  |  |  |  |  |  |  |
|----------------------------------------------------------------------------------------------------|-------------------------------------------|--|--|--|--|--|--|--|--|--|
| $\mathbf{D}[\mathbf{G}]$<br>$\mathbb{Z}$ b $\mathbb{G}$ b $I$ u $\mathbb{F}$ a $\mathbb{Z}$ d $\mathbb{Z}$ d $\mathbb{Z}$<br>$\bigcirc$ $\bigcirc$ $\bigcirc$ $\bigcirc$<br>$\bullet$<br>$\bullet$                                                                                                    |                                           |  |  |  |  |  |  |  |  |  |
| 38. Material cost<br><b>DOLLARS</b><br>270<br>39. Shop labor cost<br><b>DOLLARS</b><br>635<br>40. Shop overhead cost<br>DOLLARS<br>667<br>41. Office overhead cost<br><b>DOLLARS</b><br>267<br>DOLLARS<br>42. Profit<br>461<br>43. Total cost<br><b>DOLLARS</b><br>2300<br>44. Cost per unit weight<br>9.200 USD/KG<br>45. Cost per unit liquid volume<br>USD/M3<br>16269.1                                                                      |                                           |  |  |  |  |  |  |  |  |  |
| L/M<br>: - MATERIAL - : *** M A N P O W E R ***: RATIO :<br>USD<br><b>USD</b><br>MANHOURS<br>: USD/USD :<br>$\sim$<br>- 775.<br>$1 - 0.227$ :                                                                                                    |                                           |  |  |  |  |  |  |  |  |  |
| $2300 - 1$<br>26.<br>EQUIPMENT SETTING :<br>10648.<br>$-2.149$ :<br><b>DIPINC</b><br>3351. .<br>245<br>586. : 371.<br>1.487:<br><b>CIVIL</b><br>$-26$<br>STRUCTURAL STEEL :<br>$10.170 \pm$<br>4168. : 709.<br>26.<br>$-166$<br>5058.<br>1.00000<br>INSTRUMENTATION<br>13098.<br>$-200$<br>1029. : 652.<br>22 0.633 1<br>ELECTRICAL.<br>÷.<br>$\mathbf{r} = \mathbf{0}$ . The contract of $\mathbf{0}$ ,<br>$0 \t 0 \t 0.000 \t 1$<br>INSULATION |                                           |  |  |  |  |  |  |  |  |  |
| <b>DAINT</b><br>$97 \div 2.413$ :<br>2164.<br>Entrance<br>SURTOTAL.<br>26429. :<br>20777.<br>715<br>$10.817 \pm$<br>$\mathcal{I}^{\mathcal{I}}$<br>INSTALLED DIRECT COST<br>16200.<br>INST'L COST/PE RATIO 20.087                                                                                                    |                                           |  |  |  |  |  |  |  |  |  |
| For Help, press F1                                                                                                    | E<br>INS CAP NUM<br>Ln1 of 930<br>7:28 PM |  |  |  |  |  |  |  |  |  |

**Fig 5.51: Economic Evaluation report of V-100-Water Separator**

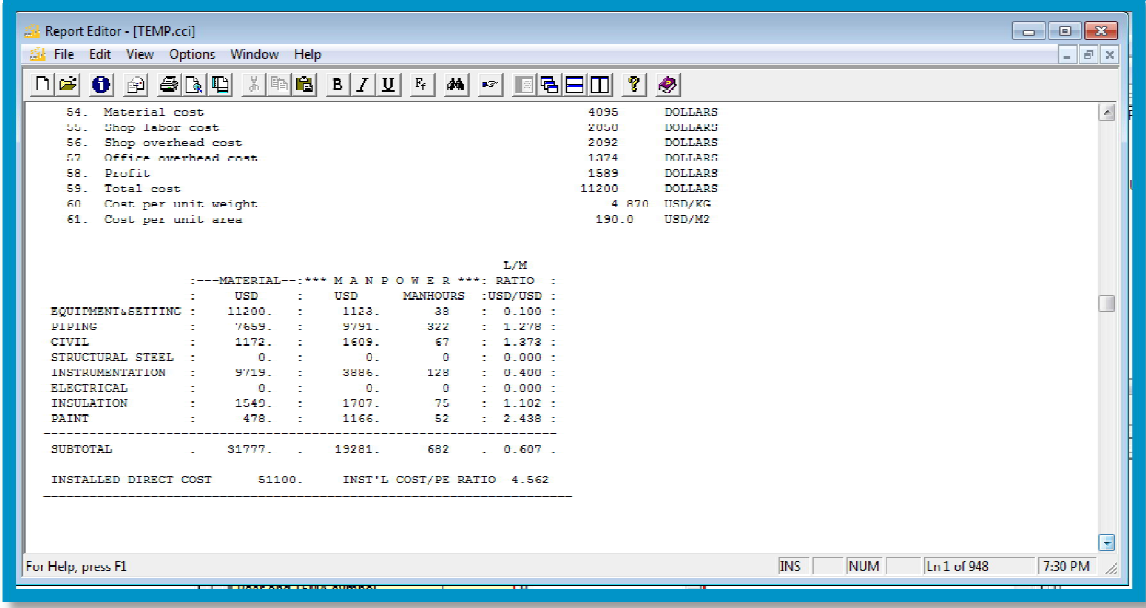

**Fig 5.52: Economic Evaluation report of E-201-Regeneration Gas Cooler**

| Report Editor - [TEMP.cci]<br>File Edit View Options Window Help                                                         |                                                           |                                                                                        |                                                    |                                                            |                                           |                                                                                  |            |     |            | $\begin{array}{c c c c c c} \hline \multicolumn{3}{c }{-1} & \multicolumn{3}{c }{-1} \multicolumn{3}{c }{-1} \multicolumn{3}{c }{-1} \multicolumn{3}{c }{-1} \multicolumn{3}{c }{-1} \multicolumn{3}{c }{-1} \multicolumn{3}{c }{-1} \multicolumn{3}{c }{-1} \multicolumn{3}{c }{-1} \multicolumn{3}{c }{-1} \multicolumn{3}{c }{-1} \multicolumn{3}{c }{-1} \multicolumn{3}{c }{-1} \multicolumn{3}{c }{-1} \multicolumn$<br>$  \mathbb{F}$ $\times$ |
|----------------------------------------------------------------------------------------------------|-----------------------------------------------------------|----------------------------------------------------------------------------------------|----------------------------------------------------|------------------------------------------------------------|-------------------------------------------|----------------------------------------------------------------------------------|------------|-----|------------|----------------------------------------------------------------------------------------------------|
| $\ln \mathbf{a} $                                                                                                    |                                                           |                                                                                        |                                                    |                                                            |                                           |                                                                                  |            |     |            |                                                                                                    |
| Material cost<br>53.<br>Shop labor cost<br>54.<br>Shop overhead cost<br>55.<br>Ottice overhead cost<br>56.<br>57. Profit |                                                           |                                                                                        |                                                    |                                                            | 536<br>1311<br>1319<br><b>BPS</b><br>1011 | <b>DOLLARS</b><br><b>DOLLARS</b><br>TRAILERS<br><b>ISSUARS</b><br><b>DOLLARS</b> |            |     |            | $\lambda$                                                                                                    |
| 58 Total cost<br>Cost per unit weight<br>59.<br>60. Cost per unit area                                                   |                                                           |                                                                                        |                                                    |                                                            | 5100<br>752.2                             | <b>DOLLARS</b><br>9 623 USD/KG<br>USD/M2                                         |            |     |            |                                                                                                    |
|                                                                                                    |                                                           | :-- MATERIAL-: *** MANPOWER ***: RATIO                                                 |                                                    | T./M                                                       |                                           |                                                                                  |            |     |            |                                                                                                    |
| ÷<br>EQUIPMENT&SETTING :<br><b>PTPTNG</b><br>÷<br><b>GIVIL</b><br>$\pm$                                                  | USD<br>5100.<br>3468<br>1067.                             | <b>USD</b><br>÷.<br>1123.<br>$\sim$<br><b>Contract</b><br>10686<br>$\sim 200$<br>1601. | <b>MANHOURS</b><br>38<br>3511<br><b>CONTRACTOR</b> | : USB/USB :<br>$1 - 0.220$ :<br>$-3.081 -$<br>$-1.407 - 1$ |                                           |                                                                                  |            |     |            |                                                                                                    |
| STRUCTURAL STREL<br><b><i>INSTRUMENTATION</i></b><br>- 11<br>ELECTRICAL.                                                 | <b>CONTRACTOR</b><br>12181.<br>the control of the control | 0.<br>$\sim 100$<br>3886<br>$-0.01$                                                    | $\sim$ $\sim$ 0<br>128<br>$\sim$ $\sim$ 0.1        | $10.000 \pm$<br>$-10.319 -$<br>100000                      |                                           |                                                                                  |            |     |            |                                                                                                    |
| <b>INSULATION</b><br><b>PAINT</b>                                                                                        | 1374.<br>$2 - 536$ .                                      | 1322<br>$\sim 100$<br>1381.<br>÷.                                                      | 58.<br>62                                          | $-10.962 -$<br>2.577:                                      |                                           |                                                                                  |            |     |            |                                                                                                    |
| SUBTOTAL<br>INSTALLED DIRECT COST                                                                                        | 23725.<br><b>STATE</b><br>49600.                          | 198981<br><b>COL</b>                                                                   | 699<br>INST'L COST/PE RATIO 0.549                  | 1.0.839:1                                                  |                                           |                                                                                  |            |     |            |                                                                                                    |
|                                                                                                    |                                                           |                                                                                        |                                                    |                                                            |                                           |                                                                                  |            |     |            |                                                                                                    |
| For Help, press F1                                                                                                    |                                                           |                                                                                        |                                                    |                                                            |                                           |                                                                                  | <b>INS</b> | NUM | In1 of 948 | 7:31 PM                                                                                                    |

**Fig 5.53: Economic Evaluation report of E-202-Propylene Vaporizer**

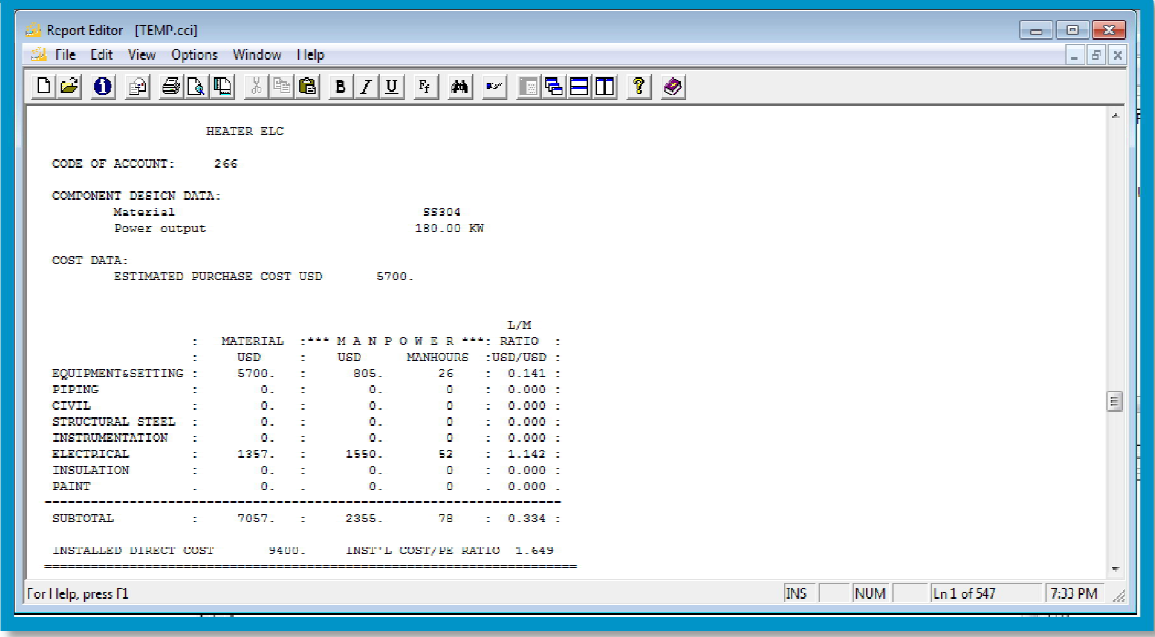

**Fig 5.54: Economic Evaluation report of E-102-N<sup>2</sup> Electric Heater**

| Report Editor - [TEMP.cci]<br>File Edit View Options Window Help |                                     |                     |                |                     |                                                                                                    |  |                    |  |  |  |  |            |            |                | $\Box$ | $\qquad \qquad \Box$<br>$   \times$ | $\Sigma$ |
|------------------------------------------------------------------|-------------------------------------|---------------------|----------------|---------------------|----------------------------------------------------------------------------------------------------|--|--------------------|--|--|--|--|------------|------------|----------------|--------|-------------------------------------|----------|
| $\bullet$ $\circ$ $\bullet$ $\circ$<br>DI GI                     |                                     |                     |                |                     | $\mathbb{E}\left[\mathbb{E}\left[\begin{array}{c c} \mathbf{B} & \mathbf{B} & \mathbf{B} & \mathbf{B} & \mathbf{B} \end{array}\right] \mathbf{U} \left[\begin{array}{c c} \mathbf{F} & \mathbf{A} & \mathbf{B} \end{array}\right] \mathbf{E}\left[\begin{array}{c c} \mathbf{B} & \mathbf{B} & \mathbf{B} \end{array}\right] \mathbf{E}\left[\begin{array}{c c} \mathbf{B} & \mathbf{B} & \mathbf{B} \end{array}\right]$ |  |                    |  |  |  |  |            |            |                |        |                                     |          |
|                                                                  |                                     | <b>CARTRIDGE</b>    |                |                     |                                                                                                    |  |                    |  |  |  |  |            |            |                |        |                                     | a.       |
|                                                                  |                                     |                     |                |                     |                                                                                                    |  |                    |  |  |  |  |            |            |                |        |                                     |          |
| CODE OF ACCOUNT:                                                 | - 192                               |                     |                |                     |                                                                                                    |  |                    |  |  |  |  |            |            |                |        |                                     |          |
| COMPONENT DEST(N DATA-                                           |                                     |                     |                |                     |                                                                                                    |  |                    |  |  |  |  |            |            |                |        |                                     |          |
| Material                                                         |                                     |                     |                |                     | A205C                                                                                                    |  |                    |  |  |  |  |            |            |                |        |                                     |          |
| Liquid flow rate                                                 |                                     |                     |                |                     | $1.497 \frac{1}{14}$                                                                                                    |  |                    |  |  |  |  |            |            |                |        |                                     |          |
| Total weight                                                     |                                     |                     |                |                     | 98 KG                                                                                                    |  |                    |  |  |  |  |            |            |                |        |                                     |          |
| COST DATA:                                                       | ESTIMATED PURCHASE COST USD<br>6700 |                     |                |                     |                                                                                                    |  |                    |  |  |  |  |            |            |                |        |                                     |          |
|                                                                  |                                     |                     |                |                     |                                                                                                    |  | T.ZM               |  |  |  |  |            |            |                |        |                                     |          |
|                                                                  |                                     |                     |                |                     | :---MATERIAL--: *** M A N P O W E R ***: RATIO :                                                                                                    |  |                    |  |  |  |  |            |            |                |        |                                     |          |
| EQUIPMENT&SETTING :                                              |                                     | <b>USD</b><br>6700. | $\mathbb{R}^n$ | <b>USD</b><br>1556. | MANHOURS : USD/USD :<br>50                                                                                                    |  | 10.232 :           |  |  |  |  |            |            |                |        |                                     |          |
| <b>PTPTNG</b>                                                    | $\sim$                              | 1101.               |                | 3171.               |                                                                                                    |  | $100 \div 2.605$ : |  |  |  |  |            |            |                |        |                                     |          |
| CIVIL.                                                           | $-2$                                |                     |                | 20. : 165.          | $7 \t3.144$ :                                                                                                    |  |                    |  |  |  |  |            |            |                |        |                                     |          |
| STRUCTURAL STEEL                                                 |                                     | <b>COLLECTION</b>   |                | $\sim$ 0.           | $\bullet$                                                                                                    |  | $0.000$ .          |  |  |  |  |            |            |                |        |                                     |          |
| <b>INSTRIMENTATION</b>                                           |                                     |                     |                | 1.39                |                                                                                                    |  | $5 \t 0.202$ :     |  |  |  |  |            |            |                |        |                                     |          |
| <b>KINGTIN HOAL</b>                                              | $\mathbf{r}$                        | <b>COLLEGE</b>      |                | $\mathbf{0}$        | <b>U</b>                                                                                                    |  | $1 - 0.000$        |  |  |  |  |            |            |                |        |                                     |          |
| INSULATION                                                       | $\pm$                               | <b>COLLECTION</b>   |                | $\sim 0.$           | $^{\circ}$                                                                                                    |  | $= 0.000 \pm$      |  |  |  |  |            |            |                |        |                                     |          |
| <b>PAINT</b>                                                     | $\sim$                              | 253. .              |                | 634.                | 28.                                                                                                    |  | 2.512:             |  |  |  |  |            |            |                |        |                                     |          |
| SURTOTAL                                                         | $-2$                                | 8844. :             |                | 5665.               | 193                                                                                                    |  | 10.641             |  |  |  |  |            |            |                |        |                                     |          |
| INSTALLED DIRECT COST                                            |                                     | 14500.              |                |                     | INST'L COST/PE RATIO 2.164                                                                                                    |  |                    |  |  |  |  |            |            |                |        |                                     |          |
| For Help, press F1                                               |                                     |                     |                |                     |                                                                                                    |  |                    |  |  |  |  | <b>INS</b> | <b>NUM</b> | $\ln 1$ of 687 |        | 7:36 PM                             |          |

**Fig 5.55: Economic Evaluation report of K-201A/B-Filter**

| Report Editor - [TEMP.cci]<br>勐<br>File Edit View Options Window Help                                                                                   | X<br>o.<br>$-$<br>$   \in$ $\times$ |  |  |  |  |  |  |  |  |  |  |
|----------------------------------------------------------------------------------------------------|-------------------------------------|--|--|--|--|--|--|--|--|--|--|
|                                                                                                    |                                     |  |  |  |  |  |  |  |  |  |  |
| D GI<br>$\bullet$ $\bullet$ $\bullet$ $\bullet$<br>$\lambda$ b $\blacksquare$<br>M ☞ BBEID ? ❷<br>B I <br>$ \underline{\mathbf{U}} $ $\mathbf{F}_i$ $ $ |                                     |  |  |  |  |  |  |  |  |  |  |
| CONFORCER DECISI DAIR.<br>Material<br><b>CS</b>                                                                                                    | ×                                   |  |  |  |  |  |  |  |  |  |  |
| Actual gas flow rate Inlet<br>1700.00 M3/H                                                                                                    |                                     |  |  |  |  |  |  |  |  |  |  |
| Design gauge pressure Outlet<br>11.00 KG/CM2                                                                                                    |                                     |  |  |  |  |  |  |  |  |  |  |
| <b>Design temperature Inlet</b><br>90.00 DEC C                                                                                                    |                                     |  |  |  |  |  |  |  |  |  |  |
| Design gauge pressure Inlet<br>4.600 KG/CM2                                                                                                    |                                     |  |  |  |  |  |  |  |  |  |  |
| Driver power<br>30.00 KW                                                                                                    |                                     |  |  |  |  |  |  |  |  |  |  |
| Total weight<br>4400 KG                                                                                                    |                                     |  |  |  |  |  |  |  |  |  |  |
| COST DATA:                                                                                                    |                                     |  |  |  |  |  |  |  |  |  |  |
| ESTIMATED DURCHASE COST USD<br><b>Trann</b>                                                                                                    |                                     |  |  |  |  |  |  |  |  |  |  |
|                                                                                                    |                                     |  |  |  |  |  |  |  |  |  |  |
|                                                                                                    |                                     |  |  |  |  |  |  |  |  |  |  |
| L/M                                                                                                    |                                     |  |  |  |  |  |  |  |  |  |  |
| :---MATERIAL--: *** M A N P O W E R ***: RATIO :                                                                                                    |                                     |  |  |  |  |  |  |  |  |  |  |
| <b>USD</b><br><b>USD</b><br>MANHOURS : USD/USD :                                                                                                    |                                     |  |  |  |  |  |  |  |  |  |  |
| 77400.<br>5320.<br>173<br>$10.069$ :<br><b>EOUIPMENT&amp;SETTING</b> :                                                                                  |                                     |  |  |  |  |  |  |  |  |  |  |
| $= 0.483$ :<br><b>PIPING</b><br>30567.<br>14768.<br>489<br>×                                                                                            |                                     |  |  |  |  |  |  |  |  |  |  |
| $1.01942 \pm$<br>1548 -<br>1457<br>CTVTT.<br>59<br>$\sim$ 0<br>STRUCTURAL STEEL :<br><b>CONTRACTOR</b><br>$\sim$ 0.<br>$= 0.000 \pm$                    |                                     |  |  |  |  |  |  |  |  |  |  |
| $\sim$ 1<br>42798.<br>25112<br>$\pm 0.507 \pm$<br><b>INSTRUMENTATION</b><br>820<br><b>Contractor</b>                                                    |                                     |  |  |  |  |  |  |  |  |  |  |
| $\pm$ 4313. $\pm$<br>5910.<br>1.372:<br>ELECTRICAL<br>200                                                                                               |                                     |  |  |  |  |  |  |  |  |  |  |
| the 54241 to 10<br><b>TNSULATION</b><br>4234.<br>$\pm 0.701 \pm$<br>105                                                                                 |                                     |  |  |  |  |  |  |  |  |  |  |
| $\pm 2.562$ :<br><b>DATNT</b><br>$-649.7$<br>1663.<br>74                                                                                                |                                     |  |  |  |  |  |  |  |  |  |  |
|                                                                                                    |                                     |  |  |  |  |  |  |  |  |  |  |
| 2000<br>SURTOTAL.<br>162697.<br>58472.<br>$10.359 \pm$                                                                                                  |                                     |  |  |  |  |  |  |  |  |  |  |
|                                                                                                    |                                     |  |  |  |  |  |  |  |  |  |  |
| INSTALLED DIRECT COST<br>221200.<br>INST'L COST/PE RATIO 2.858                                                                                          |                                     |  |  |  |  |  |  |  |  |  |  |
|                                                                                                    |                                     |  |  |  |  |  |  |  |  |  |  |
| <b>INS</b><br>Ln 1 of 1528                                                                                                    |                                     |  |  |  |  |  |  |  |  |  |  |
| For Help, press F1<br>NUM                                                                                                    | 7:34 PM                             |  |  |  |  |  |  |  |  |  |  |
|                                                                                                    |                                     |  |  |  |  |  |  |  |  |  |  |

**Fig 5.56: Economic Evaluation report of K-100-Root Blower**

| Report Editor - [CAP_REP.ccp]<br>File Edit View Options Window Help                                                                                                    | $-x$<br>o<br>$\Box$<br>$  \sigma$ $\times$                                                                                                    |
|----------------------------------------------------------------------------------------------------|----------------------------------------------------------------------------------------------------|
| $D$ $\rightarrow$ $D$ $\rightarrow$ $B$ $\rightarrow$ $D$<br>$\frac{y}{d}$<br>Aspen Capital Cost Estimator Ver: A<br>Asien Labrary<br>- El title page<br>Contact studies<br>- El Contact studies<br>- El PROLECT SUMMARY<br>- PROLECT DATA SHEET<br>- PROLECT SCHEDULE<br>- LA Main Alea<br>- LA Main Alea<br>- LA Main Alea<br>- LA Main Alea<br>- LA Main Alea<br>- LA Ma<br>E Equipment List<br>E Report group cost summ: <sup>E</sup><br>图 2. Miscellaneous Flowsheet<br>Ė.<br>E Equipment List<br>E Report group cost summa<br>Design data sheets by Repor<br>Ėŀ<br>图 2. Miscellaneous Flowsh<br>白 图 Detailed bulks by Report Gro<br>- 1. Man Area<br>E 2. Miscellaneous Flowsh<br>Elle Bulk summary, groups<br>Elle Bulk summary, dota<br>Major account summary<br>Elle Major account summary<br>Elle this of measure data<br>$\overline{\mathbf{r}}$ | A.<br>Aspen Capital Cost Estimator Version: 30.0<br>Estimate Base: 1st Quarter 2013<br>(IEEE 42.0)<br>November, 2013<br>Bun Date: 10DEC16-15:47:47<br>Aspen Capital Cost Estimator<br>is a Product of:<br>Aspen Technology, Inc.<br>Throughout this report<br>Worldwide Headquarters:<br>the Symbol "USD"<br>200 Wheeler Road<br>represents U.S. DOLLARS<br>Burlington, MA 01803<br>U.S.A.<br>Telephone: 781-221-6400<br>Fax: 781-221-6410<br>Web: http://www.aspentech.com<br>Support, support@aspentech.com<br>CONTRACT<br><b>STRUCTURE</b> |
| m.<br>k.<br>For Help, press F1                                                                                                    | $\mathbf{d}$<br>m.<br><b>INS</b><br><b>NUM</b><br>3:49 PM<br>Ln 1 of 8620                                                                                                    |

**Fig 5.57: Capital cost evaluation report of PRU on Aspen CCE**

The MS Excel spreadsheet format already generated by HPCL R&D with the total equipment and installed costs was recorded and validated with the previous estimated data as in Fig 5.59. When compared to estimated equipment cost of Rs.4.86 crores (provided by HPCL R&D, Process Design and Scale-up department for the previously revised estimation), the acquired results through Aspen CCE (Rs.4.85 crores) chiefly convinced with -0.21 percentage difference insignificant variation.

The case study of PDU was carried out in order to get the clarity and confirmation of the opted approach to land-up the estimated result of the unit and the results of PDU through this course of channel furnished the accuracy with the already available estimated data.

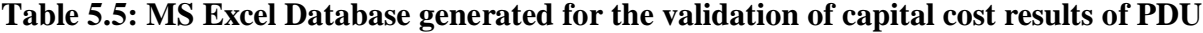

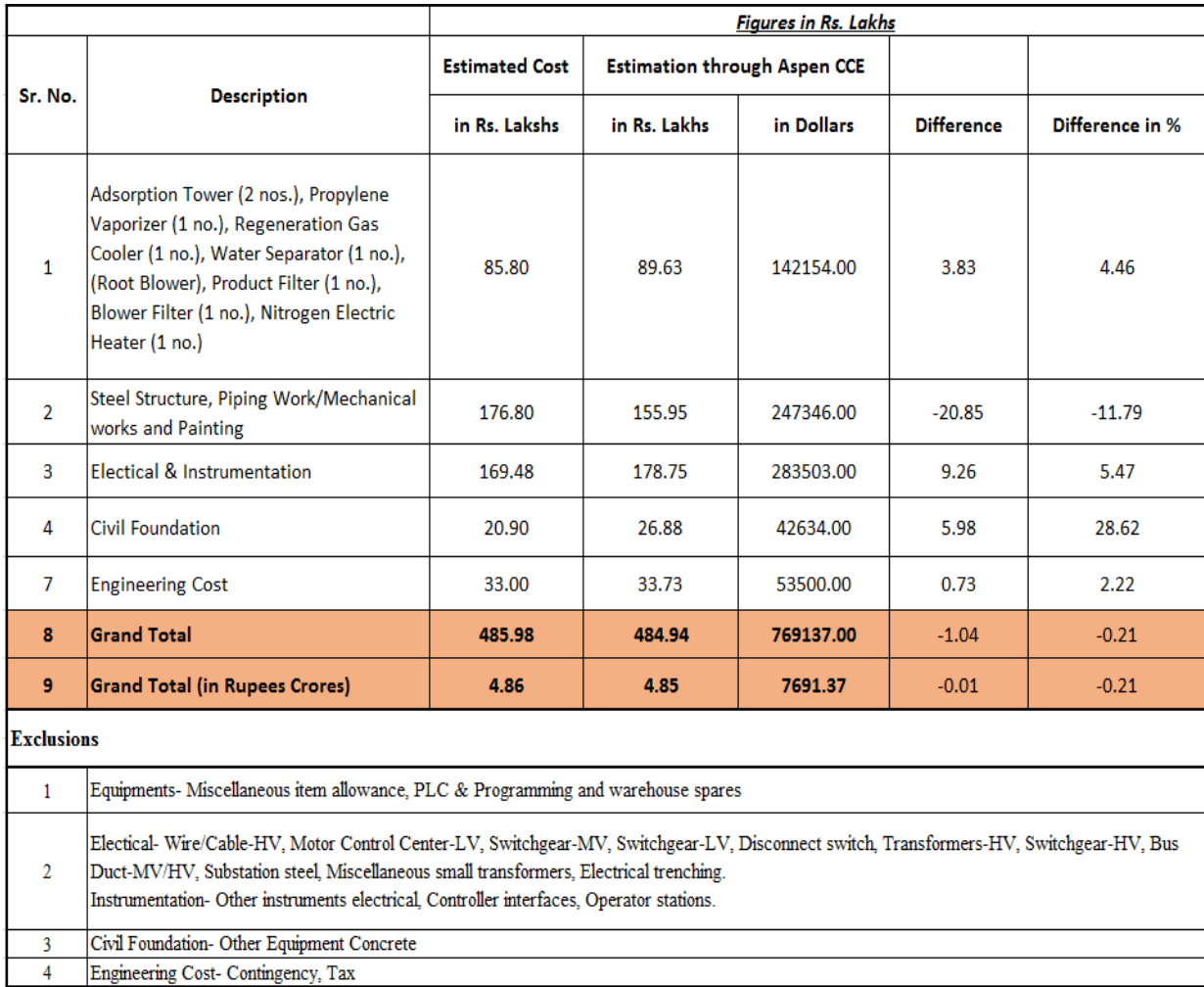

#### **5.3 BASE CASE EQUIPMENT DATABASE (PSA):**

#### **Table 5.6: Equipment Database for PSA generated through the Aspen**

| S.No | <b>Equipments</b>                         | Qty | <b>Unit Rate on</b><br><b>Total Price on</b><br><b>Unit Rate Quoted</b><br>by Vendor<br><b>Aspen PEA</b><br><b>Aspen PEA</b> |               | <b>Total Price</b><br><b>Quoted by</b><br><b>Vendor</b> | <b>Difference</b> | <b>Percentage</b><br><b>Difference</b> |           |  |
|------|-------------------------------------------|-----|----------------------------------------------------------------------------------------------------|---------------|---------------------------------------------------------|-------------------|----------------------------------------|-----------|--|
|      |                                           |     | Rs.                                                                                                    | Rs.           | Rs.                                                     | Rs.               |                                        |           |  |
| 1    | <b>Adsorption Column</b>                  | 1   | 3,886,780,00                                                                                                    | 3,886,780.00  | 3,675,000.00                                            | 3,675,000.00      | 211,780.00                             | 5.763     |  |
| 2    | <b>Adsorption Column</b>                  | 5   | 3,886,780.00                                                                                                    | 19,433,900.00 | 3,675,000.00                                            | 18,375,000.00     | 1,058,900.00                           | 5.763     |  |
| 3    | <b>Product Gas Storage</b><br><b>Tank</b> | 1   | 1,670,446.00                                                                                                    | 1,670,446.00  | 11,780,000.00                                           | 11,780,000.00     | (10, 109, 554.00)                      | -85.820   |  |
| 4    | <b>Tail Gas Storage Tank</b>              | 1   | 1.576.250.00                                                                                                    | 1,576,250.00  | 4,100,000.00                                            | 4.100.000.00      | (2,523,750.00)                         | $-61.555$ |  |
| 5    | <b>Product Demister</b>                   | 1   | 471299                                                                                                    | 471.299.00    | 400,000.00                                              | 400,000.00        | 71,299.00                              | 17.825    |  |
| 6    | <b>Tail Gas Demister</b>                  | 1   | 471299                                                                                                    | 471.299.00    | 325,000.00                                              | 325,000.00        | 146,299.00                             | 45.015    |  |
|      | <b>Total Equipment Cost</b>               |     |                                                                                                    | 27,509,974.00 |                                                         | 38,655,000.00     | (11, 145, 026, 00)                     | $-28.832$ |  |

**PEA results and Vendor Quote.**

The capital costs for this section were evaluated using Aspen Process Economic Analyzer (Aspen PEA) and vendor budgetary estimate. As declared by *Symister*, this is most largely the exact way to generate and estimate the purchase cost of the entities of equipment, by producing the latest quote from the appropriate vendor. The accuracy of the tabulated datas of equipment cost may be no superior than  $\pm 25\%$ , and so the estimating procedure depending on these data can solely be implied for preliminary estimates. Since, the quote submitted by the vendor were only for the equipments with the current margin, the economic evaluation results of the equipments from Aspen PEA were considered to generate this database. For the PSA unit for the design conditions (Table 4.1) provided to the vendors, the estimation for the equipments was generated and submitted by the vendor, considering the current (2016) margin.

The original (base) purchased equipment costs (provided by HPCL R&D), reflects the preliminary instance for equipment size and cost year. It is to be mentioned that the entry for the total purchased equipment mentioned under ACCE column was Rs. 2,75,09,974, whereas the quoted price offer by the vendor was observed to be Rs. 3,86,55,000. These evaluation facilitated in proving the efficient preliminary estimation and evaluation of a project proposal. The percentage difference of the PSA unit equipment cost from Table 5.4 was - 28.83% (*Towler and Sinnott's* factorial method satisfied). The primary reason for the minor difference with the vendor quote and Aspen CCE estimation is due to the Chemical Engineering Plant Cost Index (CEPCI) value inbuilt in the Aspen PEA and Aspen CCE version of software (Appendix 1). The CEPCI value solitarily depends upon the location of project, which would be mentioned at the initial defining stage of the project in Aspen PEA. While developing the evaluation of PSA on Aspen, the currency and plant location was regarded for US dollar, since in Aspen V8.4, the exchange rates, COA and indices for INR and other currency factors were not updated to the existing rates

The exclusions conditioned by the vendor under their quote were as follows:

- i. Unloading of equipment at site.
- ii. Site development, receipt storage, shifting and necessary installation of plant and machinery.
- iii. Building, civil work, necessary flooring, lighting, ventilation and other general amenities.
- iv. Normal Operational Spares.
- v. All type of approvals.
- vi. Access Platform, ladder, etc.
- vii. Any other equipment and services not expressly mentioned in their offer.

Fig 5.60 exhibits the terms and conditions and other terms of the vendor's quotation.

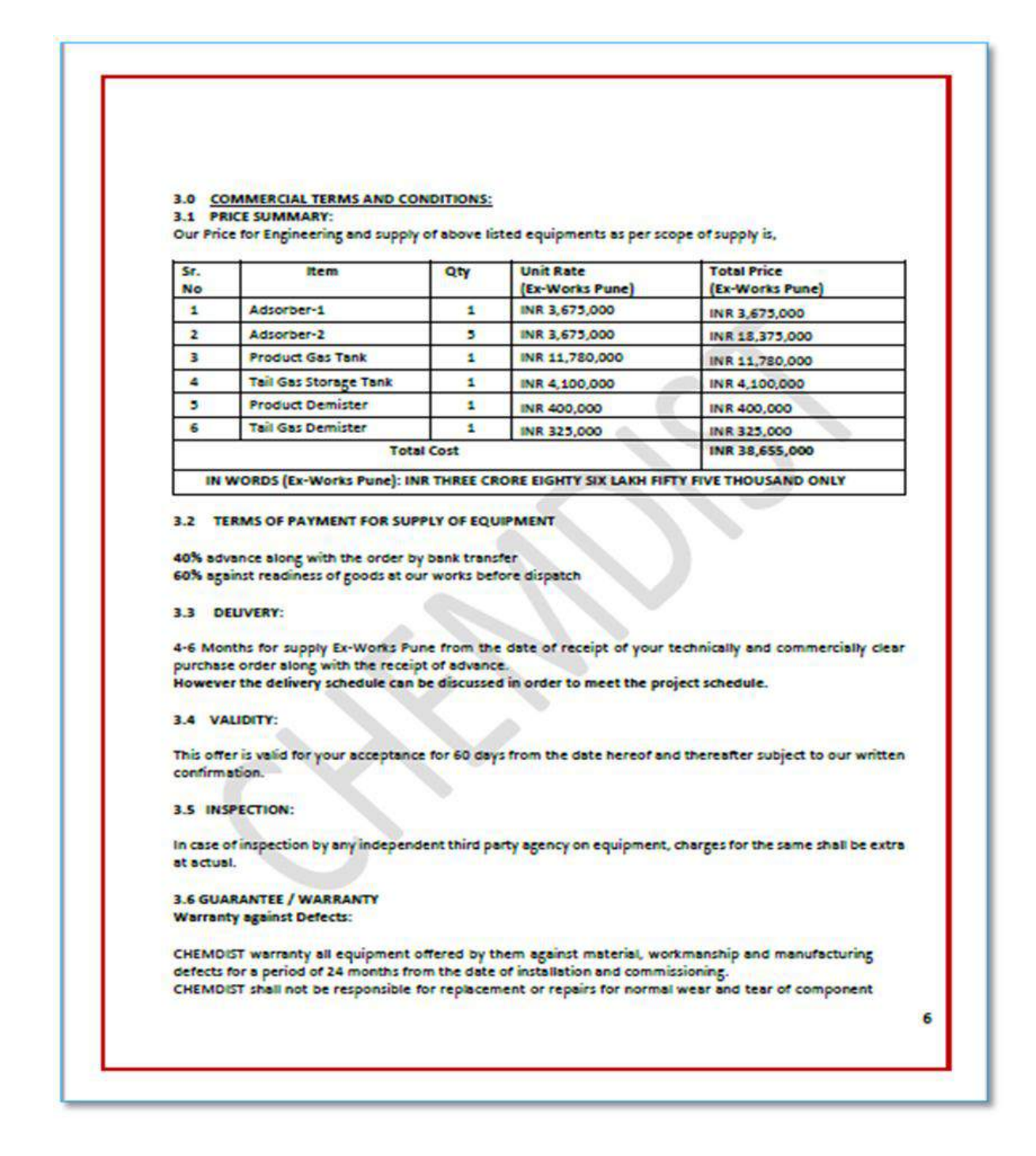

**Fig 5.58: Quote along with Terms and Conditions of Vendor's offer for PSA**

The new (foundation) purchased equipment (Table 5.5 costs displays the inital case for the equipment size and cost year. The required size of equipment for the process may differ from the earlier base states, entailed for adjustments of the equipment costs. In place of proceeding with re-pricing the equipment in similar cases after minute changes in size, exponential scaling could be implied to regulate the purchased cost of equipment using Eq. 5.1 [28]:

Scale – up Equipment Cost = Base Equipment Cost 
$$
\left(\frac{Scale-up Capacity}{Base Capacity}\right)^n
$$
 ... 5.1

Wherein, the characteristic scaling exponent, n, typically ranges from 0.6 to 0.7 for process equipment. For this case, the sizing parameters were based on a feature of the equipment associated to production capacity, such as inlet flow for a process vessel or heat transfer duty. Eq. 5.1 assumes that all other process parameters (pressure, temperature etc.) remains constant relative to the base case. Scaling exponents were determined from the following sources:

- i. Vendor's estimates of scaling exponent or inference from vendor quotes when multiple quotes were available for equipment of various processing capacities.
- ii. Development of correlations by multiple estimates from ACCE software.
- iii. Standard reference from published sources such as *Garett*, *Peters, Timmerhaus, and West, and Perry et al.*

## **CHAPTER 6 CONCLUSION**

The project works involved familiarizing with the software tools available in Aspen Engineering Suite viz., HYSYS, PEA and CCE, and apply them to carry out cost estimation for a project. The case study involved in this report were, one pertaining to PSA plant and another to PDU.

The outcome of the economic evaluation through the stages explained above resulted in efficient feasibility and estimated outcome. Comparison of estimated cost with the project cost is indicated in Table 5.4 and 5.5 were tabulated and recorded.

The evaluation and estimation of the results obtained through Aspen CCE indicated about 2.3% difference with the estimated data of PSA. Whereas for PDU the estimated percentage difference was found to be about -0.2%. These results corrugated reasonable with the observation by Symister (2016) with minimal errors than the manual estimation directions traditionally pursued in industries.

As can be seen from the work, the tools available on Aspen engineering suite will be helpful in carrying out preliminary cost estimates with adequate accuracy.

### **APPENDIX 1**

# **ECONOMIC INDICATORS (Economic Indicators Chart., 2015 and 2016)**

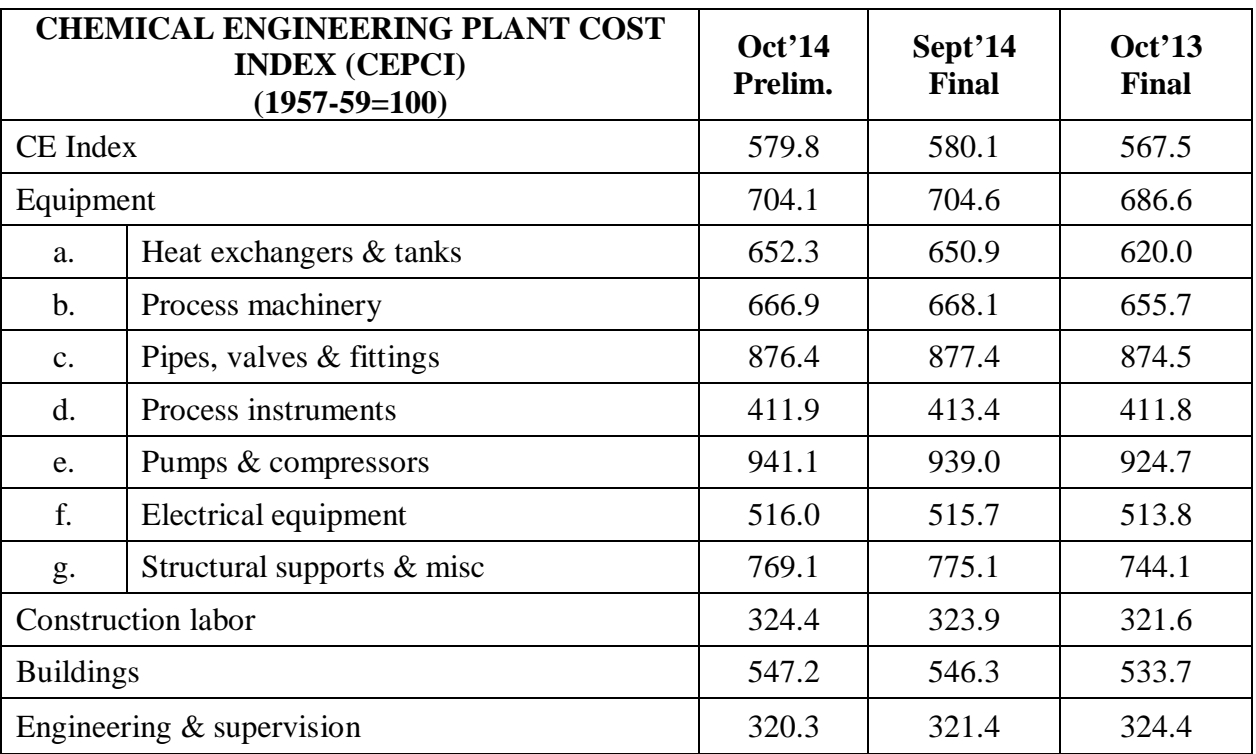

### **Table A 1.1 CEPCI for year 2013 and 2014**

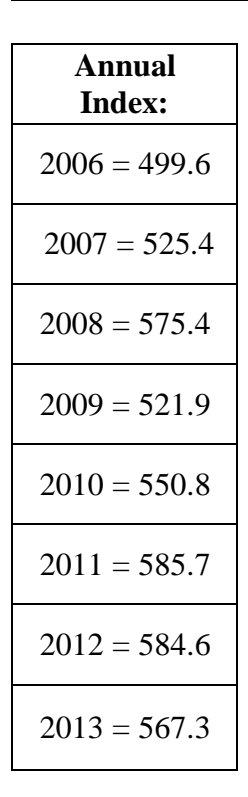

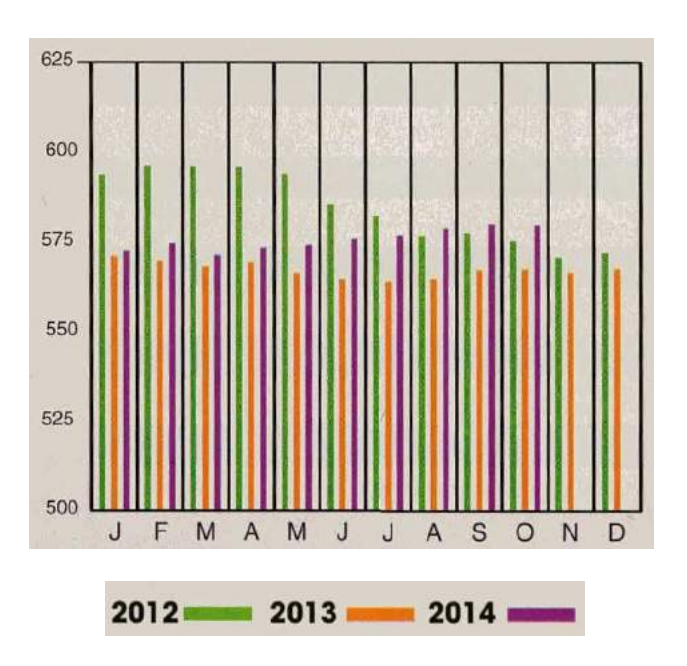

**Figure A 1.1: Annual cost index for year 2013 and 2014**

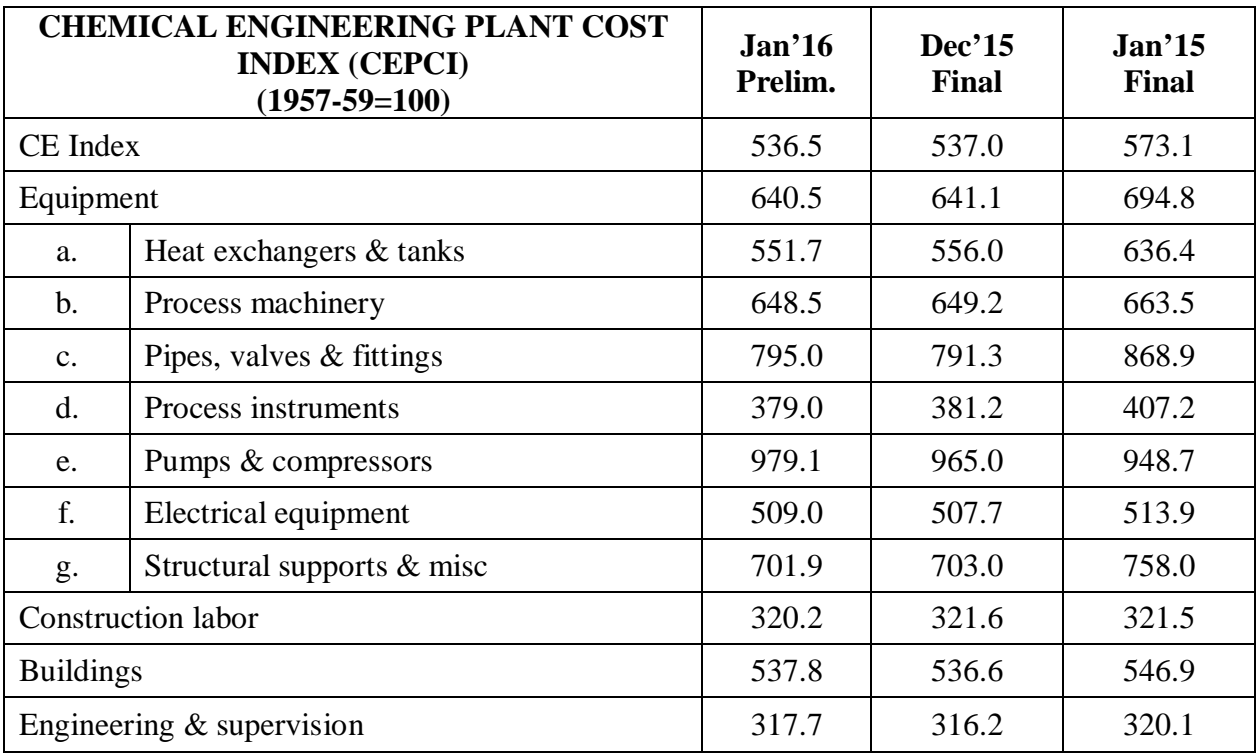

### **Table A 1.2 CEPCI for year 2015 and 2016**

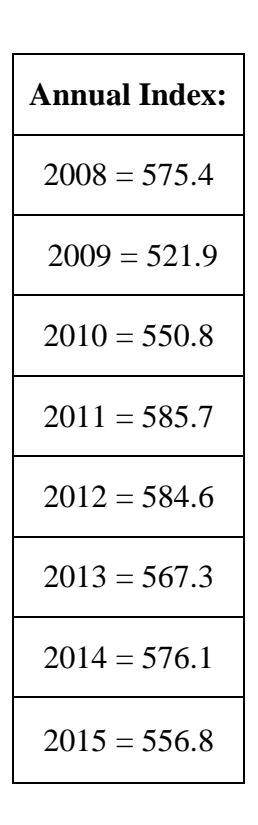

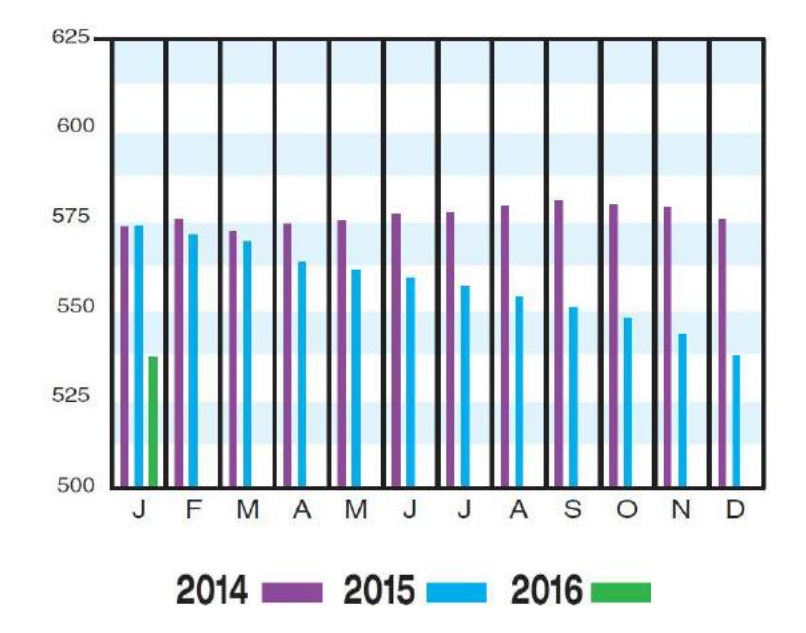

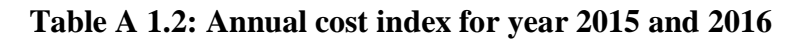

## **APPENDIX 2**

# **A2.1 CAPITAL COST ESTIMATION REPORT FOR PSA UNIT**

|     |                            |                                                       |                                          | PROJECT:                |                                           |                                       |                                                                      |                       | 3.00                               |
|-----|----------------------------|-------------------------------------------------------|------------------------------------------|-------------------------|-------------------------------------------|---------------------------------------|----------------------------------------------------------------------|-----------------------|------------------------------------|
|     |                            |                                                       | CONTRACT SUMMARY                         |                         |                                           |                                       |                                                                      |                       |                                    |
|     |                            |                                                       | <b>PRIME CONTRACTOR (CONTRACT NO. 1)</b> |                         |                                           |                                       |                                                                      |                       |                                    |
|     |                            |                                                       |                                          |                         |                                           |                                       |                                                                      |                       |                                    |
| e e | $-NO$ $T T E M$            | <b>DESIGN</b><br>: ENG'G AND :------<br>- PROCUREMENT |                                          | CONSTRUCTION            |                                           | <b><i><u>Property Section</u></i></b> | MISC. AND<br>ALL.                                                    | $\star$ <b>AMOUNT</b> | <b>DERCENT</b><br>ΩF<br>: CONTRACT |
|     |                            | : K-USD : K-USD :                                     |                                          |                         | <b>EXAMPLE RADIO RADIO RADIO REGISTER</b> |                                       | MATERIAL : MANHOURS : MANPOWER : INDIRECTS : SUBCONTRACTS :<br>K-USD | <b>K-USD : TOTAL</b>  |                                    |
|     | 1 PURCHASED EQUIPMENT      | the control of the control of                         | 119.4                                    | the control of the con- |                                           |                                       |                                                                      | $119.4$ $4.3$         |                                    |
|     | 2 EOUIPMENT SETTING        | <b>Contract Contract</b>                              |                                          | $-$ 393. 12.2           |                                           |                                       | $\sim$                                                               | $12:2$ 0.4            |                                    |
|     | $3.$ <b>PTPTNC</b>         | <b>Service</b>                                        | 41.5                                     | 1386. 41.9              |                                           | $\sim$                                | <b>Service Contractor</b>                                            | 83.4                  | 3.0                                |
|     | 4 CIVIL                    | $\sim$                                                | 52.5                                     | 1502. 36.6              |                                           | $\sim$                                | <b>Service Contractor</b>                                            |                       | 89.1 3.2                           |
|     | 5 STEEL                    | $\sim$                                                | 34.7                                     | 231. 6.4                |                                           | $\sim$                                | $-$ 41.1                                                             |                       | 1.5                                |
|     | 6 INSTRUMENTATION          | $\sim$                                                | 266.4                                    |                         | 22.8                                      |                                       | the contract of the contract of                                      | 289.2                 | 10.4                               |
|     | 7 ELECTRICAL               | <b>Service</b>                                        | 430.3                                    | 2243. 65.3              |                                           | $\overline{\phantom{a}}$              |                                                                      | $-495.6$              | 17.9                               |
|     | 8 INSULATION               | ÷.                                                    | 0.0                                      |                         |                                           |                                       | $\sim$                                                               | <b>CONTRACTOR</b>     | 0.0                                |
|     | 9 PAINT                    | <b>Service</b>                                        | 6.5                                      | 621. 13.9               |                                           | <b>Contract Contract</b>              |                                                                      | $-20.4$ 0.7           |                                    |
|     | 10 OTHER                   | 929.8                                                 | - 97.5                                   |                         | 0.0                                       | 377.2                                 | the company of the com-                                              | 1404.5                | 50.6                               |
|     | 11 SURTOTAL                | $-929.8$                                              | 1048.7                                   | 7124 199.1              |                                           | 377.2                                 | <b>Contract Contract</b>                                             | 2554.9                | 92.1                               |
|     | 12 SUBCONTRACTS            | <b>Contract Contract</b>                              |                                          |                         | <b>Contract Contract</b>                  | the company of the company            | $0.0$ 0.0 0.0 0.0                                                    |                       |                                    |
|     | 13 GANDA OVERHEADS 00 31 5 |                                                       |                                          |                         |                                           | 6.0 11.3                              | 0.0 48.8 1.8                                                         |                       |                                    |
|     | 14 CONTRACT FEE            | $-72.5$                                               | $-34.6$                                  |                         |                                           | $21 \t 7 \t 41 \t 2$                  | $0.0$ 170.0                                                          |                       | - 61                               |
|     | 15 BASE TOTAL              | 1002.3                                                | 1114.8                                   |                         | 226.8                                     | 429.7                                 | 0.0                                                                  | 2773.6                | 100.0                              |
|     | 16 CONTINGENCIES           | 180 4                                                 | 200.7                                    |                         | $-40$ H                                   | T1.3                                  | 0.0                                                                  | 499.3                 | <b>18 0</b>                        |
|     | 17 TOTAL                   | 1182.7                                                | 1315.4                                   |                         | 267.7                                     | 507.0                                 | 0.0                                                                  | 3272.9                | 118.0                              |
|     | * NO SUBCONTRACTS          |                                                       |                                          |                         |                                           |                                       |                                                                      |                       |                                    |

**Figure A 2.1: Contract Summary of PSA Project** 

|       |                                             | CODE OF ACCOUNTS SUMMARY - CONTRACT NO. 1 PRIME CONTRACTOR                                                                                                    |                                                |                                                                                   |                           |
|-------|---------------------------------------------|----------------------------------------------------------------------------------------------------|------------------------------------------------|-----------------------------------------------------------------------------------|---------------------------|
|       | and the control of the<br><b>CONTRACTOR</b> | CODE: ALLOC: DESCRIPTION : COST : MANHOURS COST :                                                                                                    | $-1030 -$                                      | : MATERIAL : MANPOWER<br><b>STORY</b>                                             | USD -<br>---------------- |
|       |                                             |                                                                                                    |                                                |                                                                                   |                           |
|       |                                             | $\begin{array}{cccccc} 100 & \text{EO} & \text{EQUIPMENT AND SETIMG} & 0 & 0 & 0 \\ 105 & \text{EO} & \text{MISC. ITEM ALIOMANCE} & 3500 & 0 & 0 \\ 112 & \text{EO} & \text{PACKED TOWERS 6 PACKING} & 52900 & 282 & 8746 \end{array}$                                                                                                    |                                                |                                                                                   |                           |
|       |                                             |                                                                                                    |                                                |                                                                                   |                           |
|       |                                             |                                                                                                    |                                                |                                                                                   |                           |
|       |                                             |                                                                                                    |                                                | 50 <sub>1</sub>                                                                   | 1550                      |
|       |                                             |                                                                                                    |                                                | 61.<br>$\sim$ $\sim$                                                              | 1894                      |
|       |                                             |                                                                                                    |                                                |                                                                                   | $\sim$ $\frac{1}{2}$      |
|       |                                             | SUBTOTAL ( 100- 293) 119400                                                                                                    |                                                | 393 12190                                                                         |                           |
|       |                                             | $\begin{array}{cccc} 300 & \texttt{P} & \texttt{PIFING} & \texttt{SYTING} & \texttt{TESTING} & \texttt{O} & \texttt{O} & \texttt{O} & \texttt{O} \\ 206 & \texttt{P} & \texttt{PIFING} & \texttt{SYTEN} & \texttt{TESTING} & \texttt{O} & \texttt{O} & \texttt{O} & \texttt{3103} \\ 307 & \texttt{P} & \texttt{PREERID} & \texttt{MATERIAL} & \texttt{O} & \texttt{O} & \texttt{O} & \texttt{O} & \texttt{O} \\ 311 & \texttt{P}$ |                                                |                                                                                   |                           |
|       |                                             |                                                                                                    |                                                |                                                                                   |                           |
|       |                                             |                                                                                                    |                                                |                                                                                   |                           |
|       |                                             |                                                                                                    |                                                |                                                                                   |                           |
|       |                                             |                                                                                                    |                                                |                                                                                   |                           |
|       |                                             |                                                                                                    |                                                |                                                                                   | $\sim$ 0                  |
|       |                                             |                                                                                                    |                                                |                                                                                   | $\blacksquare$            |
|       |                                             | 313 P CS REMOTE SHOP MATERIAL 5696<br>314 P CS REMOTE SHOP MATERIAL 5696<br>315 P CS VALVES : FLAMGED 14676<br>316 P CS VALVES : FLAMGED 11376<br>316 P CS VALVES : FLAMGED 11376                                                                                                    |                                                | $\begin{array}{c}\n0 \\ 0\n\end{array}$                                           | - 0                       |
|       |                                             | 316 P CS VALVES: NON-PLANGED 1311 0 0 0<br>317 P CS PIPE ERECTION 0 826 25014<br>366 P PIPE HANGERS, SHOES ETC. 3872 176 5203                                                                                                    |                                                |                                                                                   |                           |
|       |                                             |                                                                                                    |                                                |                                                                                   |                           |
|       |                                             |                                                                                                    | <b><i><u>Property and Construction</u></i></b> | ----------                                                                        |                           |
|       |                                             | SUBTOTAL ( 300- 399) 41540 1386 41904                                                                                                    |                                                |                                                                                   |                           |
|       |                                             |                                                                                                    |                                                |                                                                                   |                           |
|       |                                             | 400 C CIVIL<br>436 C PILING                                                                                                    |                                                | $\begin{array}{cccc} & 0 & & & 0 & & & 0 \\ 23043 & & & 211 & & 5641 \end{array}$ |                           |
| 444 C |                                             | POURED CONCRETE:<br>GROUT                                                                                                    | 13202                                          | $\frac{0}{116}$                                                                   | $\sim$ $-$                |
| 445 C |                                             |                                                                                                    | 2517                                           |                                                                                   | 2681                      |
| 446 C |                                             | CONCRETE POUR AND FINISH                                                                                                    | $-328$                                         | -337                                                                              | 7466                      |
| 447 C |                                             | EXCAVATION<br>REBAR                                                                                                    | $-0$                                           | -46                                                                               | -946                      |
| 451 C |                                             |                                                                                                    |                                                | $7968$ 237 6791                                                                   |                           |
| 452 C |                                             | POUNDATION ACCESSORIES                                                                                                    | $-3738$                                        | 105                                                                               | 2595                      |
|       |                                             | 454 C FORMWORK MATERIALS 1699<br>456 C INSTALL FORMWORK 0                                                                                                    |                                                |                                                                                   |                           |
|       | 457 C                                       |                                                                                                    |                                                |                                                                                   |                           |
|       |                                             | $\begin{tabular}{ll} \textbf{1.003} & \textbf{1.004} & \textbf{1.005} \\ \textbf{3TRIP & CLEAN FORMONR} & \textbf{0} \\ \textbf{BACKFILL} & \textbf{0} \\ \textbf{1.000} & \textbf{0} \\ \textbf{1.000} & \textbf{0} \\ \textbf{1.000} & \textbf{0} \\ \textbf{1.000} & \textbf{0} \\ \textbf{1.000} & \textbf{0} \\ \textbf{1.000} & \textbf{0} \\ \textbf{1.000} & \textbf{0} \\ \textbf{1.000} & \$<br>458 C BACKFILL           |                                                | 5 95                                                                              |                           |
|       |                                             | SUBTOTAL ( 400- 499) 52496 1502 36610                                                                                                    |                                                | ---------                                                                         |                           |

Figure A 2.2: a. Code of Accounts Summary Breakdown Page 1

|                |                      | CODE OF ACCOUNTS SUMMARY - CONTRACT NO. 1 PRIME CONTRACTOR                 | PROJECT:                         |                                                             |                |
|----------------|----------------------|----------------------------------------------------------------------------|----------------------------------|-------------------------------------------------------------|----------------|
|                |                      |                                                                            |                                  |                                                             |                |
|                |                      |                                                                            | $\therefore$ MATERIAL : MANPOWER |                                                             |                |
|                |                      | CODE: ALLOC: DESCRIPTION : COST : MANHOURS COST :                          |                                  |                                                             |                |
|                | and the state of the |                                                                            | $\pm$ 03D $\pm$ 03D $\pm$        |                                                             |                |
|                |                      |                                                                            |                                  |                                                             |                |
| 512 ST         |                      | 500 ST STEEL<br>LADDERS                                                    | $\frac{0}{7270}$                 | $\begin{array}{ccc} & 0 & & 0 \\ & 60 & & 1708 \end{array}$ |                |
| 513 51         |                      | PLATFORMS                                                                  | 20452                            |                                                             |                |
| 531 51         |                      | FLOORING & STAIR TREADS                                                    | 1822                             | 106<br>$-34$                                                | 3009<br>893    |
| 532 51         |                      | HANDRAIL AND TOE PLATE                                                     | 5126                             | -20                                                         | -527           |
|                |                      | 591 ST STEEL UNLOAD & HANDLING 0                                           |                                  | 11 286                                                      |                |
|                |                      |                                                                            | ----------------                 | ----------                                                  |                |
|                |                      | SUBTOTAL ( 500- 593)                                                       | 34680                            | 231 6424                                                    |                |
| 600 I          |                      | INSTRUMENTATION                                                            | <b>COLLEGE</b>                   | $-0$                                                        | $\sim 0$       |
| 612 I          |                      |                                                                            |                                  | 7116 164 5234                                               |                |
| 613 I          |                      | LEVEL INSTRUMENTS<br>PRESSURE INSTRUMENTS                                  | 2510                             | -50                                                         | 1596           |
| 614 I          |                      |                                                                            | 3261                             | 80                                                          | 2483           |
| 622 I          |                      | TEMPERATURE INSTRUMENTS<br>CONTROL CTR CONNECTIONS                         | <b>COLLEGE</b>                   | $19 -$                                                      | 566            |
| 632 I          |                      |                                                                            | 9070                             | $-98$                                                       | 2919           |
| 633 I          |                      | INSTRUMENT PIPING<br>TERMINATIONS                                          | 261                              | - 9                                                         | -281           |
| 636 I          |                      | INSTRUMENT SIGNAL WIRING                                                   | 77                               | $-3$                                                        | - 79           |
| 627 I          |                      | MULTI-COND. INSTR. WIRE                                                    | 122                              | - 21 -                                                      | - 79           |
| 641 I          |                      | TRAYS & SUPPORT                                                            | 806                              | 27                                                          | 750            |
| 642            | $\mathbf{T}$         | CONDUIT & FITTINGS                                                         | 1280                             | 100                                                         | 2969           |
| 646 I          |                      |                                                                            | 650                              | - 3                                                         | - 99           |
| 661 I          |                      | ELEC. JUNCTION BOXES<br>CONTROLLER INTERFACES                              | 18687                            | $-40$                                                       | 1201           |
|                |                      |                                                                            |                                  |                                                             | - 0            |
| 662 I          |                      |                                                                            | 1744<br>198644                   | <b>COLLECT</b>                                              |                |
| 664 I<br>665 I |                      | IMDIC./RECORD INTERFACES<br>OPERATOR STATIONS<br>CABLE/DATA HIGHWAYS       | 2272                             | $-80$<br>27                                                 | 2408<br>- 790  |
| 666 I          |                      | <b>BARRIERS &amp; TRANSDUCERS</b>                                          | 1431                             | <b>COLLEGE</b>                                              | - 0            |
| 682 I          |                      |                                                                            | 15747                            | <b>COLLECT</b>                                              | $\blacksquare$ |
|                |                      | SAFETY VALVES                                                              | 2711                             | <b>DOM:</b>                                                 | - 6            |
| 685 T<br>691 I |                      | REGULATING VALVES                                                          |                                  |                                                             |                |
|                |                      | INSTRUMENT TESTING<br>----------------------------                         | $-100$                           | 43 1323<br>-------------                                    | ---------      |
|                |                      | SUBTOTAL (600-691) 266298                                                  |                                  | 746 22777                                                   |                |
| 700 E          |                      | <b>ELECTRICAL</b>                                                          | <b>COLLEGE</b>                   | <b>COLLECTION</b>                                           | - 0            |
| 711 E          |                      | ELECTRICAL<br>WIRE/CABLE - LV<br>WIRE/CABLE - HV<br>TERMINATORS/CONNECTORS | 1146                             | $\frac{0}{19}$                                              | $-541$         |
| 712 E          |                      |                                                                            | 9136                             | -74                                                         | 2161           |
| 715 E          |                      |                                                                            | 2359                             | $-61$                                                       | 1789           |
| 721 E          |                      | <b>CONDUIT</b>                                                             | <b>B6B5</b>                      | 310                                                         | <b>9187</b>    |
| 722 E          |                      | CONDUIT FITTINGS                                                           | 3781                             | 148 3                                                       | 4291           |
|                |                      |                                                                            |                                  |                                                             |                |

Figure A 2.2: b. Code of Accounts Summary Breakdown Page 2

|                                    | CODE:ALLOC: DESCRIPTION : COST : MANHOURS COST :      | : MATERIAL : MANPOWER<br>$\overline{\phantom{a}}$ $\overline{\phantom{a}}$ $\overline{\$ |                               | uso –         |
|------------------------------------|-------------------------------------------------------|----------------------------------------------------------------------------------------------------|-------------------------------|---------------|
|                                    | 733 E MOTOR CONTROL CENTER-LV 9858 64 1918            |                                                                                                    |                               |               |
| 737 E                              | SWITCHGEAR - LV                                       | 44320 225 6754                                                                                                    |                               |               |
| 738 E                              | BUS DUCT - LV                                         | 13700                                                                                                    | 20                            | -606          |
| 739.                               | E DISCONNECT SWITCH                                   | 8840                                                                                                    | 39 1107                       |               |
| 741 E                              | TRANSFORMERS - HV                                     | 60032                                                                                                    | 88                            | 2577          |
| TO 1<br>742                        | $SWITCHGEAR - HV$                                     | 181285                                                                                                    | 150                           | 4503          |
| $\mathbf{E}$<br>743.               | MCC EQUIPPED SPACE                                    | 3377<br>20448                                                                                                    | $\sim$ 0                      | $\sim$ 0      |
| <b>IRE</b><br>745.                 | BUS DUCT - MV/HV                                      |                                                                                                    | -43                           | 1279          |
| 747 E                              | SUBSTATION STEEL                                      | 25092                                                                                                    | 214                           | 6311          |
| 752<br>E.                          | LICHTING FIXTURES                                     | 16753                                                                                                    | 124                           | 3630          |
| 753.<br>T.<br>755.<br>$\mathbf{E}$ | RECEPTACLES/SWITCHES<br>MISC. SMALL TRANSFORMERS 6419 | 4943                                                                                                    | 24                            | - 715         |
| T.<br>756                          | <b>PANELBOARDS</b>                                    | 817                                                                                                    | -52<br>-13                    | 1530          |
| 757<br>- R.                        | PANELBOARDS<br>WIRE/CABLE - LIGHTING                  | 335                                                                                                    | 13 <sup>7</sup>               | - 387<br>-367 |
| $761 - K$                          |                                                       | 2156                                                                                                    | -79                           | - 1775        |
| 771<br><b>F</b>                    | ELECTRICAL TRENCHING<br>GROUNDING SYSTEMS             | 6776                                                                                                    | 402 11311                     |               |
| 791.<br><b>BO</b>                  | ELECTRICAL CIRCUIT TSTNG 0                            |                                                                                                    | -83                           | 2470          |
|                                    | SUBTOTAL ( 700- 797) 430257 2243 65308                |                                                                                                    |                               |               |
|                                    | 800 IN INSULATION, FIREPROOFING 0 0 0                 |                                                                                                    |                               | $\sim$        |
| 900 PT PAINT                       |                                                       | $\sim 100$                                                                                                    | <b>BO</b> C                   | $\sim$ 0      |
| 911 PT                             | PAINT - EQUIPMENT 2389 113 2500                       |                                                                                                    |                               |               |
| 912<br>PT<br>913 PT                | PAINT - PIPING<br>PAINT - STRUCTURES                  | 3162<br>740                                                                                                    | 258<br>$-44$                  | 5678<br>- 973 |
| 921                                | PT SURFACE PREP - EQUIPMENT                           | 98                                                                                                    | 126                           | 2937          |
| 922<br>PT .                        | SURFACE PREP - PIPING                                 | 86.                                                                                                    | -73 -                         | 1703          |
| 923.<br>DT.                        | SURFACE PREP - STEEL                                  |                                                                                                    | the control of the control of | - 123         |

Figure A 2.2: c. Code of Accounts Summary Breakdown Page 3

|                     |                                                                                            |                      | PROJECT:               |              |
|---------------------|--------------------------------------------------------------------------------------------|----------------------|------------------------|--------------|
|                     | INDIRECTS AND ENGINEERING COST BREAKDOWN<br>CONTRACT NO. 1 PRIME CONTRACTOR                |                      |                        |              |
|                     |                                                                                            |                      | ---------------------- |              |
|                     | ${\tt:CODE} \qquad \qquad {\tt I} \quad {\tt T} \quad {\tt E} \quad {\tt M} \qquad \qquad$ | <b>STAR</b><br>12.11 | AMOUNT<br><b>DISD</b>  | ÷.<br>$\sim$ |
| ÷.<br>- 11          |                                                                                            |                      |                        |              |
|                     |                                                                                            |                      |                        |              |
|                     | FIELD & SPECIAL INDIRECTS:                                                                 |                      |                        |              |
|                     | 11 FRINGE BENEFITS                                                                         |                      | 41800.                 |              |
|                     | 12 BURDENS                                                                                 |                      | 47800.                 |              |
|                     | 13 CONSUMABLES, SMALL TOOLS                                                                |                      | 6000.                  |              |
|                     | 14 MISC. (INSURANCE, ETC)                                                                  |                      | 15000.                 |              |
|                     | 15 SCAFFOLDING, PLATFORMS<br>16 EQUIPMENT RENTAL                                           |                      | 6000.<br>75500         |              |
|                     | 18 FIELD SERVICES                                                                          |                      | 14400.                 |              |
|                     | 19 TEMP. CONST., UTILITIES                                                                 |                      |                        |              |
|                     | ____________________                                                                       |                      | 2200.<br>.             |              |
| SUBTOTAL            |                                                                                            |                      | 209700                 |              |
| <b>FRETGHT-</b>     |                                                                                            |                      |                        |              |
|                     | 55 OTHER FREIGHT                                                                           |                      | 38000.                 |              |
| SUBTOTAL            |                                                                                            |                      | 38000.                 |              |
| <b>ENGINEERING:</b> |                                                                                            |                      |                        |              |
|                     | 71 BASIC ENGINEERING                                                                       |                      | 259700.                |              |
|                     | 72 DETAIL ENGINEERING                                                                      |                      | 480400.                |              |
|                     | 73 MATERIAL PROCUREMENT                                                                    |                      | 146200.                |              |
| SUBTOTAL            |                                                                                            |                      | 886200.                |              |
|                     | ENGINEERING INDIRECTS:                                                                     |                      |                        |              |
|                     | 81 HOME OFFICE CONST. SUPP.                                                                |                      | 42500.                 |              |
| SUBTOTAL.           |                                                                                            |                      | 43500.                 |              |
|                     | CONTRACTOR INDIRECTS:                                                                      |                      |                        |              |
|                     | 85 FIELD CONST. SUPERVISION                                                                |                      | 148500.                |              |
|                     | 86 START-UP, COMMISSIONING                                                                 |                      | 19000.                 |              |
| SUBTOTAL.           |                                                                                            |                      | 167500.                |              |
|                     | OTHER PROJECT COSTS:                                                                       |                      |                        |              |
|                     | 90 G AND A OVERHEADS                                                                       |                      | 48752.                 |              |
|                     | 91 CONTRACT FEE                                                                            |                      | 170014.                |              |
|                     |                                                                                            |                      |                        |              |
| SUBTOTAL.           |                                                                                            |                      | 218766.                |              |

**Figure A 2.3: Indirect and Engineering Cost Breakdown**

# **A2.2 CAPITAL COST ESTIMATION REPORT FOR PDU**

|       |                                               |                                                                                                    |                                    | PROJECT:                |                                          |                                                                                                    |                                   |                                                                                                    | 3.00                          |
|-------|-----------------------------------------------|----------------------------------------------------------------------------------------------------|------------------------------------|-------------------------|------------------------------------------|----------------------------------------------------------------------------------------------------|-----------------------------------|----------------------------------------------------------------------------------------------------|-------------------------------|
|       |                                               |                                                                                                    | CONTRACT SUMMARY                   |                         |                                          |                                                                                                    |                                   |                                                                                                    |                               |
|       |                                               |                                                                                                    | PRIME CONTRACTOR (CONTRACT NO. 1)  |                         |                                          |                                                                                                    |                                   |                                                                                                    |                               |
| an an | エーエー<br>and the state                         | $\sim$ DESIGN $\sim$<br>: PROCUREMENT: MATERIAL : MANHOURS : MANPOWER : INDIRECTS : SUBCONTRACTS :<br>: K-USDI : K-USDI : : : K-USD : : K-USDI : : K-USDI : : K-USDI : TOTALI : |                                    |                         |                                          | CONSTRUCTION :: MISC. AND :: : PERCENT :                                                                                                    |                                   |                                                                                                    | $\sim$ CONTRACT $\sim$        |
|       | $267.7 \hspace{20pt} 267.7 \hspace{20pt} 6.9$ |                                                                                                    |                                    |                         |                                          |                                                                                                    |                                   |                                                                                                    |                               |
|       |                                               |                                                                                                    |                                    |                         |                                          |                                                                                                    |                                   |                                                                                                    |                               |
|       | 2.121110                                      |                                                                                                    |                                    |                         |                                          | - 84.1 2845. 86.1 - 170.2 4.4                                                                                                    |                                   |                                                                                                    |                               |
|       | 4 CIVIL                                       |                                                                                                    | $-28.9$ $1851.$ $44.9$             |                         |                                          |                                                                                                    | the company of the com-           | 83.8 2.2                                                                                                    |                               |
|       | 5 STEEL                                       |                                                                                                    | $20.2$ $122$ $2.4$                 |                         |                                          |                                                                                                    | <b>Contract Contract Contract</b> | 22.6 0.6                                                                                                    |                               |
|       | 6 INSTRUMENTATION                             |                                                                                                    | $-294.8$ $2069.5$ $63.3$ $-1$      |                         |                                          |                                                                                                    |                                   | $-458.1$ $11.8$                                                                                                    |                               |
|       | 7 ELECTRICAL                                  |                                                                                                    |                                    |                         |                                          | $-$ 563.4 2959. 86.6 $-$ 650.0 16.7                                                                                                    |                                   |                                                                                                    |                               |
|       | 8 INSULATION                                  |                                                                                                    |                                    |                         |                                          | $8.3$ $318.73$ $7.3$                                                                                                    |                                   | $15.6$ 0.4                                                                                                    |                               |
|       | <b>9 PAINT</b>                                |                                                                                                    |                                    |                         |                                          | 5.6 583 13.0 - 18.6 0.5                                                                                                    |                                   |                                                                                                    |                               |
|       | 10 OTHER<br>---------------                   | 1220.1<br><b><i>Constitution Constitution Constitution Constitution Constitution Constitution Constitution</i></b>                                                              | 141.7                              | the control of the con- |                                          | 0.0 514.1                                                                                                    | <b>Contract Contract Contract</b> | 1875.9 48.2                                                                                                    |                               |
|       | 11 SUBTOTAL                                   | 1220.1 1524.7 11843. 338.4 514.1                                                                                                    |                                    |                         |                                          |                                                                                                    | <b>Contract Contract</b>          | 3597.3 92.5                                                                                                    |                               |
|       | 12 SUBCONTRACTS                               | <b>Contract Contract</b>                                                                                                    | <b>State State</b>                 |                         |                                          | the control of the control of the                                                                                                    |                                   | $0.0$ $0.0$ $0.0$                                                                                                    |                               |
|       | 13 G AND A OVERHEADS 6 0 0 45 7               |                                                                                                    |                                    |                         |                                          | $10.2$ $15.4$ 0.0 71.3 1.8                                                                                                    |                                   |                                                                                                    |                               |
|       | 14 CONTRACT FEE                               |                                                                                                    | 89.1 40.8                          |                         |                                          | 25.2 53.5 0.0 218.6 5.6                                                                                                    |                                   |                                                                                                    |                               |
|       | ______________________<br>15 BASE TOTAL       | <u>.</u> .<br>1209.2 1611.2                                                                                                    | <b>Continued by Continued Inc.</b> |                         | <b>Continued by Continued Inc.</b>       | <u>the companies of the state of the state of the state of the state of the state of the state of the state of the state of the state of the state of the state of the state of the state of the state of the state of the state</u><br>383.8 583.0 0.0 3887.2 100.0 | <u>and a management</u>           | <u> The Company of Company of The Company of The Company of The Company of The Company of The Company of The Company of The Company of The Company of The Company of The Company of The Company of The Company of The Company of</u> | <b><i><u>Property</u></i></b> |
|       | 16 CONTINGENCIES                              |                                                                                                    | 225.7 290.0                        |                         | 69.1                                     |                                                                                                    | 104.9 0.0                         | 699.7 18.0                                                                                                    |                               |
|       | --------------------<br>17 TOTAL              | <b><i>Charles Committee Committee Committee Committee Committee Committee Committee Committee Committee Committee Committee</i></b><br>1544 R                                   | $1901 - 3$                         |                         | <b><i><u>Property Commission</u></i></b> | 452.8 687.9 0.0 4586.9 118.0                                                                                                    |                                   |                                                                                                    | <b><i><u>Property</u></i></b> |

**Figure A 2.4: Contract Summary of PDU Project** 

|                        | and the state  |                                                                          | MATERIAL MANPOWER                                                                                                    |                    |                                                                                                    |  |  |
|------------------------|----------------|--------------------------------------------------------------------------|----------------------------------------------------------------------------------------------------|--------------------|----------------------------------------------------------------------------------------------------|--|--|
|                        | <b>SECTION</b> | CODE: ALLOC: DESCRIPTION : COST : MANHOURS COST :                        | $\sim$ 03D $\sim$ 03D                                                                                                    |                    | $\overline{u}$ space $\overline{u}$                                                                                   |  |  |
|                        |                |                                                                          |                                                                                                    |                    |                                                                                                    |  |  |
|                        |                | 100 EQ EQUIPMENT AND SETTING 0 0 0<br>105 EQ MISC. ITEM ALLOWANCE 7700 0 |                                                                                                    |                    | $\sim$ 0                                                                                                    |  |  |
|                        |                |                                                                          |                                                                                                    |                    | - 0                                                                                                    |  |  |
| 107 10                 |                | <b>WAREHOUSE SPARES</b>                                                  | 5500                                                                                                    | - 01               | - 0                                                                                                    |  |  |
| 112 EQ                 |                | PACKED TOWERS & PACKING 40600 120 3708                                   |                                                                                                    |                    |                                                                                                    |  |  |
| 112 EO                 |                | <b>VERTICAL VESSELS</b><br><b>MINERS MINERS</b>                          | 2300                                                                                                    | - 25               | - 775                                                                                                    |  |  |
| 134 EO<br>151 FO       |                | CENTRIFUGAL COMPRESSORS                                                  | 102600<br>77400                                                                                                    | 604<br>1.73        | 18718<br>5320                                                                                                    |  |  |
| 192 EO                 |                | <b>FILTERS</b>                                                           | 9600                                                                                                    | 72.                | 2218                                                                                                    |  |  |
| 200 EQ                 |                | FLUID SEPARATION EQUIP.                                                  | <b>COLLEGE</b>                                                                                                    | $\bullet$          | - 0                                                                                                    |  |  |
| 261 EQ                 |                | SHELL & TUBE EXCHANGERS 16300 76 2245                                    |                                                                                                    |                    |                                                                                                    |  |  |
| 266 EO                 |                | MISC. HEAT EXCHANGERS                                                    | 5700                                                                                                    | -26                | 805                                                                                                    |  |  |
|                        |                | -----------------------------<br>SUBTOTAL ( 100- 293) 267700 1095 33788  | $\label{eq:reduced} \begin{split} \mathcal{L}_{\mathcal{A}}(\mathcal{A}) = \mathcal{L}_{\mathcal{A}}(\mathcal{A}) = \mathcal{L}_{\mathcal{A}}(\mathcal{A}) = \mathcal{L}_{\mathcal{A}}(\mathcal{A}) \end{split}$ | ___________        | <u> 1980 - Antonio Alemania e por internacional de la contexta de la contexta de la contexta de la contexta de la</u> |  |  |
|                        |                | 300 P PIPING                                                             |                                                                                                    | <b>COLLEGE</b>     | $\sim$ 0.000                                                                                                    |  |  |
| $305$ P                |                | OTHER EQUIPMENT PIPE 12658                                               |                                                                                                    | 141                | 4231                                                                                                    |  |  |
| $206 - 1$              |                | PIPING SYSTEM TESTING                                                    | <b>COLLEGE</b>                                                                                                    | 214                | -62.62                                                                                                    |  |  |
| $307 - 1$              |                | PREFAB PIPE REWORK                                                       | $\sim$ 0.000 $\sim$                                                                                                    | -50<br>$-0$        | 1484<br>$\sim$ 0                                                                                                    |  |  |
| $211 - 1$<br>$312 - P$ |                | CS FIELD MATERIAL<br>CS FIELD SHOP FAB                                   | 10512<br>$\sim$ 0.1                                                                                                    | 4.99               | 15446                                                                                                    |  |  |
| $313$ P                |                | CS REMOTE SHOP MATERIAL 9676                                             |                                                                                                    | <b>COLLEGE</b>     | - 0                                                                                                    |  |  |
| $214 - 1$              |                |                                                                          | 26271                                                                                                    | <b>COLLE</b>       | - 0                                                                                                    |  |  |
| $315 - P$              |                | CS REMOTE SHOP FAB<br>CS VALVES: FLANGED                                 | 15349                                                                                                    | $-0$               | - 0                                                                                                    |  |  |
| $216 - 1$              |                | CS VALVES: NON-FLANGED                                                   | 2872                                                                                                    | $-0$               | $\sim$ 0                                                                                                    |  |  |
| $317 - P$              |                | <b>CS PIPE ERECTION</b>                                                  |                                                                                                    | 1611               | 48901                                                                                                    |  |  |
| $366 - P$              |                | PIPE HANGERS, SHOES ETC. 6610                                            |                                                                                                    | 330                | 9789                                                                                                    |  |  |
|                        |                | ----------------------------<br>SUBTOTAL ( 200- 299)                     | 84050                                                                                                    | ----------<br>2845 | -----------------<br>86113                                                                                            |  |  |
|                        |                | 400 C CIVIL                                                              | <b>COLLEGE</b>                                                                                                    | <b>COLOR</b>       |                                                                                                    |  |  |
| 426 C                  |                | <b>PILING</b>                                                            | 6862                                                                                                    | 1.21               | 2484                                                                                                    |  |  |
| 444 0                  |                | POURED CONCRETE                                                          | 6095                                                                                                    | $-0.1$             | $\sim$ 0                                                                                                    |  |  |
| 445 C                  |                | CROUT                                                                    | 748                                                                                                    | - 29               | 897                                                                                                    |  |  |
| 446 C                  |                | CONCRETE POUR AND FINISH                                                 | 137                                                                                                    | 3.73.              | -2829                                                                                                    |  |  |
| 447 0                  |                | <b>EXCAVATION</b>                                                        | $\sim$ 0.000 $\sim$                                                                                                    | 28                 | 584                                                                                                    |  |  |
| 449 0                  |                | OTHER EQUIP. CONCRETE 16475                                              |                                                                                                    | 1026               | 24726                                                                                                    |  |  |

Figure A 2.5: a. Code of Accounts Summary Breakdown Page 1

|           |              |                                                                                                   | PROJECT:                |                                    |                       |
|-----------|--------------|---------------------------------------------------------------------------------------------------|-------------------------|------------------------------------|-----------------------|
|           |              | CODE OF ACCOUNTS SUMMARY - CONTRACT NO. 1 PRIME CONTRACTOR                                        |                         |                                    |                       |
|           |              |                                                                                                   | : MATERIAL : MANPOWER : |                                    |                       |
|           |              | CODE : ALLOC : DESCRIPTION : COST : MANHOURS COST :                                               |                         |                                    |                       |
|           |              |                                                                                                   | <b>USD</b>              | <b>COLL</b>                        | USD .                 |
| 451 C     |              | <b>REILAR</b>                                                                                     | 4179                    | 146                                | 4193                  |
| 452 C     |              | FOUNDATION ACCESSORIES 1343                                                                       |                         | 40.                                | 980                   |
| 454 C     |              | <b>FORMWORK MATERIALS</b>                                                                         | 1062                    | $\mathbf{0}$                       | - 0                   |
| 456 C     |              | INSTALL FORMWORK                                                                                  | $-0.1$                  | -220                               | 5149                  |
| 457 C     |              | STRIP & CLEAN PORMWORK                                                                            | $-0$                    | $-22$                              | 1013                  |
| 458 C     |              | <b>BACKFILL</b>                                                                                   | - 0 -<br>____________   | $\sim$                             | $-69$                 |
|           |              | SUBTOTAL ( 400- 499) 38902 1851 44933                                                             |                         |                                    |                       |
|           | 500 ST STEEL |                                                                                                   |                         | <b>CONTRACTOR</b>                  | $\sim$ 0              |
| 512 51    |              | <b>LADDERS</b>                                                                                    | 3623                    | $-30$                              |                       |
| 513 ST    |              | <b>PLATFORMS</b>                                                                                  | 16537                   | 86                                 | 852<br>2433           |
| 591 ST    |              | STEEL UNLOAD & HANDLING                                                                           | $-0.0$                  | $-6$                               | - 150                 |
|           |              | SUBTOTAL ( 500- 593)                                                                              | 20160                   | 122                                | 3435                  |
| 600 I     |              | INSTRUMENTATION                                                                                   | $\sim$ 0.000 $\sim$     | $\sim$ $\sim$ $\sim$ $\sim$ $\sim$ |                       |
| 611 1     |              | <b>FLOW INSTRUMENTS</b>                                                                           | 1144                    | 18 <sup>1</sup>                    | - 574                 |
| $612 - 1$ |              |                                                                                                   | 3558                    | 65.                                | 2075                  |
| 613       | $\mathbf{I}$ | <b>LEW ANGLEVMENTS<br/>LEVEL INSTRUMENTS<br/>PRESSURE INSTRUMENTS<br/>TEMPERATURE INSTRUMENTS</b> | 10673                   | 215                                | 6862                  |
| 614 1     |              | TEMPERATURE INSTRUMENTS                                                                           | 17323                   | 401                                | 12566                 |
| 616 1     |              | MOTION INSTRUMENTS                                                                                | 2666                    | -27                                | - 841                 |
| 618       | $\mathbf{I}$ | ORIFICE PLATES                                                                                    | 255                     | $\overline{\mathbf{0}}$            | $\blacksquare$        |
| 619 I     |              | OTHER EQUIPMENT INSTR.                                                                            | 5273                    | 52                                 | 1624                  |
| 622       | T.           | CONTROL CTR CONNECTIONS                                                                           |                         | 113                                | - 3407                |
| 627       | Œ.           | EQUIP. CONTROL PANEL                                                                              | 7843                    | - 30                               | - 957                 |
| 628       | Œ.           | EQUIP, PANEL DEVICES                                                                              | 14981                   | -29                                | 1163                  |
| 631.      | Œ.           | AIR SUPPLY PIPING                                                                                 | 1565                    | 73.                                | 2150                  |
| 632 1     |              | INSTRUMENT PIPING                                                                                 | 10564                   | 159                                | 4887                  |
| 622       | T.           | TERMINATIONS                                                                                      |                         | 59                                 |                       |
| 634       | Œ.           | PNEUMATIC TUBING                                                                                  | 1.567<br>4.0            | $\mathbf{11}$                      | 1773<br>353           |
| 636 1     |              |                                                                                                   | 510                     | 18                                 | - 527                 |
|           |              | INSTRUMENT SIGNAL WIRING                                                                          |                         |                                    |                       |
| 627 I     |              | MULTI-COND. INSTR. WIRE                                                                           | 608                     | $\mathbf{R}$                       | 226                   |
| 641 1     |              | TRAYS & SUPPORT                                                                                   | 806                     | -27                                | 750                   |
| 642 1     |              | CONDUIT & FITTINGS                                                                                | 5792                    | 463 13735                          |                       |
| 646       | $\mathbf{T}$ | ELEC. JUNCTION BOXES<br>SOLENOIDS                                                                 | 1057                    | $\blacksquare$                     | - 334                 |
| 652       | D.           | 659 I OTHER INSTR. ELECTRICAL 3235 0                                                              | 524                     | $\mathbf{11}$                      | 340                   |
|           |              |                                                                                                   |                         |                                    | <b><i>COLLEGE</i></b> |

Figure A 2.5: b. Code of Accounts Summary Breakdown Page 2

|                              | CODE OF ACCOUNTS SUMMARY - CONTRACT NO. 1 PRIME CONTRACTOR                                                                                                    | PROJECT:                                                                                                    |                         |                           |
|------------------------------|----------------------------------------------------------------------------------------------------|----------------------------------------------------------------------------------------------------|-------------------------|---------------------------|
|                              |                                                                                                    | : MATERIAL : MANPOWER                                                                                                    |                         |                           |
| <b>Control State Control</b> | CODE: ALLOC: DESCRIPTION : COST : MANHOURS COST :                                                                                                    | $\pm$ 0.3D $\pm$ 0.3D $\pm$                                                                                                    |                         |                           |
|                              |                                                                                                    |                                                                                                    |                         |                           |
|                              |                                                                                                    |                                                                                                    |                         |                           |
|                              |                                                                                                    |                                                                                                    |                         |                           |
|                              |                                                                                                    |                                                                                                    |                         |                           |
|                              | 661 I CONTROLLER INTERFACES 48462 20 600<br>662 I INDIC ./RECORD INTERFACES 8721 0<br>664 I OPERATOR STATIONS 198644 80 2408<br>665 I CABLE/DATA HIGHWAYS 2272 27 790<br>666 I BARRIERS & TRANSDUCERS 6878 0 0                                   |                                                                                                    |                         |                           |
|                              |                                                                                                    |                                                                                                    |                         |                           |
| 669 T                        |                                                                                                    |                                                                                                    | $-0$                    | - 61                      |
| 681 1                        |                                                                                                    |                                                                                                    | $\sim$                  | - 0                       |
|                              |                                                                                                    |                                                                                                    |                         |                           |
|                              |                                                                                                    |                                                                                                    |                         | <u> 2002 - 2003 - 200</u> |
|                              | SUBTOTAL (600- 691) 394813 2069 63289                                                                                                    |                                                                                                    |                         |                           |
|                              |                                                                                                    |                                                                                                    |                         | $\sim$ 0                  |
|                              |                                                                                                    |                                                                                                    | $\frac{0}{29}$          |                           |
|                              |                                                                                                    |                                                                                                    | 74                      | $\frac{851}{2161}$        |
| 714 E                        | PUSH BUTTON STATION                                                                                                    | 3427                                                                                                    | 63.                     | 1888                      |
|                              | 715 E TERMINATORS/CONNECTORS 3889 114 3322                                                                                                    |                                                                                                    |                         |                           |
| 717 E                        |                                                                                                    |                                                                                                    |                         |                           |
| 718 E.                       |                                                                                                    |                                                                                                    |                         |                           |
| <b>IRCO</b><br>721.          |                                                                                                    |                                                                                                    |                         |                           |
| 722<br>E.                    |                                                                                                    |                                                                                                    |                         |                           |
| 722 E                        | 12 1 4422<br>WIRE/CABLE - MV 112 1<br>12 1 4422<br>CONDUIT FITTINGS<br>CONDUIT FITTINGS<br>MOTOR CONTROL CENTER-LV 22161 122 4955<br>SWITCHGEAR - MV 12161 122 4955<br>SWITCHGEAR - LV 14420 225<br>BUS DUCT - LV 14700 20 606<br>DISOONNEC - MV |                                                                                                    |                         |                           |
| 726 E.                       |                                                                                                    |                                                                                                    |                         |                           |
| 737<br><b>E</b>              |                                                                                                    |                                                                                                    |                         |                           |
| 728 R.                       |                                                                                                    |                                                                                                    |                         |                           |
| 729 E                        |                                                                                                    |                                                                                                    | $\frac{25}{39}$         |                           |
| 741 E                        | TRANSFORMERS - HV                                                                                                    |                                                                                                    |                         |                           |
|                              |                                                                                                    | 1992 - 1994<br>181285 - 1800 - 1800<br>1800 - 1800 - 1800<br>1800 - 1800 - 1800 - 1800 - 1800 - 1800 - 1800 - 1800 - 1800 - 1800 - 1800 - 1800 - 1800 - 1800 - 1800 - 1800 |                         |                           |
|                              |                                                                                                    |                                                                                                    |                         | $\frac{0}{2476}$          |
|                              |                                                                                                    |                                                                                                    | 83.                     |                           |
|                              |                                                                                                    |                                                                                                    | $39332$ 83<br>25092 214 | 6211                      |
|                              |                                                                                                    |                                                                                                    | $\frac{87}{24}$         | 2540                      |
|                              |                                                                                                    |                                                                                                    |                         | 715                       |
|                              |                                                                                                    |                                                                                                    | $\frac{52}{13}$         | 1520                      |
| 756 E                        | <b>PANELBOARDS</b>                                                                                                    | 817                                                                                                    |                         | -287                      |
| 757 E                        | WIRE/CABLE - LIGHTING<br>ELECTRICAL TRENCHING<br>GROUNDING SYSTEMS                                                                                                    | 2.65                                                                                                    | $10 -$                  | -290                      |
| 761.<br>a Barr               |                                                                                                    | 2156                                                                                                    | - 79                    | 1.775                     |
| 771.<br><b>TABLE</b>         |                                                                                                    | 7097                                                                                                    | 418                     | 11764                     |
|                              | 791 E ELECTRICAL CIRCUIT TSTNG 0 0 84 2509                                                                                                    |                                                                                                    |                         |                           |
|                              |                                                                                                    |                                                                                                    |                         |                           |

**Figure A 2.5: c. Code of Accounts Summary Breakdown Page 3** 

| : MATERIAL : MANPOWER :<br>and the second control of the second<br>: CODE:ALLOC: DESCRIPTION : COST : MANHOURS COST :<br>$\sim$ 0.90 $\sim$ 0.90 $\sim$<br>________<br>SUBTOTAL ( 700- 797) 563402 2959 86572<br>800 IN INSULATION, FIREPROPENG 6 0 0 0 0 | USD :           |
|----------------------------------------------------------------------------------------------------|-----------------|
|                                                                                                    |                 |
|                                                                                                    |                 |
|                                                                                                    |                 |
|                                                                                                    |                 |
| 811 IN PIPE INSULATION<br>7327 248 5669<br>1020<br>812 IN BOUIP INSULATION<br>70 1594                                                                                                    |                 |
| <u>and the contract of the contract of the contract of</u><br>SUBTOTAL ( 800 - 831) 8347 318 7263                                                                                                    |                 |
|                                                                                                    | - 0             |
| 900 PT PAINT<br>911 PT PAINT - EQUIPMENT<br>912 PT PAINT - PIPING<br>$-280$<br><b>CALLES</b>                                                                                                    | - 292           |
| 4762<br>296.<br>913 PT PAINT STRUCTURES<br>288<br>- 22 -                                                                                                    | - 日ワクキ<br>- 517 |
| 921 PT SURFACE PREP - EOUIPMENT<br><b>CONTRACTOR</b><br>- 200                                                                                                    | -48             |
|                                                                                                    |                 |
|                                                                                                    |                 |

**Figure A 2.5: d. Code of Accounts Summary Breakdown Page 4**

|                                   | INDIRECTS AND ENGINEERING COST BREAKDOWN<br>CONTRACT NO. 1 PRIME CONTRACTOR |                   |                               |                              |  |
|-----------------------------------|-----------------------------------------------------------------------------|-------------------|-------------------------------|------------------------------|--|
|                                   |                                                                             |                   |                               |                              |  |
| and the company<br>- 11<br>. CODE | $I$ $I$ $I$ $E$ $M$                                                         |                   |                               | <b>AMOUNT</b>                |  |
|                                   |                                                                             | ÷<br>$\mathbf{r}$ |                               | <b>USD</b>                   |  |
|                                   |                                                                             |                   | ----------------------------- |                              |  |
|                                   | FIELD & SPECIAL INDIRECTS:                                                  |                   |                               |                              |  |
|                                   | 11 FRINGE BENEFITS                                                          |                   |                               | 71100.                       |  |
|                                   | 12 BURDENS                                                                  |                   |                               | 81200                        |  |
|                                   | 13 CONSUMABLES, SMALL TOOLS                                                 |                   |                               | 10200.                       |  |
|                                   | 14 MISC. (INSURANCE, ETC)                                                   |                   |                               | 25500.                       |  |
|                                   | 15 SCAFFOLDING, PLATFORMS                                                   |                   |                               | 10200                        |  |
|                                   | 16 EQUIPMENT RENTAL                                                         |                   |                               | 62500.                       |  |
|                                   | 18 FIELD SERVICES                                                           |                   |                               | 23900.                       |  |
|                                   | 19 TEMP. CONST., UTILITIES                                                  |                   |                               | 5300.                        |  |
| SUBTOTAL.                         |                                                                             |                   |                               | 290900.                      |  |
| PRETGHT:                          |                                                                             |                   |                               |                              |  |
|                                   | 55 OTHER FREIGHT                                                            |                   |                               | 55200.                       |  |
| SUBTOTAL.                         |                                                                             |                   |                               | 55200.                       |  |
| <b>ENGINEERING:</b>               |                                                                             |                   |                               |                              |  |
|                                   | 71 BASIC ENGINEERING                                                        |                   |                               | 320200.                      |  |
|                                   | 72 DETAIL ENGINEERING                                                       |                   |                               | 610600.                      |  |
|                                   | 73 MATERIAL PROCUREMENT                                                     |                   |                               | 240100.<br>------------      |  |
| SUBTOTAL                          |                                                                             |                   |                               | 1170900.                     |  |
|                                   | ENGINEERING INDIRECTS:                                                      |                   |                               |                              |  |
|                                   | 81 HOME OFFICE CONST. SUPP.                                                 |                   |                               | 49200.                       |  |
| SUBTOTAL.                         |                                                                             |                   |                               | 49200.                       |  |
|                                   | CONTRACTOR INDIRECTS:                                                       |                   |                               |                              |  |
|                                   | 85 FIELD CONST. SUPERVISION                                                 |                   |                               | 192600.                      |  |
|                                   | 86 START-UP, COMMISSIONING                                                  |                   |                               | 29600.                       |  |
| SUBTOTAL.                         |                                                                             |                   |                               | -----------------<br>223200. |  |
|                                   | OTHER PROJECT COSTS:                                                        |                   |                               |                              |  |
|                                   | 90 G AND A OVERHEADS                                                        |                   |                               | 71215.                       |  |
|                                   | 91 CONTRACT FEE<br>------------------                                       |                   |                               | 218584.<br>-----------       |  |
| SUBTOTAL.                         |                                                                             |                   |                               | 289899                       |  |
|                                   |                                                                             |                   |                               |                              |  |

**Figure A 2.6: Indirect and Engineering Cost Breakdown**

#### **REFERENCES**

- **Abdulhakim Agll**, **Sushrut G.Baoat**, **Tarek A.Hamad**, **Yousif M.Hamad**, **Morgan Hoover**, **Mathew Thomas**, **John W.Sheffield**, **Kevin B. Martin**, **Stuart W.Baur** and **Heath Pickerill**., Combined Heat, Hydrogen and Power (CHHP) System for a Unviersity Campus using Local Resources, Missouri University of Science and Technology (2012).
- **Claudia Rubina Spinola Franco**., Pressure Swing Adsorption for the Purification of Hydrogen, Universidade Do Porto (2014).
- **Dragon Nikolic**, Apostolos Giovanoglou, Michael C. Georgiadis and Eustathios S. Kikkinides., Hydrogen purification by Pressure Swing Adsorption, PRES (2007).
- **Dudkovic M.P**., Adsorption, Chemical Reaction Engineering Laboratory (CREL), Washington University (2005)
- **Engineers India Limited**., EIA and RRA report for HPCL Mumbai Refinery expansion, installation of PRU & CCP Revamp projects, Report No. A664-EI-1742-1501 (2016).
- **Gordan Lawrence**., Cost estimating for turnarounds, Petroleum Technology Quaterly Q1 (2012).
- **Harish Khajuria**., Model-based Design, Operation and Control of Pressure Swing Adsorption Systems, Imperial College London (2011).
- Hysys tutorial, ChE 3G04, McMaster University (2004).
- **Ioanna Dimitriou**, **Pelayo Garcia-Gutierrez**, **Rachael H.Elder**, **Rosa M.Cuellar-Franca**, **Adisa Azapagic** and **Ray W.K Allen**., Carbon dioxide utilization for production of transport fuels: process and economic analysis, Energy and Environmental Science, DOI:10.1039/c4ee04117h (2014).
- **J.M.N van Kasteren**, **A.P.Nisworo**., A process model to estimate the cost of industrial scale biodiesel production from waste cooking oil by supercritical trans-esterification, Resources Conservation & Recycling, 50,442-458 (2007)
- **Joakim Henrik Beck**., Efficient Targeted Optimisation for the Design of Pressure Swing Adsorption Systems for  $CO<sub>2</sub>$  Capture in Power Plants, University College London.
- **Jones S**, **Y Zhu**, **D Anderson** and **C.Kinchin**., Process Design and Economics for the conversion of algal biomass to hydrocarbons: whole algae hydrothermal liquefaction and upgrading, PNNL and NREL (2014).
- **Kent S.Knaebel**., A "How To" Guide for Adsorber Design, Adsorption Research Inc.
- **Ling Tou**, **Eric C.D.Tan**, **Robert McCormick**, **Min Zhang**, **Andy Aden**, **Xin He** and **Bradley T.Zigler**., Techno-ecomomic analysis and life-cycle assessment of cellulosic

isobutanol and comparison with cellulosic ethanol and n-butnol, Bio Fuels Bio products and Bio refining Journal, DOI:10.1002/bbb.1431 (2014).

- **Mohd. Kamaruddin Abd Hamid**., Hysys: An Introduction to Chemical Engineering Simulation (2007).
- **Motoyuki Suzuki**., Adsorption Engineering, Kodansha Ltd., Vol.25 (1990).
- **Operating Manual of 5-Bed Polybed PSA Unit**, UOP and HPCL (1997).
- **S.P.Kaldis**, **G.Skodras** and **G.P.Sakellaropoulos**., Energy and capital cost analysis of CO2 capture in coal IGCC processes via gas separation membranes, Fuel Processing Technology, 85, 337-346 (2004).
- **Stocker J** and **Whysall M**., 30 Years of PSA Technology for Hydrogen Purification, UOP, 1998.
- **The Linde Group**, Catalogue of Hydrogen Recovery by Pressure Swing Adsorption.
- **Robert J.Wooley** and **Kelly N.Ibsen**., Rapid Evaluation of Research Proposals using Aspen Plus, National Renewable Energy Laboratory, Aspen World (2000).
- **Robyn B.Nathanson**, **Thomas A.Adams II** and **Warren D.Seider**., Aspen ICARUS Process Evaluator (IPE), University of Pennsylvania (2008)
- **Omar Joel Symister**., An Analysis of Capital Cost Estimation Techniques for Chemical Engineering, Florida Institute of Technology (2016).
- **Susanne Jones**, **Pimphan Meyer**, **Lesley Snowden-Swan**, **Asanga Padmaperuma**, **Eric Tan**, **Abhijit Dutta**, **Jacob Jacobson** and **Kara Cafferty**., Process Design and Economics for the Conversion of Lignocellulosic Biomass to Hydrocarbon Fuels, U.S.Department of Energy Bioenergy Technologies Office, PNNL-23053, NREL/TP-5100-61178 (2013).
- **Transportation & Infrastructure Project Management**, Ministry of Transportation and Infrastructure Project Management Support Services., Project Cost Estimating Guidelines, Version 01.02 (2013).
- **U.S.Department of Energy**, Washington., Cost Estimating Guide, DOE G 413.3-21 (2011).
- **U.S. Army Corps of Engineers**, **U.S. Environmental Protection Agency**., A Guide to Developing and Documenting Cost Estimates during the Feasibility Study, EPA 540-R-00-002, OSWER 9355.0-75 (2000).
- **Abhijit Dutta**, **AsadSahir**, **Eric Tan**, **David Humbird**, **Lesley J Snowden-Swan**, **Pimphan Meyer**, **Jeff Ross**, **Danielle Sexton**, **Raymond Yap** and **John Lukas**., Process Design and Economics for the Conversion of Lignocellulosic Biomass to Hydrocarbon Fuels - Thermochemical Research Pathways with In Situ and Ex Situ Upgrading of Fast Pyrolysis Vapors, NREL/TP-5100-62455, PNNL-23823 (2015).
- **Loh H.P**, **Jennifer Lyons** and **Charles W.White-III**., Process Equipment Cost Estimation Final Report, DOE/NETL-2002/1169 (2002).
- **Godwill U.Megwai** and **Tobias Richards**., A Techno-Economic Analysis of Biomass Power Systems Using Aspen Plus, International Journal of Power and Renewable Energy Systems, Volume 3 Issue 2 (2016).
- **James Black**., Cost and Performance Baseline for Fossil energy plants Volume 1: Bituminous Coal and Natural Gas to Electricity, National Energy Technology Laboratory (2013).
- **Philips S**, **Aden A**, **Jechura J**, **Dayton D** and **Eggman T**., Thermochemical Ethanol via Indirect Gasification and Mixed Alcohol Synthesis of Lignocellulosic Biomass, NREL/TP-510-41168 (2007).
- **Economic Indicators Chart**, Chemical Engineering ChemEngOnline (2015).
- **Economic Indicators Chart**, Chemical Engineering ChemEngOnline (2016).
- **Harry Silla**., Chemical Process Engineering Design and Economics, Marcel Dekker Inc. (2003).